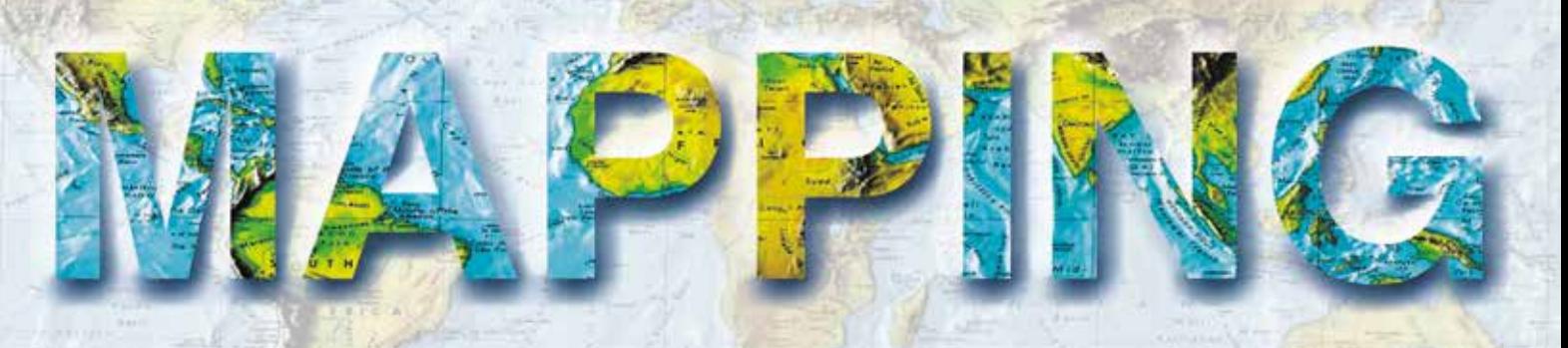

VOL. 28 • Nº 198 • NOVIEMBRE-DICIEMBRE 2019 • ISSN: 1131-9100

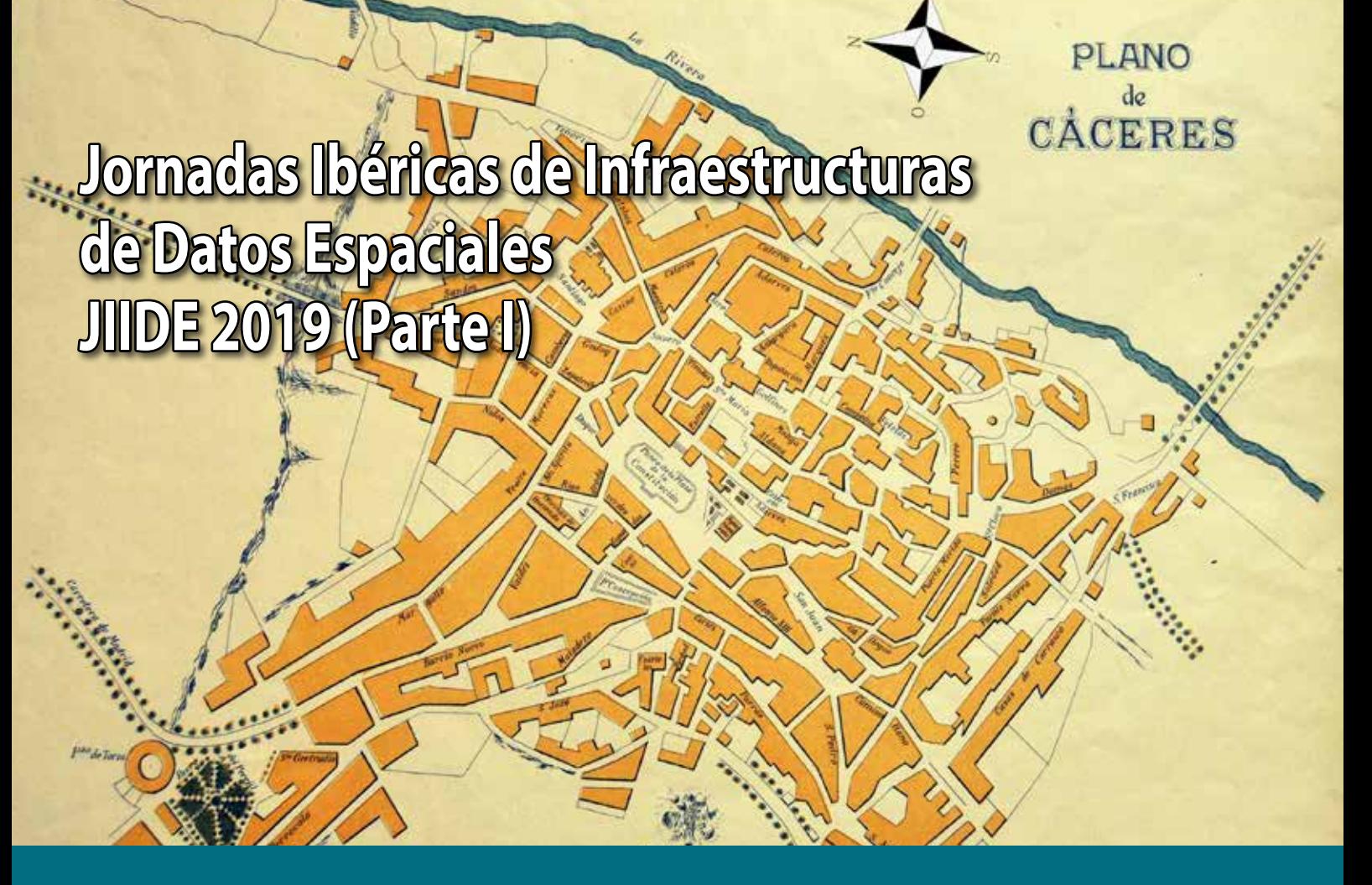

**SICA - El sistema de información de carreteras de Andalucía. Instrumento de apoyo a la toma de decisiones, a la explotación del dominio público viario y a la información a los usuarios**

**El papel de IDEAMB en la plataforma smart city del Área Metropolitana de Barcelona**

**Información Geoespacial Aeronáutica**

## **IDE Didáctica de Extremadura**

**Geoportal del Ayuntamiento de Madrid**

**CROSS-FOREST, armonización y modelización de datos. Un proyecto transfronterizo de datos forestales abiertos de España y Portugal**

**INSPIRE Directive implementation in Portugal. The state of play**

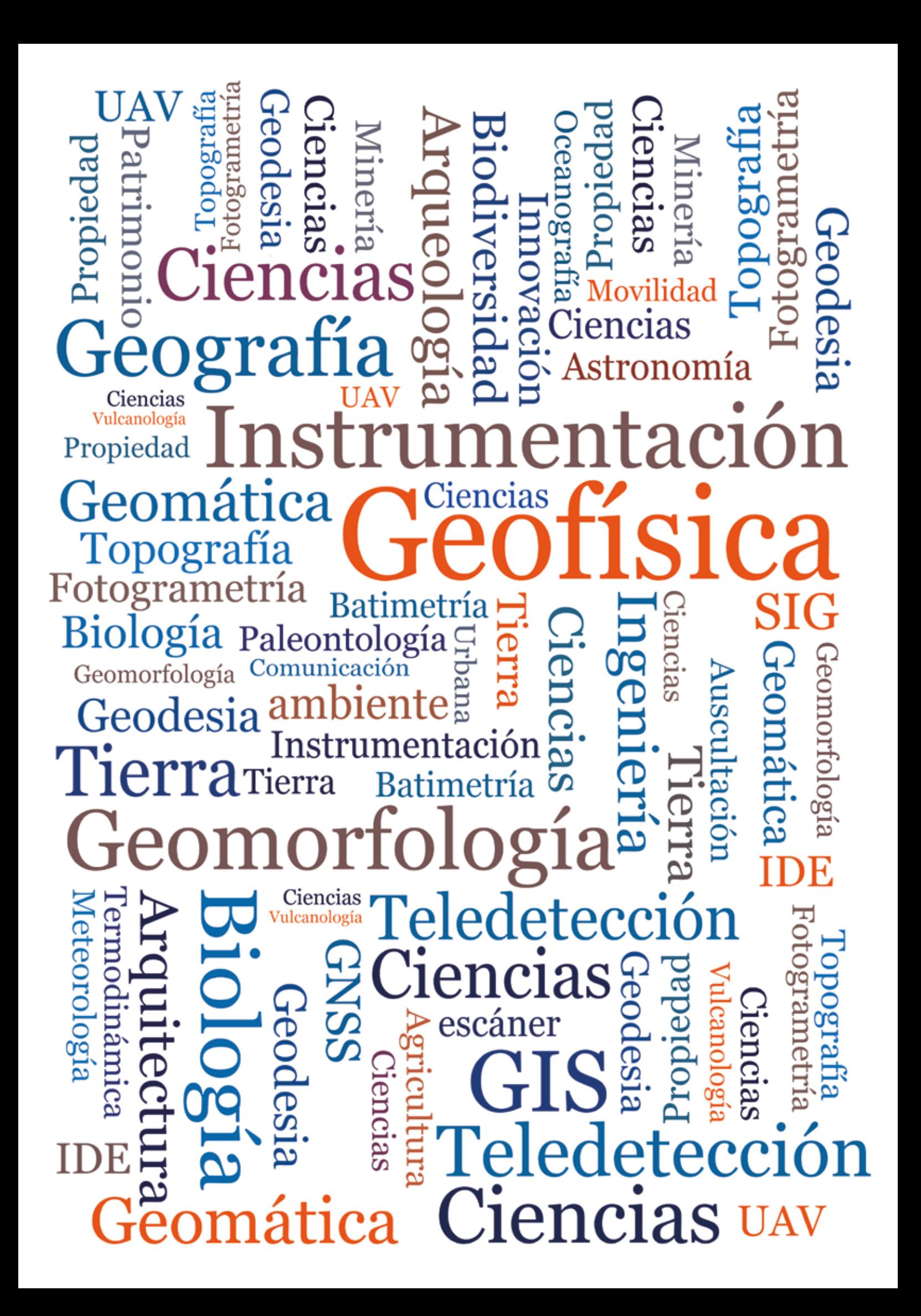

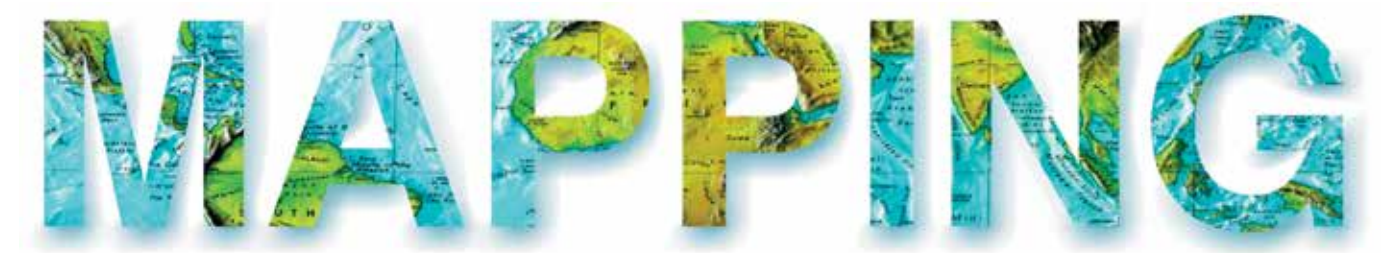

### VOL.28 Nº198 NOVIEMBRE-DICIEMBRE 2019 ISSN 1131-9100

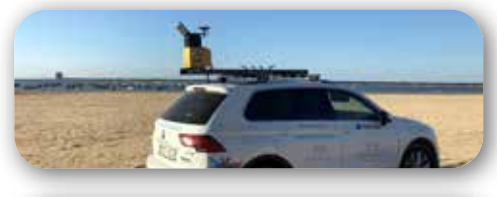

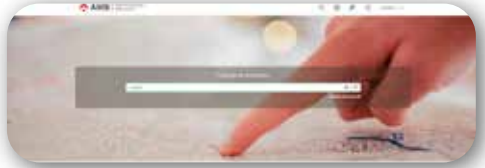

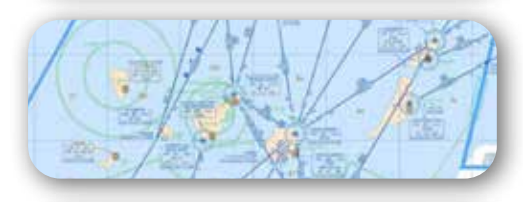

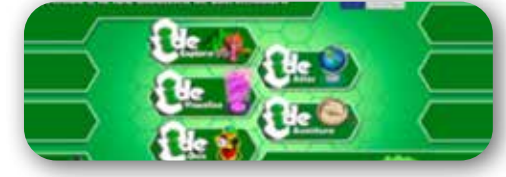

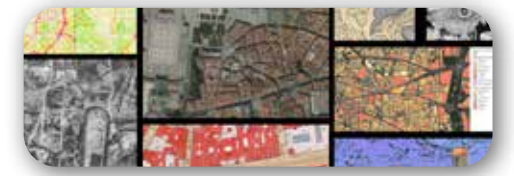

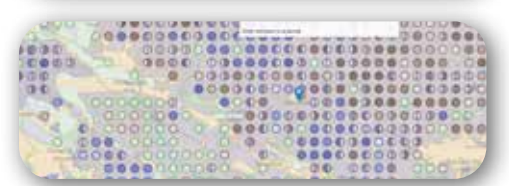

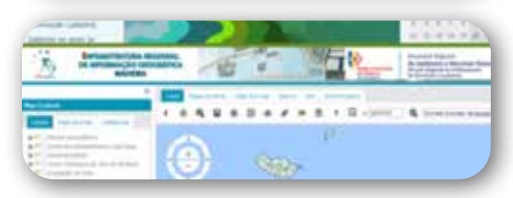

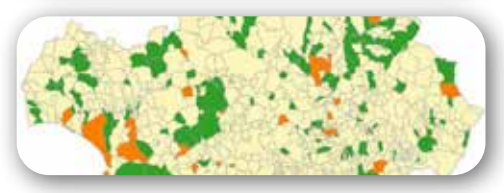

# *Sumario*

Pág. 04 **Editorial**

## Pág. 06

**SICA - El sistema de información de carreteras de Andalucía. Instrumento de apoyo a la toma de decisiones, a la explotación del dominio público viario y a la información a los usuarios.**

*SICA - The road information system of Andalusia. Instrument in support of decision-making, exploitation of road public domain and information to users*

*Moisés Barea Solís, Álvaro Arroyo Díaz*

## Pág. 12

**El papel de IDEAMB en la plataforma smart city del Área Metropolitana de Barcelona.** *The role of IDEAMB in the* 

*Metropolitan Area of Barcelona smart city platform Juan Carlos González González*

## Pág. 18

**Información Geoespacial Aeronáutica.** *Aeronautical Geospatial Information Miguel Ángel Zazo González*

## Pág. 26

*Ide Didáctica de Extremadura***.** *Extremadura Didactic Sdi Carmen Caballero Cáceres, Alberto Aparicio Ríos, Mª del Puerto Cuarto Delgado, Loreto del Viejo Trejo, Asunción González Torrado, Sonia Carretero Mansilla*

## Pág. 32

**Geoportal del Ayuntamiento de Madrid.** *Geoportal of Madrid City Council Carlos López Borra*

## Pág. 38

**CROSS-FOREST, armonización y modelización de datos. Un proyecto transfronterizo de datos forestales abiertos de España y Portugal.** 

*CROSS-FOREST, data harmonization and modelization. A cross-border project of open forest data from Spain and Portugal*

*Ramón Baiget Llompart, Guillermo Vega Gorgojo, Marta Lerner Cuzzi, José Miguel Giménez, Belén Fierro García, Alexandra Fonseca, Ana Luísa Gomes, Vicente Matellán Olivera, Jesús Lorenzana Campillo, Felipe Bravo Oviedo, Cristobal Ordóñez Alonso, Víctor Gonzalvo Morales, Asunción Roldán Zamarrón*

## Pág. 46

**INSPIRE Directive implementation in Portugal. The state of play.** 

*Implementación de la Directiva INSPIRE en Portugal. Estado actual Paulo Patrício, Danilo Furtado, Vanda Bica, Alexandra Fonseca,Ana Luísa Gomes, André Serronha, Henrique Silva, Sérgio Ferreira, Mário Caetano*

Pág. 56 **Mundo Blog**

Pág. 58 **Mundo Tecnológico**

Pág. 62 **Noticias**

Pág. 67 **Noticias Internacionales**

Pág. 69 **Agenda**

# *El conocimiento de hoy es la base del mañana*

**MAPPING es una publicación técnico-científica con 28 años de historia que tiene como objetivo la difusión de las investigaciones, proyectos y trabajos que se realizan en el campo de la Geomática y las disciplinas con ella relacionadas (Información Geográfica, Cartografía, Geodesia, Teledetección, Fotogrametría, Topografía, Sistemas de Información Geográfica, Infraestructuras de Datos Espaciales, Catastro, Medio Ambiente, etc.) con especial atención a su aplicación en el ámbito de las Ciencias de la Tierra (Geofísica, Geología, Geomorfología, Geografía, Paleontología, Hidrología, etc.). Es una revista de periodicidad bimestral con revisión por pares doble ciego. MAPPING está dirigida a la comunidad científica, universitaria y empresarial interesada en la difusión, desarrollo y enseñanza de la Geomática, ciencias afines y sus aplicaciones en las más variadas áreas del conocimiento como Sismología, Geodinámica, Vulcanología, Oceanografía, Climatología, Urbanismo, Sociología, Planificación, Historia, Arquitectura, Arqueología, Gobernanza, Ordenación del Territorio, etcétera.**

# *La calidad de la geotecnología hecha revista*

*MAPPING is a technical- scientific publication with 28 years of history which aims to disseminate the research, projects and work done in the framework of the disciplines that make Geomatics (GIS, Cartography, Remote Sensing, Photogrammetry, Surveying, GIS, Spatial Data Infrastructure, Land Registry, Environment, etc.) applied in the field of Earth Sciences (Geophysics, Geology, Geomorphology, Geography, Paleontology, Hydrology, etc.). It is a bimonthly magazine with double-blind peer review. MAPPING is aimed at the scientific, academic and business community interested in the dissemination and teaching of Geomatics and their applications in different areas of knowledge that make up the Earth Sciences (Seismology, Geodynamics, Volcanology, Urban Planning, Sociology, History, Architecture Archaeology , Planning, etc.)*

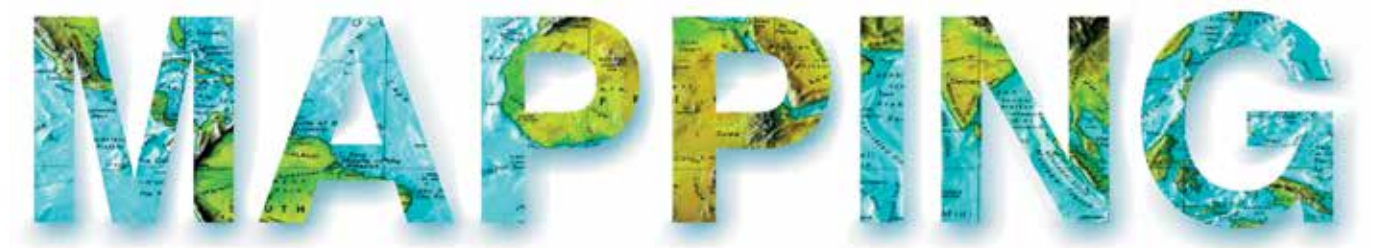

### VOL.28 Nº198 NOVIEMBRE-DICIEMBRE 2019 ISSN 1131-9100

**DISTRIBUCIÓN, SUSCRIPCIÓN Y VENTA**

eGeoMapping S.L. C/ Linneo 37. 1ªB. Escalera Central 28005. Madrid. España Teléfono: 910067223 info@mappinginteractivo.es www.mappinginteractivo.es

**MAQUETACIÓN** Atlis Comunicación - atlis.es

**IMPRESIÓN** Podiprint

*Los artículos publicados expresan sólo la opinión de los autores. Los editores no se identifican necesariamente con las opiniones recogidas en la publicación. Las fotografías o imágenes incluidas en la presente publicación pertenecen al archivo del autor o han sido suministradas por las compañías propietarias de los productos. Prohibida la reproducción parcial o total de los artículos sin previa autorización y reconocimiento de su origen. Esta revista ha sido impresa en papel ecológico.*

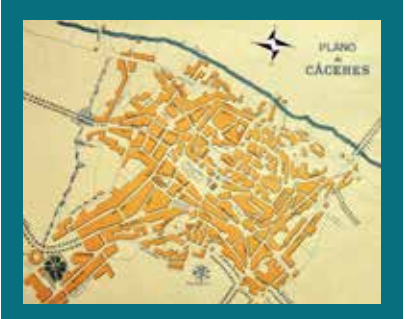

*FOTO DE PORTADA: Plano urbano de la ciudad de Cáceres escala 1 / 2000.*

*Fuente: Infraestructura de Datos Espaciales de Cáceres.*

*Depósito Legal: M-14370-2015 ISSN: 1131-9100 / eISSN: 2340-6542 Los contenidos de la revista MAPPING aparecen en: Catálogo BNE, CIRC, Copac, Crue- Red de Bibliotecas REBIUN, Dialnet, DULCINEA, EBSCO, GeoRef, Geoscience e-Journals, Gold Rush, Google Académico, ICYT-CSIC, IN-RECS, Latindex, MIAR SHERPA/RoMEO, Research Bible, WorldCat.* *PRESIDENTE Benjamín Piña Patón*

*DIRECTOR Miguel Ángel Ruiz Tejada maruiz@egeomapping.com*

*REDACTORA JEFA Marta Criado Valdés mcriado@egeomapping.com* 

*CONSEJO DE REDACCIÓN Julián Aguirre de Mata ETSITGC. UPM. Madrid*

*Manuel Alcázar Molina UJA. Jaén*

*Marina A. Álvarez Alonso ETSII. UPM. Madrid*

*Gersón Beltrán FGH. UV. Valencia*

*Carlos Javier Broncano Mateos Escuela de Guerra del Ejército. Madrid*

*José María Bustamante Calabuig Instituto Hidrográfico de la Marina. Cádiz*

*Joan Capdevilla Subirana Área de Fomento de la Delegación del Gobierno. Cataluña*

*Diego Cerda Seguel KMLOT.COM. Chile*

*Efrén Díaz Díaz Abogado. Bufete Mas y Calvet. Madrid.* 

*Mercedes Farjas Abadía ETSITGC. UPM. Madrid*

*Carmen Femenia Ribera ETSIGCT. UPV. Valencia*

*Javier Fernández Lozano Fac. Ciencias. USAL. Salamanca*

*Mª Teresa Fernández Pareja ETSITGC. UPM. Madrid*

*Florentino García González Abogado*

*Diego González Aguilera EPSA. USAL. Salamanca*

*Francisco Javier González Matesanz IGN. Madrid*

*Luis Joyanes Aguilar UPSAM. Madrid*

*Álvaro Mateo Milán CECAF. Madrid.* 

*Israel Quintanilla García ETSIGCT. UPV. Valencia*

*Antonio Federico Rodríguez Pascual CNIG. Madrid*

*Roberto Rodríguez-Solano Suárez EUITF. UPM. Madrid*

*Andrés Seco Meneses ETSIA. UPNA. Navarra*

*Cristina Torrecillas Lozano ETSI. US. Sevilla*

*Antonio Vázquez Hoehne ETSITGC. UPM. Madrid*

*CONSEJO ASESOR Maximiliano Arenas García Acciona Infraestructuras. Madrid*

*César Fernando Rodríguez Tomeo IPGH. México*

*Miguel Bello Mora Elecnor Deimos. Madrid*

*Pilar Chías Navarro UAH. Madrid*

*Ignacio Durán Boo Ayuntamiento de Alcorcón*

*Ourania Mavrantza KTIMATOLOGIO S.A. Grecia*

*Julio Mezcua Rodríguez Fundación J. García-Siñeriz*

*Ramón Mieres Álvarez TOPCON POSITIONING SPAIN. Madrid*

*Benjamín Piña Patón Área de Fomento de la Delegación del Gobierno. Cantabria*

*Jesús Velasco Gómez ETSITGC. UPM. Madrid*

Las X Jornadas Ibéricas de IDE (JIIDE2019) celebradas en la bella ciudad de Cáceres del 23 al 25 de octubre han sido un auténtico éxito, con más de 250 asistentes de las comunidades IDE de Andorra, Portugal y España. La sensación que han dejado en boca de todos el último día ha sido de satisfacción y de emprender el regreso al trabajo con las pilas cargadas y la cabeza llena de nuevas ideas.

Si las JIIDE2018 de Menorca estuvieron marcadas por la amable hospitalidad y el cariño con que todo el personal de la organización nos acogió, estas JIIDE2019 de Cáceres han sido las jornadas del entusiasmo. Arrancaron con el lema «Las IDE locales: acercando la información digital a los ciudadanos» y se han cerrado con el lema oficioso de «Pasión por las IDE». Y es que los responsables técnicos de la IDE de Cáceres supieron transmitirnos su entusiasmo e ilusión por ese tipo de proyectos.

La organización ha corrido a cargo del Ayuntamiento de Cáceres, con la colaboración de la Diputación de Cáceres y la Junta de Extremadura, bajo el paraguas de los responsables de las IDE de Andorra, Portugal y España. Hay que destacar muy especialmente la resolutiva colaboración interinstitucional que ha funcionado como una máquina perfectamente engrasada, simbolizada en la ceremonia de apertura en la que intervinieron Luis Salaya, Alcalde Cáceres, Jesús Manuel Gómez Subsecretario del Ministerio de Fomento, Santos Jorna, Diputado de Innovación y Provincia Digital de la Diputación de Cáceres y Eulalia Elena Moreno, Directora General de Urbanismo y Ordenación del Territorio de la Junta de Extremadura.

En esta ocasión se ha querido hacer énfasis en las Administraciones locales, ahora que se ve en el horizonte el final del periodo de implementación de la Directiva INSPIRE y ha llegado el momento de descender de las alturas, expandir las aplicaciones prácticas y llegar al ciudadano, y qué mejor nivel para ello que el local, el más cercano a la población. Por ello se eligió Cáceres como sede, donde florece una de las IDE locales más dinámicas, innovadoras y exitosas que tenemos en España. El lugar ha sido el Complejo Cultural San Francisco, un impresionante monasterio del siglo XV, con dos claustros y una iglesia gótica convertida en el auditorio principal.

Fueron tres días muy intensos, de intercambio de experiencias, planteamientos, discusiones y contactos, con 65 presentaciones, 2 conferencias invitadas, una sobre IDE y Gestión Municipal y otras sobre cómo se ven las IDE en España desde el portal nacional de datos abiertos, 5 talleres tecnológicos, 3 mesas redondas acerca de las IDE municipales, las aplicaciones IDE medioambientales y la relación entre la información geográfica de referencia y la voluntaria, una sesión del foro ILAF OGC, que celebrara su décimo aniversario y la reunión del Grupo de Trabajo de la IDEE.

Como aspectos técnicos y organizativos de las IDE tratados más relevantes podemos mencionar:

- La conexión que se vislumbra ya entre las IDE locales, las Smart Cities, los datos enlazados, las app y la administración electrónica.
- El excelente estado de implementación de la Directiva INSPIRE en los temas ambientales y la buena situación en España en cuanto a conjuntos de datos prioritarios.
- El estado de desarrollo de tecnologías como el machine learning, las vector tiles y los linked data, que ya empiezan a dar resultados y se insertan en la tecnología IDE con efectividad.
- La variedad de aplicaciones de las IDE, los servicios web y los datos abiertos, que ya producen resultados en los campos más variados.
- La aparición de los primeros borradores de estándares OGC basados en OpenAPI, en concreto el WFS 3.0. Una nueva generación que aprovechará las ventajas e innovaciones generales del mundo TIC.
- Lo avanzado del proyecto de Información Geográfica Oficial, un mapa continuo de teselas vectoriales de toda España distribuidas en una red de servidores y complementado con OpenStreetMap fuera de nuestro país.
- La necesidad de contemplar los metadatos desde otros puntos de vista, más centrados en su utilidad para usuarios y productores que en la obligación de generarlos y cumplir normas y recomendaciones.
- Multitud de novedades, nuevos desarrollos y aplicaciones. La variedad es la norma y os recomiendo que exploréis el programa en detalle.

Hay que resaltar que han sido una de las jornadas más conectadas que hemos tenido. Tanto la sesión inaugural como todas las presentaciones orales se han publicado en YouTube y están disponibles en un canal habilitado a tal efecto.

Por último, hay que agradecer muy especialmente la eficaz organización, en la que no se ha detectado ninguna deficiencia y la atenta hospitalidad desplegadas por todo el personal que ha hecho posible el evento.

#### **Antonio F. Rodríguez Pascual**

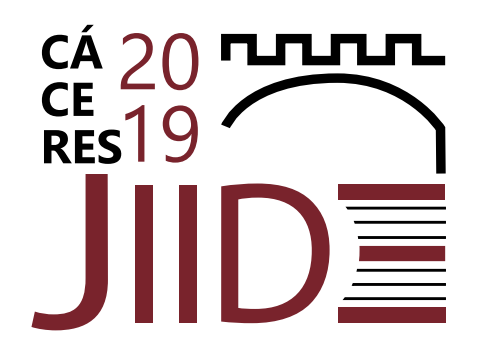

**Las Infraestructuras de Datos Espaciales (IDE) locales** *Acercando la información digital a los ciudadanos*

**23, 24 y 25 de octubre**

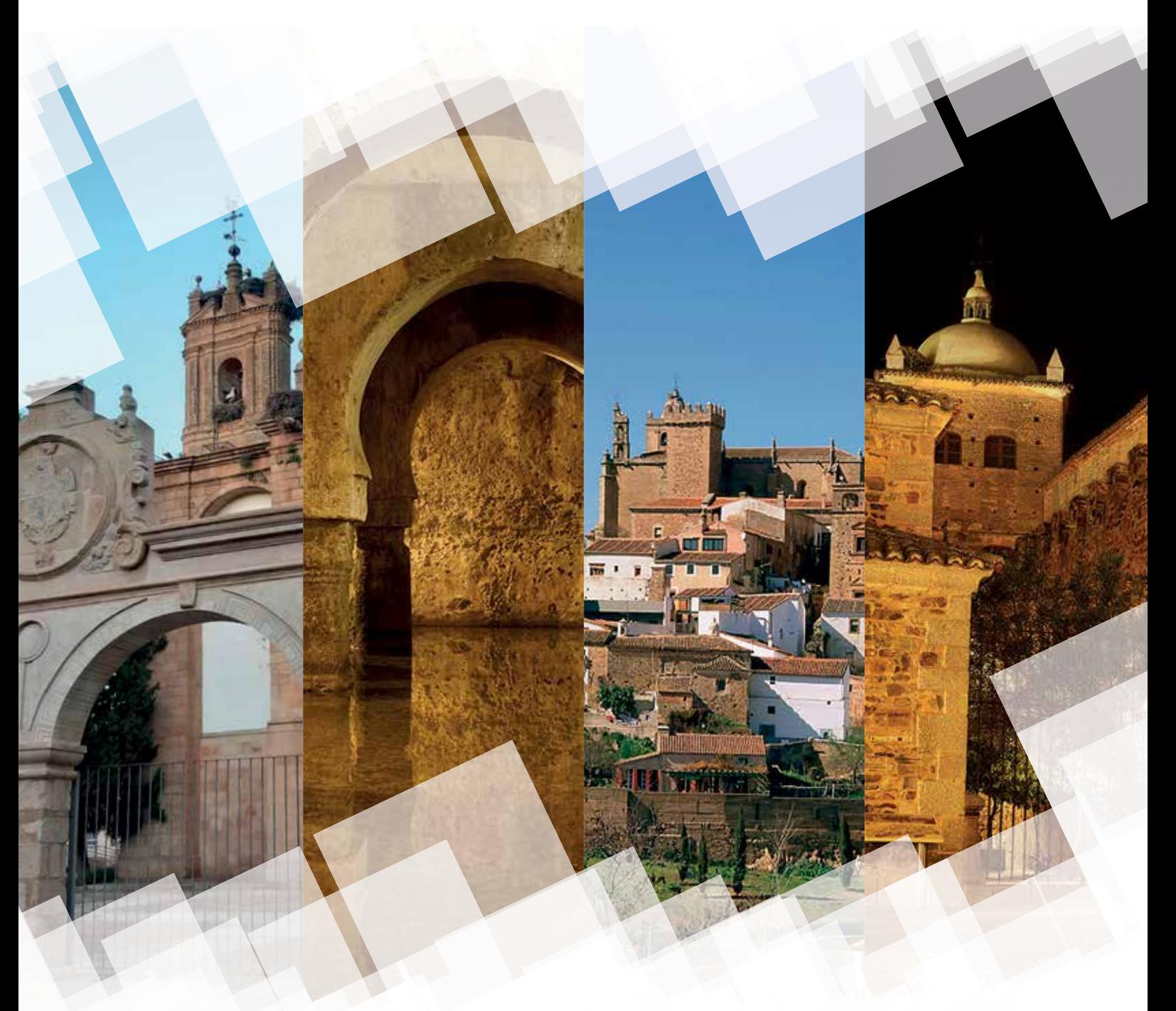

Más información en: **www.jiide.org**

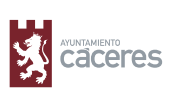

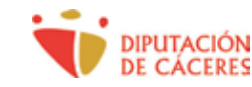

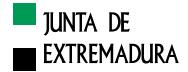

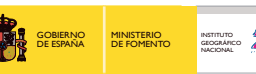

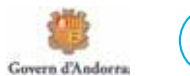

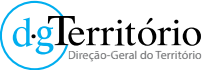

## **SICA - El sistema de información de carreteras de Andalucía. Instrumento de apoyo a la toma de decisiones, a la explotación del dominio público viario y a la información a los usuarios**

*SICA - The road information system of Andalusia. Instrument in support of decision-making, exploitation of road public domain and information to users*

Moisés Barea Solís, Álvaro Arroyo Díaz

#### REVISTA MAPPING Vol. 28, 198, 6-11 noviembre-diciembre 2019 ISSN: 1131-9100

#### **Resumen**

La entrada en vigor de la Ley 8/2001, de 12 de julio, de Carreteras de Andalucía, dota a la Comunidad Autónoma de Andalucía de un marco legislativo y normativo propio para el ejercicio de su competencia exclusiva en materia de carreteras, y establece en su artículo 52 la obligatoriedad de la Administración andaluza de contar con un Sistema de Información de Carreteras.

Este sistema, el SICA, integra todos los datos básicos de la Red de Carreteras de Andalucía necesarios para el desarrollo y aplicación de la política sectorial en esta materia, y requiere la actualización y mantenimiento continuos y sistematizada de su información debido a la dinamicidad de la Red de Carreteras de Andalucía.

Desde 2017, el SICA está abordando un ambicioso proceso de optimización, con una clara vocación de servicio transversal dentro de la Junta de Andalucía y de innovación tecnológica, tanto en la captura de las características físicas y geométricas del dominio público viario, como en la aplicaciones y sistemas que sirven de apoyo a la toma de decisiones, a la explotación de ese dominio público viario y a la información a los usuarios. Que convierte al SICA en el más ambicioso de España en esta materia.

#### **Abstract**

The entry into force of Law 8/2001 of July 12, on Roads of Andalusia, provides the Autonomous Community of Andalusia with its own legislative and regulatory framework for the exercise of its exclusive competence in terms of roads, and establishes in its article 52 the obligation of the Andalusian Administration to have a Road Information System.

This system, SICA, integrates all the basic data of the Road Network of Andalusia necessary for the development and application of the sectoral policy in this matter, and requires the continuous and systematic update and maintenance of its information due to the dynamism of the Road Network of Andalusia.

Since 2007, SICA is addressing an ambitious optimization process, with a clear intention of cross-cutting service within the Andalusian Regional Government and technological innovation, both in the capture of physical and geometric characteristics of the road public domain, as in the applications and systems that serve as support for the decision-making and the exploitation of this public domain, and in the information to users. All this makes SICA the most ambitious Road Information System in Spain.

Palabras clave: Carreteras, SICA, Junta de Andalucía, LIDAR, INSPIRE, OGC, MAPEA, Open Source, interoperabilidad.

Keywords: Roads, SICA, Junta de Andalucía, LIDAR, INSPIRE, OGC, MAPEA, Open Source, interoperability.

*Director del Proyecto. Servicio de Planificación Dirección General de Infraestructuras. Consejería de Fomento, Infraestructuras y Ordenación del Territorio de la Junta de Andalucía moises.barea@juntadeandalucia.es Gerente SICA UTE Estudios GIS-Airestudio aarroyo@estudiosgis.com*

*Recepción 03/12/2019 Aprobación 09/12/2019*

### 1. INTRODUCCIÓN

El Sistema de Información de Carreteras de Andalucía (SICA) se crea en el año 2001 como un instrumento de apoyo a la toma de decisiones, a la explotación del dominio público viario y a la información a los usuarios.

Es a partir del año 2017, cuando el SICA aborda un ambicioso proceso de optimización, con una clara vocación de servicio transversal dentro de la Junta de Andalucía y de innovación tecnológica, tanto en la captura de las características físicas y geométricas del dominio público viario, como en la aplicaciones y sistemas que sirven de apoyo a la toma de decisiones, a la explotación de ese dominio público viario y a la información a los usuarios.

En este contexto se están inventariando 11 000 kilómetros de carreteras que integran la Red de Carreteras de Andalucía, utilizando tecnología *Mobile Mapping*, generando imágenes panorámicas 360° y nubes de puntos LIDAR. Lo que convierte al Sistema de Información de Carreteras de Andalucía (SICA) en el proyecto más ambicioso de España en esta materia.

En el marco de la innovación tecnológica en el SICA se están realizando labores de consultoría sobre procesos y utilidades para el tratamiento y explotación de la información, que han desembocado en el diseño, construcción e implantación de nuevas aplicaciones para la gestión, toma de decisiones e información a los usuarios internos y externos.

Estas aplicaciones se están desarrollando sobre tecnología *Open Source* homologada en la Junta de Andalucía, concretamente MAPEA y PENTAHO. Utilizan servicios estándares (INSPIRE y OGC) y están diseñadas para facilitar la interoperabilidad con otros sistemas de la Junta de Andalucía y otros organismos.

## 2. PROCESO DE CAPTURA DE **DATOS**

El proceso de captura de datos de los 11 000 kilómetros de carreteras que integran la Red de Carreteras de Andalucía y del entorno de las mismas se está realizando utilizando el sistema Mobile Mapping IP-S3 de TOPCON. Este equipo ofrece una nube de puntos LIDAR de alta precisión y alta densidad combinada con imágenes panorámicas de alta resolución. Su sistema de posicionamiento integra una unidad de medición inercial (IMU), el receptor GNSS (GPS y GLONASS) y un odómetro de vehículo. Proporciona orientación y posicionamiento precisos en un entorno dinámico.

La planificación de la captura y la posterior extracción

de los activos de las infraestructuras viarias andaluzas se han realizado consensuando las necesidades de los diferentes departamentos y servicios de la Dirección General de Infraestructuras de la Junta de Andalucía. Resultando que, a fecha de noviembre de 2019, se han escaneado y obtenido imágenes panorámicas 360° de las carreteras situadas en las provincias de Almería, Jaén, Cádiz, Sevilla y Málaga. Y está previsto que a lo largo del año 2020, se finalice el escaneo y captura de imágenes de las carreteras de las provincias de Huelva, Córdoba y Granada.

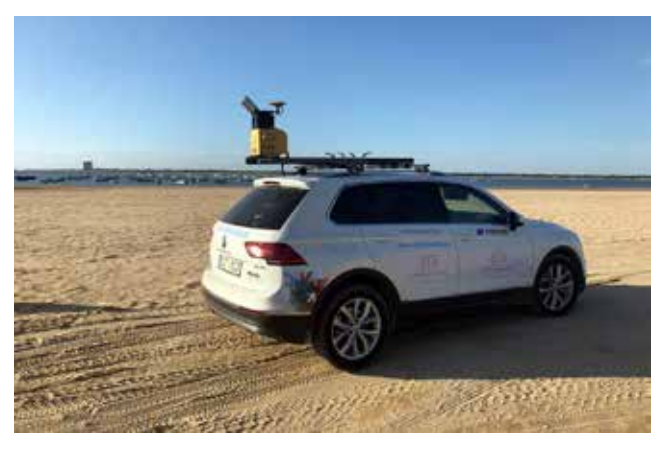

*Figura 1. Vehículo con sistema Mobile Mapping IP-S3 de TOPCON embarcado empleado en la toma de datos para el SICA*

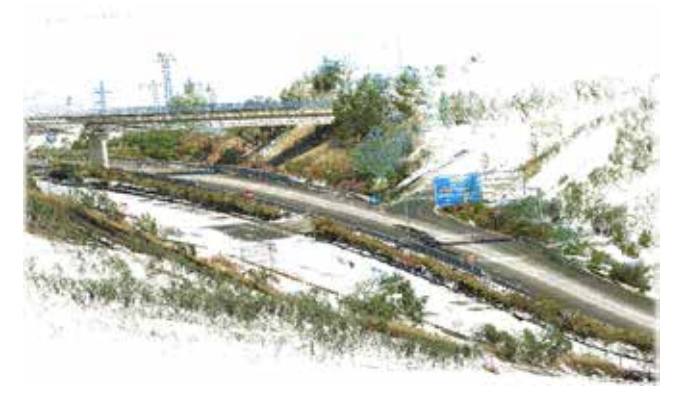

*Figura 2. Nube de puntos LIDAR*

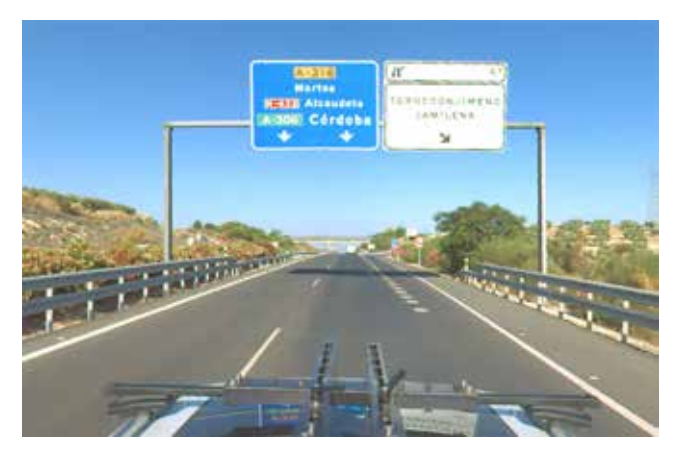

*Figura 3. Detalle de imagen panorámica 360°*

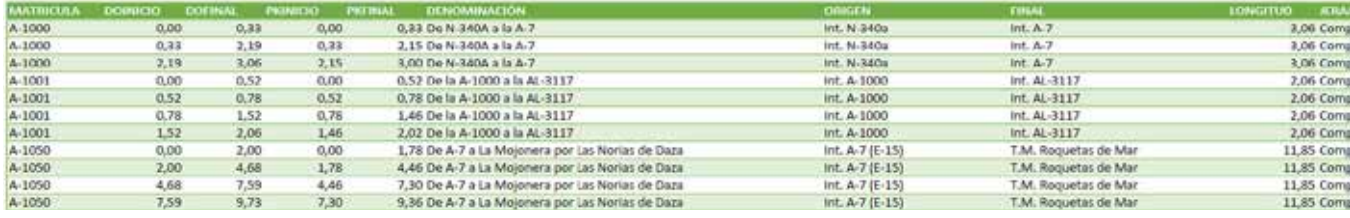

*Figura 5. Catálogo de Carreteras de Andalucía* 

### 3. RESULTADOS

Como ya se ha indicado anteriormente, a partir del año 2017, el SICA abordó un ambicioso proceso de optimización, con una clara vocación de servicio/producto transversal que pretendía satisfacer las necesidades y demandas de gestión de los diferentes departamentos y servicios de la Junta de Andalucía.

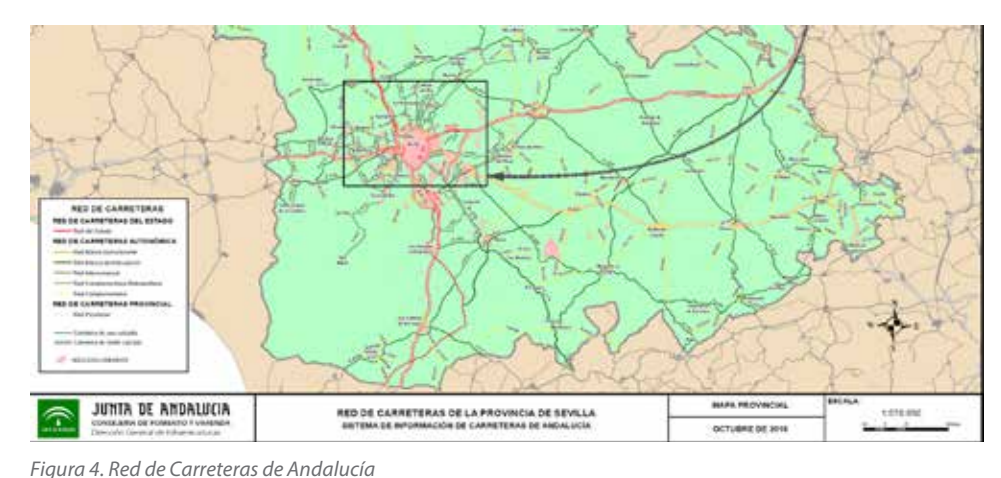

Desde esta premisa, la UTE adjudicataria del SICA, formada

por las empresas Estudios GIS y Airestudio, elaboró junto con los responsables de la Junta de Andalucía, un catálogo de productos entregables, y sus modelos de datos asociados, que conforman actualmente el Sistema de Información de Carreteras de Andalucía.

Este catálogo de servicios/productos del SICA pretende cubrir todo el ciclo de vida del dato relativo a las carreteras y su entorno. Y abarca aspectos relacionados con la planificación, construcción y certificación de carreteras, conservación de los diferentes activos ubicados en ellos, intercambio de información entre administraciones con competencias en las carreteras de Andalucía (Junta de Andalucía, Ministerio de Fomento y las Diputaciones de Almería, Jaén, Sevilla, Málaga, Huelva, Córdoba, Granada y Cádiz), y el apoyo a la toma de decisiones, a la explotación del dominio público viario y a la información a los usuarios.

Se pretende disponer de un dato único, accesible a través de estándares de interoperabilidad (OGC, INSPIRE), por las diferentes delegaciones de la Junta de Andalucía, en cada una de las provincias de Andalucía, así como agencias públicas y administraciones públicas que demanden dicha información.

Por todo ello se ha realizado un proceso de consultoría tecnológica para definir, desarrollar e implantar las bases de datos, aplicaciones y formatos de datos que den respuesta a estos retos.

#### **3.2. Mantenimiento del Catálogo y la Red de Carreteras de Andalucía**

Uno de los principales resultados del proyecto es la propia actualización de los datos de elementos y atributos del inventario que componen la Red de Carreteras de Andalucía, y datos sobre las características físicas y geométricas de cada carretera, equipamiento y características de su entorno. Así como la actualización del Catálogo de la Red de Carreteras de Andalucía, recogiendo las modificaciones puntuales que se produzcan derivadas de cesiones, incorporaciones o revisiones de determinados tramos de carretera.

#### **3.3. Generación de informes y mapas**

La ingente cantidad de datos normalizados y estructurados del SICA permiten dar respuesta a la propia gestión de las carreteras y a solicitudes diversas relativas a ellas, procedentes de otros servicios de la Junta de Andalucía y otras instituciones como, por ejemplo, el caso de Ministerio de Fomento que regularmente solicita datos estadísticos a todos las administraciones públicas españolas competentes en materia de carreteras.

En ese sentido la diversidad de peticiones de información, en forma de informes, mapas y/o estadísticas es muy amplia, y muestra la potencialidad y utilidad de la información recogida en el SICA.

De igual manera se generan y entregan mapas con la planificación de las tareas de conservación de carreteras que se llevan a cabo por parte del organismo competente de la Junta de Andalucía, como por ejemplo la planificación de trabajos relativos al mantenimiento de las zonas verdes del entorno de la red de carreteras, mejoras de la seguridad vial, zonas de actuación por centro de conservación etc.

| <b>ALMERÍA</b>               |                       |                    |              | <b>HUELVA</b>                |                       |                    |              |
|------------------------------|-----------------------|--------------------|--------------|------------------------------|-----------------------|--------------------|--------------|
| Jerensula                    | <b>Longitud (Kms)</b> | <b>N</b> Provincia | <b>N RCA</b> | <b>Jerenceula</b>            | <b>Langitud (Knu)</b> | <b>N</b> Provincia | <b>SLACA</b> |
| Básica Estructurante         | 86.45                 | 10,00%             | 0.78%        | Básica Estructurante         |                       | 0,00%              | 0,005        |
| Básica de Articulación       | 67,45                 | 7,80%              | 0.61%        | Básica de Articulación.      | 227,26                | 28,69%             | 2,05%        |
| Intercomarcal                | 352.81                | 40,80%             | 3,18%        | interconarcal.               | 393.55                | 49,69%             | 3,54%        |
| Complementaria               | 290.26                | 33.57%             | 2.61%        | Complementaria               | 104:16                | 13,15%             | $0,54\%$     |
| Complementaria Metropolitana | 15,60                 | 1,80%              | 0.14%        | Complementaria Metropolitana | 42,01                 | 5,30%              | $0,38\%$     |
| Viario Anexo                 | 15,30                 | 1,88%              | 0.15%        | Viano Aneko                  | 25.06                 | 3,16%              | 0,235        |
| Elemento Foncional           | 35,88                 | 4.15%              | 0.32%        | Elemento Funcional           |                       | 0,00%              | O, DOW       |
| Total                        | 864.75                | 100%               | 7,79%        | Total                        | 792.04                | 100%               | 7.13%        |

*Figura 6. Informe destinado al Ministerio de Fomento*

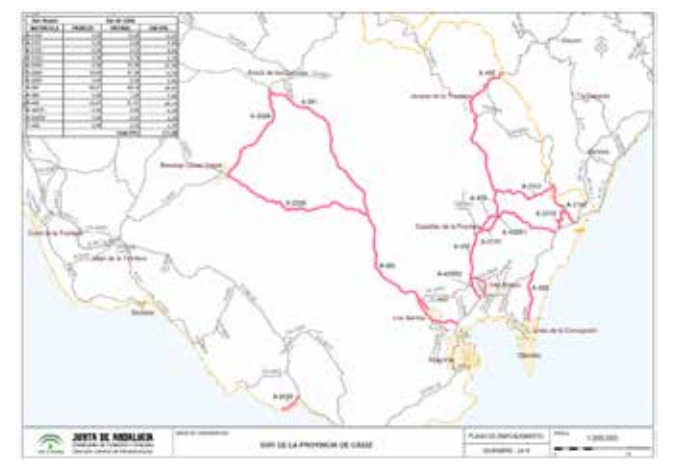

*Figura 7. Eje INSPIRE navegable con características físicas y geométricas*

Entre los productos que se obtienen en el SICA destaca el eje de carreteras navegable (conforme a INSPIRE) que como información semántica dispone de las características físicas y geométricas de las carreteras en tramos de 20 metros.

Dichas características físicas y geométricas son principalmente las siguientes:

- Punto kilométrico
- Distancia a origen
- Radio de curvatura
- Pendiente
- Peralte
- Anchuras de calzada y arcenes
- Número de carriles

Para el cálculo de dicho eje y siempre partiendo de las nubes de puntos capturadas por el sistema *Mobile Mapping*, se realiza una clasificación automática del suelo, con el objeto de diferenciar la plataforma de la carretera

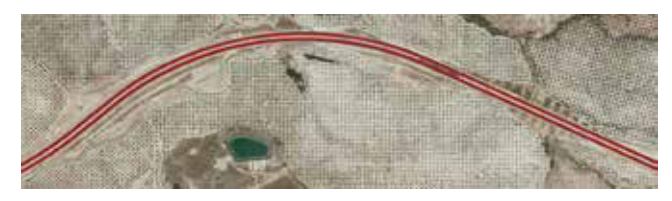

*Figura 8. Ejes correspondientes a la autovía A-316 a su paso por la provincia de Jaén*

del resto de superficies y objetos presentes en la nube de puntos. Sobre esta primera clasificación, se realiza una segunda para extraer tanto el asfalto como las marcas viales horizontales que se editan para obtener una clasificación lo más precisa posible. A partir esta segunda clasificación, se calcula el eje de la carretera que posteriormente es parametrizado para extraer las características físicas y geométricas previamente indicadas.

#### **3.4. Inventario de señalética, hitos kilométricos…**

Entre la información inventariada se encuentran todos los activos de las carreteras y su entorno. De los cuales se dispone de su geometría, posición geográfica exacta y atributos, algunos de ellos destinados a las labores de conservación y mantenimiento de dichos activos.

El volumen de datos recopilado sobre las carreteras andaluzas es ingente. Como ejemplo, se han inventariado hasta el momento más de 175 000 señales verticales a las cuales se les ha asignado su correspondiente código D.G.T. para una correcta clasificación de éstas (señales de advertencia de peligro, reglamentación, indicación, …).

Además se dispone de información de otros activos presentes en las carreteras como:

- Marcas viales longitudinales
- Sistemas de contención
- Balizamiento
- Estructuras
- Muros
- Pasos de mediana
- Iluminación
- Semáforos
- Control de gálibo
- Postes SOS
- Lechos de frenado
- Túneles
- Paneles de señalización variable

- …

#### **3.5. Nube de puntos, panoramas 360° y Visualizador**

Como ya se ha indicado anteriormente, se está capturando la realidad de 11 000 kilómetros de carreteras utilizando técnicas de *Mobile Mapping* por lo que un producto

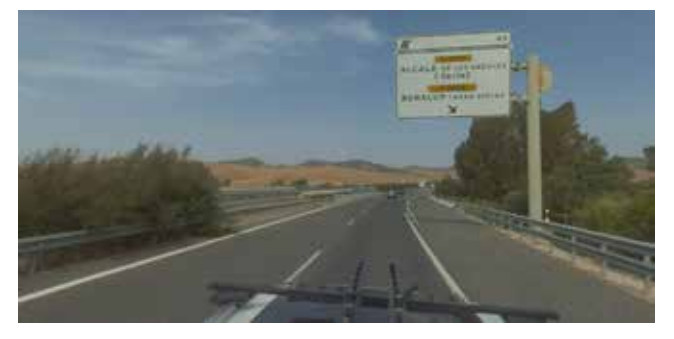

*Figura 9. Señal vertical de tipo cartel sobre banderola, sistemas de contención de tipo barrera metálica simple tanto con una como con dos alineaciones y pretiles, ejemplos de activos inventariados en la carretera A-381 de Cádiz*

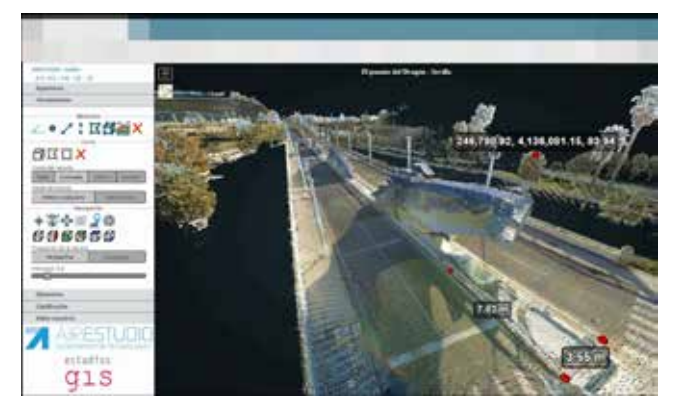

*Figura 10.Visualizador de nubes de puntos y panoramas, funcionalidad de medición* 

entregable son las propias nubes de puntos LIDAR resultado del escaneo y las imágenes panorámicas 360°.

Con el Objetivo de facilitar la consulta y explotación de las nubes de puntos LIDAR desde cualquier ubicación, se está desarrollando en paralelo un visualizador web que permite funcionalidades avanzadas de consulta y explotación de los datos LIDAR y los panoramas, tales como realizar mediciones sobre los activos, obtener perfiles o clasificar las nubes de puntos, así como la navegación virtual en modo 360° por toda la Red de Carreteras de Andalucía.

Facilitando enormemente las labores de los técnicos que realizan o necesitan información relativa a las carreteras, optimizando recursos y reduciendo desplazamientos a campo.

Las funcionalidades que ofrece esta herramienta son las siguientes:

- Navegación por los panoramas, modo 360° y/o estereoscópico.
- Gestión del número de puntos LIDAR a visualizar.
- Gestión del campo de visión.
- Gestión de la calidad de la visualización de la nube de puntos.
- Recorte de la nube de puntos para trabajar con un área geográfica determinada.
- Generación de perfiles.

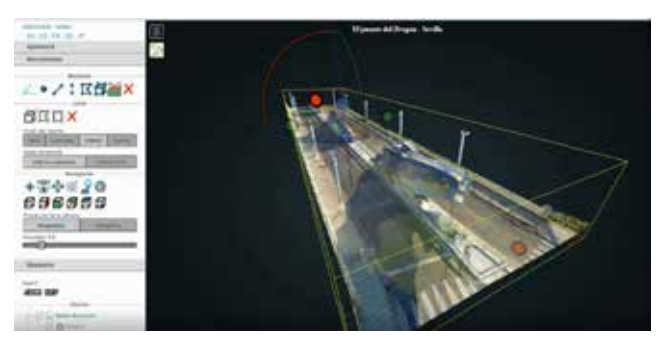

*Figura 11. Ejemplo de funcionalidad recorte*

- Clasificación de nube de puntos (intensidad, color, elevación).
- Realización de diferentes tipos de mediciones.
- Exportación de recortes de nubes de puntos.

#### **3.6. Ficheros CAD**

Con el objetivo de facilitar el uso de la información de todo tipo de perfiles técnicos y desde el mayor número posible de aplicaciones de software, otro producto entregable es la información relativa a ejes, marcas viales longitudinales y límite de calzada en formato CAD.

#### **3.7. Aplicación de Consulta Avanzada**

Además del Visualizador de nube de puntos LIDAR y panoramas 360°, se hace necesario disponer de una herramienta que permita consultar y explotar las características físicas y geométricas de la Red de Carreteras de Andalucía.

Por ello, el SICA cuenta con una aplicación diseñada e implementada a medida de las necesidades en esta materia de la Dirección General de Infraestructuras.

Esta aplicación se ha desarrollado sobre tecnología *Open Source* homologada en la Junta de Andalucía, concretamente MAPEA y PENTAHO. Utiliza servicios (INSPIRE y OGC) y está diseñada para facilitar la interoperabilidad con otros sistemas de la Junta de Andalucía y otros organismos.

Esta aplicación permite localizar una carretera, por nombre, categoría, titularidad, PK o municipio. O bien filtrarla o generar temáticos en función de sus característi-

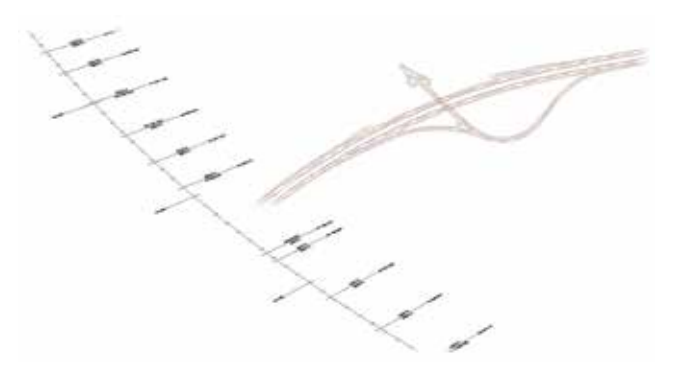

*Figura 12. Ejes, marcas viales longitudinales y límite de calzada, en formato CAD*

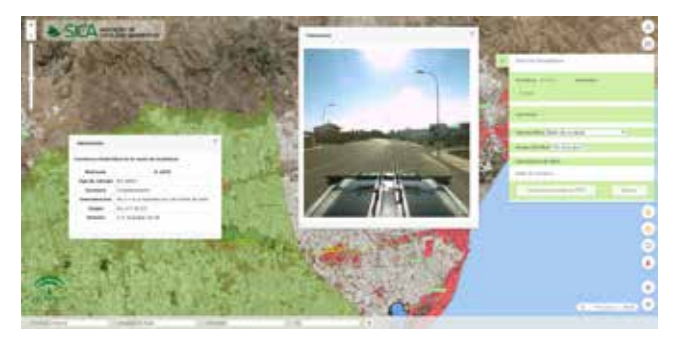

*Figura 13. Aplicación de Consulta Avanzada*

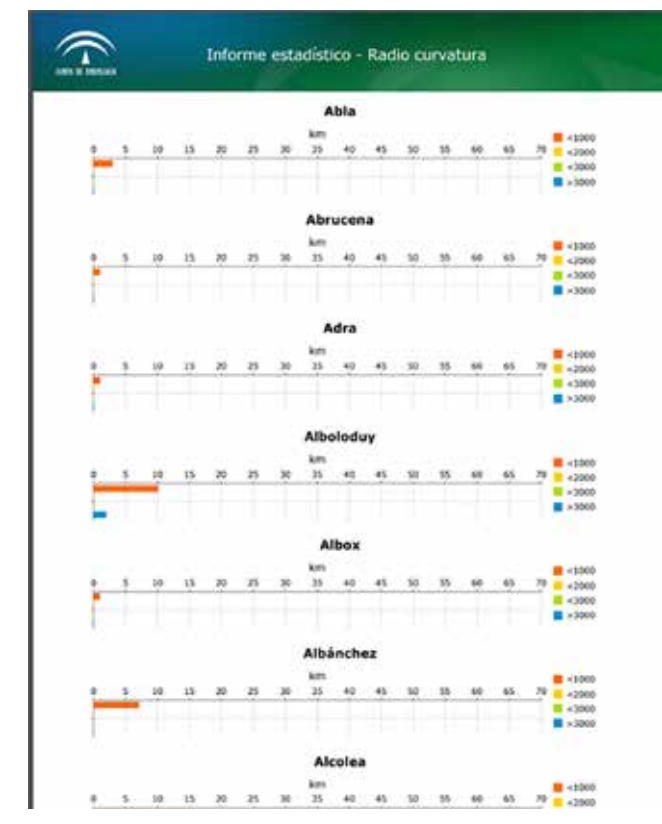

*Figura 14. Ejemplo de informe de Radio de Curvatura*

cas: radio de curvatura, ancho de calzada, ancho de arcén, número de carriles…

Así como consultar las características físicas y geométricas mencionadas en el apartado *3.4 Eje INSPIRE navegable con características físicas y geométricas*.

Además de navegar por los panoramas 360°, permite la generación de informes alfanuméricos o de extracción de base de datos o bien estadísticos como, por ejemplo, relativos al radio de curvatura o similares.

La Aplicación de Consulta Avanzada hace uso de servicios WMS publicados por la Junta de Andalucía para cargar la información cartográfica y ortofotografías. Y permite añadir, como información geográfica al mapa, cualquier servicio WMS disponible en Internet, además de capas en local en formatos como Shapefile, GeoJSON, GPX y KML.

### 4. CONCLUSIONES

En definitiva, el Sistema de Información de Carreteras de Andalucía ha dado un salto cualitativo desde 2017, basado en un enfoque en pos de la innovación tecnología y la evolución continua. Asumiendo el reto de capturar y mantener la información de la Red de Carreteras de Andalucía, respondiendo así, al reto de disponer de un dato único, preciso y actualizado que pueda dar respuesta a las necesidades de los diferentes departamentos y servicios de la Junta de Andalucía, así como de otros organismos e instituciones públicas, cuya gestión está ligada a las infraestructuras viarias.

El actual Sistema de Información de Carreteras de Andalucía, gestiona una ingente cantidad de datos de más de 11 000 kilómetros de carreteras, en cuya captura, tratamiento, explotación y difusión se están utilizando las últimas tecnologías del sector, convirtiendo al SICA en un referente a nivel nacional.

### *Sobre los autores*

#### **Moisés Barea Solís**

*Arquitecto Técnico, experto universitario en la Gestión y Uso de la información geográfica en la administración pública y Director del Proyecto del Sistema de Información de Carreteras de Andalucía, adscrito al Servicio de Planificación de la Dirección General de Infraestructuras de la Consejería de Fomento, Infraestructuras y Ordenación del Territorio de la Junta de Andalucía.* 

#### **Álvaro Arroyo Díaz**

*Ingeniero en Geomática y Topografía, y Master en Sistemas de Información Geográfica. Es Director Gerente y Consultor GIS de Estudios GIS, y gerente de SICA UTE, la UTE adjudicataria del mantenimiento y actualización del SICA. Posee una experiencia de más de 23 años en la dirección de proyectos nacionales e internacionales (Europa, Latinoamérica y Medio Oriente) y pertenece a los grupos de trabajo de la Infraestructura de Datos Espaciales de España.*

*En 2006 recibió el premio «Joven Empresario» de la Asociación de Jóvenes Empresarios de Álava. Entre los reconocimientos más recientes destacan el Premio Cantábrico Excelente (2016) en la categoría «Consultoría TI-C»y el Premio Tecnología Siglo XXI (2018) en la categoría «Smart Cities».*

# **El papel de IDEAMB en la plataforma smart city del Área Metropolitana de Barcelona**

*The role of IDEAMB in the Metropolitan Area of Barcelona smart city platform*

Juan Carlos González González

REVISTA MAPPING Vol. 28, 198, 12-16 noviembre-diciembre 2019 ISSN: 1131-9100

#### **Resumen**

El Área Metropolitana de Barcelona (AMB) ha venido desarrollando durante el último lustro una plataforma de smart city denominada SmartAMB con la que pretende dar respuesta a los retos de mayor eficiencia en la gestión de sus activos competenciales, siendo este un claro exponente de escenario big data en el que la variable geográfica cobra un papel preponderante. En este contexto y teniendo en cuenta la dimensión de AMB como organización, resulta de vital importancia disponer de una infraestructura de datos espaciales (IDE) que facilite la catalogación, descubrimiento y utilización de todos los conjuntos de información georreferenciados, los cuales podrán ser integrados con otras fuentes de datos para desarrollar los flujos analíticos que se correspondan para facilitar la toma de decisiones.

#### **Abstract**

During the last five years, the Metropolitan Area of Barcelona (AMB) has been developing a smart city platform called SmartAMB with which it intends to respond to the challenges of greater efficiency in the management of its assets, this being a clear example of a big data scenario in which the geographic variable takes a fundamental role. In this context and taking into account the AMB dimension as an organization, it is vital to have a spatial data infrastructure (SDI) that facilitates the cataloging, discovery and use of all georeferenced datasets, which may be integrated with other data sources to develop the corresponding analytical data flows in order to facilitate decision making.

Palabras clave: IDE, smart city, big data, SIG, AMB. Keywords: SDI, smart city, big data, GIS, AMB.

*Área Metropolitana de Barcelona jcgonzalez@amb.cat*

*Recepción 03/12/2019 Aprobación 10/12/2019*

### 1. INTRODUCCIÓN

El Área Metropolitana de Barcelona (AMB) es la administración pública del territorio metropolitano de Barcelona, formado por un total de 36 municipios que ocupan una extensión de 636 Km2 en el que se concentran más de 3,2 millones de personas, generadoras de más del 50% del PIB de Cataluña. El marco jurídico competencial de este organismo abarca ámbitos de gestión tan variados como el territorio y el urbanismo, la movilidad, la vivienda, el medio ambiente, el

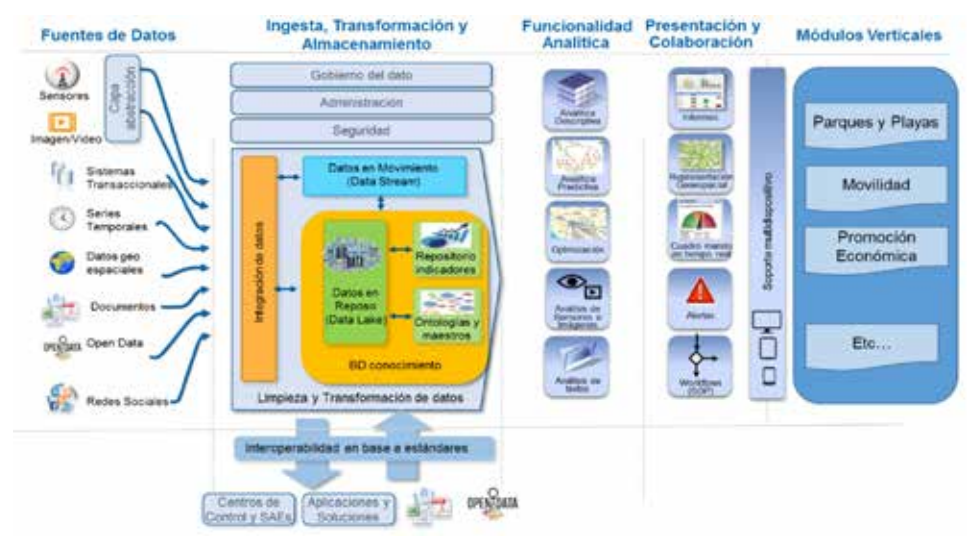

*Figura 1. Arquitectura funcional.*

desarrollo económico y la cohesión social.

El desarrollo de cualquier competencia requiere un conocimiento exhaustivo de la materia de estudio y la caracterización de la misma mediante un conjunto de indicadores que permitan realizar un seguimiento de la evolución que los mismos experimentan. Solo así podrá evaluarse de forma objetiva y precisa la efectividad de las medidas adoptadas en ejercicio de dicha competencia. En consecuencia, desde un punto de vista práctico, la gestión competencial conlleva manejar una panoplia de fuentes de datos que es preciso analizar, integrar y correlacionar con otras, para lo cual es necesario disponer de una plataforma tecnológica que dé cobertura a todos estos procesos (incluyendo la interacción con todos aquellos elementos captadores de datos primarios externos a la plataforma) y que disponga de las herramientas de presentación y monitorización adecuadas a los distintos perfiles de usuario. Se trata por tanto de un escenario en el que se concitan las cuatro características típicas de los entornos *big data* (variedad, velocidad, volumen y veracidad) y es imprescindible dotarse de una arquitectura tecnológica adecuada.

En el caso particular del AMB se ha afrontado la problemática *big data* reseñada en el contexto de la plataforma SmartAMB. Este proyecto, que marca una de las líneas estratégicas de la organización en el marco del proceso de transformación digital, persigue realizar una gestión más eficiente de los diferentes activos gestionados por esta institución. Desde un punto de vista arquitectónico y bajo el prisma de la información geográfica, la plataforma SmartAMB integra la búsqueda en el catálogo de la infraestructura de datos espaciales del AMB (IDEAMB), pieza clave dentro del sistema de información geográfica (SIG) corporativo que, en su conjunto, proporciona las herramientas de gestión y análisis espacial necesarias.

### 2. SMARTAMB

En el ámbito de las *smart city*,las plataformas tecnológicas han de facilitar la innovación en la prestación de servicios, aglutinando múltiples sistemas que permitan la toma de decisiones mediante una estrecha colaboración entre los diferentes actores (administraciones, tejido empresarial y ciudadanía), garantizando una mejor comprensión de los patrones de comportamiento en distintas materias (consumo, movilidad, etc.) y facilitando la implementación de modelos de negocio diferentes que vayan adaptándose a la realidad de forma mucho más rápida, en base a los distintos indicadores monitorizados.

SmartAMB comenzó a desarrollarse hace cinco años y en la actualidad cubre los ámbitos competenciales de gestión del espacio público (parques y playas metropolitanos, y río Llobregat), residuos y red de transporte público. Se trata, lógicamente, de una plataforma en continua evolución porqué su utilización se está extendiendo a otras áreas de negocio y porqué la tecnología evoluciona continuamente, lo cual implica un constante proceso de adaptación.

La figura 1 muestra la arquitectura de la plataforma SmartAMB desde un punto de vista funcional. En ella observamos de izquierda a derecha el flujo de trabajo que se sigue, comenzando por la conexión con las diferentes fuentes de datos que permiten la ingesta, transformación y almacenamiento de la información. Llegados a este punto, entra en operación la capa de funcionalidad analítica *big data* cuyos resultados son difundidos a través de diferentes canales, mediante las diferentes interfaces desarrolladas para el proyecto (módulos verticales).

Por otro lado, desde una perspectiva conceptual,

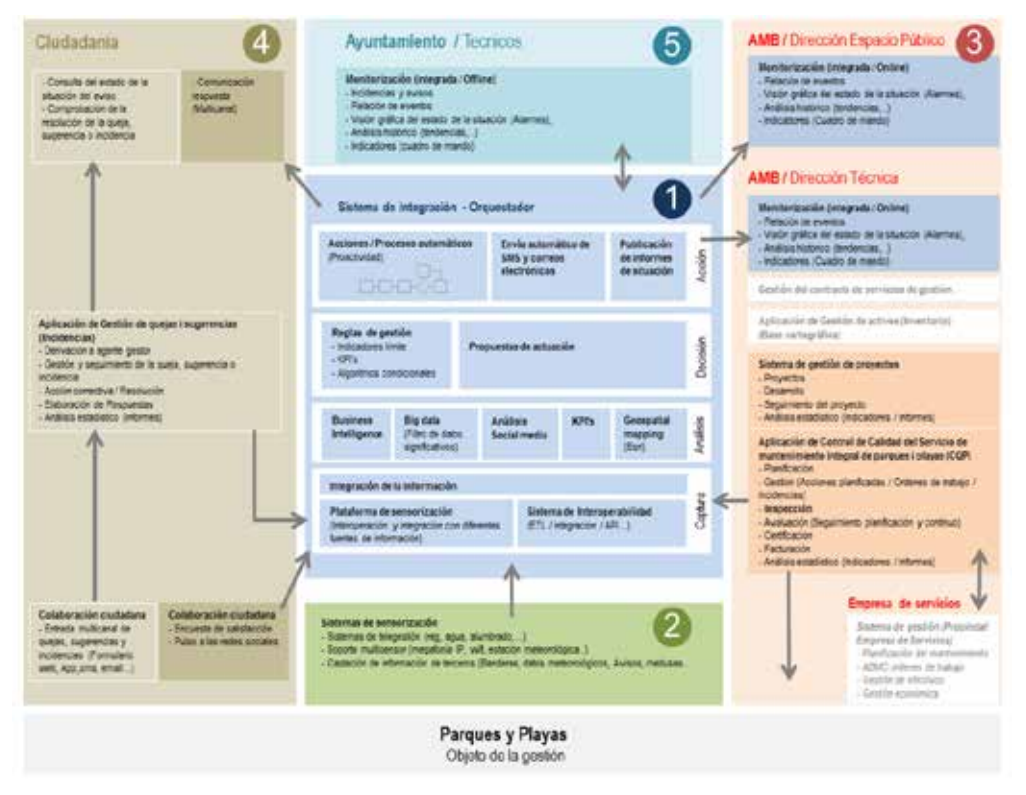

*Figura 2. Arquitectura conceptual aplicada a la gestión de parques y playas.*

la figura 2 muestra los diferentes elementos de SmartAMB, concretados en uno de los casos de uso:

- Sistema de integración (1): es la pieza central de la plataforma y reúne las tres capas funcionales centrales que se muestran en la figura 1, es decir, desde la ingesta hasta la capa de presentación.
- Sistemas de sensorización (2): son el conjunto de componentes que permiten la operación remota de los diferentes sensores y actuadores que han sido desplegados por el territorio.
- Módulos verticales (3, 4 y 5): interfaces de usuario que facilitan la monitorización de los diferentes indicadores que evalúan la calidad de la gestión y facilitan la toma de decisiones por parte de las diferentes direcciones técnicas (espacio público, movilidad, etc.) y de los ayuntamientos, así como la interacción con los ciudadanos (habilitando canales que permiten formular quejas y sugerencias, así como realizar el seguimiento de las mismas).

En el caso de AMB, un análisis detallado del sistema de integración que realiza las funciones de orquestación de toda la plataforma nos permite diferenciar tres piezas fundamentales:

1. Centro de operaciones: encargado propiamente de la orquestación de los diferentes componentes de la plataforma en función de los flujos operativos definidos en el sistema, implementado con el software IBM Intelligent Operations Center (IOC).

- 2. Gestor de activos de la organización: encargado de controlar toda la operativa relacionada con los activos que AMB tiene desplegados en el territorio. Sobre cada uno de ellos se registra toda la actividad (órdenes de trabajo) que son ejecutadas por los equipos encargados del mantenimiento. Implementado con el software IBM Maximo.
- 3. SIG corporativo: aglutinador de los diferentes servicios Web que facilitan el acceso a la información geográfica relacionada con los activos de la organiza-

ción gestionados y a las funciones de análisis espacial relacionadas con el cálculo de los distintos indicadores. Implementado con la plataforma ESRI ArcGIS Enterprise.

Estos tres componentes trabajan de forma coordinada y, centrando el análisis en el SIG corporativo, cabe reseñar que la interacción entre éste y los otros dos componentes del sistema de integración se realiza mediante el catálogo de la IDEAMB, que actúa como interfaz para que los gestores de SmartAMB puedan localizar los activos que en materia de información geográfica se adecuan mejor a las necesidades de cada escenario de trabajo.

En lo que respecta a los diferentes sistemas de sensorización, indicar que la implementación de los mismos se ha realizado sobre la plataforma de código libre Sentilo (Sentilo, s.f.), desarrollada por el Ayuntamiento de Barcelona.

### 3. IDEAMB

Es habitual que las organizaciones de tamaño medio o grande adolezcan, por diferentes motivos, de cierta estanqueidad en cuanto a la información que se genera y/o gestiona en los distintos departamentos. Estos silos de información dificultan en la práctica la puesta en funcionamiento de plataformas que persigan una gestión más eficiente de las competencias a partir de la integración y análisis conjunto de múltiples fuentes de datos.

En el marco de las *smart city* resulta imprescindible disponer de una visibilidad completa de los diferentes activos que en materia de información tiene una organización, entre los cuáles, al tratarse de la gestión de políticas desplegadas en el territorio, cobran especial importancia los conjuntos de información geográfica. Para facilitar la difusión de estos conjuntos es necesiario disponer de un sistema que permita la catalogación de los mismos por parte de los productores. Este mismo sistema debe encargarse también de facilitar las herramientas para el descubrimiento y la utilización de los citados conjuntos por parte de los equipos encargados de aplicar las diferentes analíticas propias de cada negociado. En el ámbito de la información geográfica estos sistemas reciben el nombre de infraestructuras de datos espaciales (IDE).

Partiendo de la problemática reseñada y observando también las obligaciones marcadas por la Directiva del Parlamento Europeo INSPIRE 2007/2/CE (*Infrastructure for Spatial Information in Europe*) (UE, s.f.) y la Ley 14/2010 sobre las Infraestructuras y los Servicios de Información Geográfica en España (LISIGE) (IGN, s.f.), que incorpora INSPIRE al ordenamiento jurídico español, en el año 2017 el AMB decidió dar el primer paso para dotarse de su propia IDE, que se denominó IDEAMB (AMB, 2019). Este primer paso no fue otro que el de encargar una consultoría que ayudara a identificar y caracterizar la producción de los distintos departamentos y la definición de un perfil de metadatos propio para el AMB, basado en las normas ISO 19115 e ISO 19139 sobre la catalogación de conjuntos y servicios Web de información geográfica, respectivamente. En 2018 se abordó una segunda fase, la de diseño, desarrollo e implantación de la plataforma tecnológica que materializaría la IDE, que culminó en junio de 2019 con su entrada en producción.

IDEAMB permite dar respuesta a la trasposición de los principios INSPIRE a la estructura orgánica de AMB:

- 1. Los datos son administrados por el departamento que más eficazmente puede proceder a su mantenimiento.
- 2. Se facilita la combinación de información geográfica de diferentes orígenes de forma continua en el espacio y se facilita su utilización por parte de diferentes usuarios y aplicaciones.
- 3. La información recopilada a una resolución/escala se puede extender a otras resoluciones/escalas para favorecer su uso en cualquier tipo de investigación.
- 4. La información geográfica necesaria para la buena gobernanza se pone a disposición de los usuarios que puedan necesitarla de forma sencilla.
- 5. La información puede localizarse con facilidad y se especifican las condiciones de adquisición y de uso, ofreciendo también información suficiente para que el usuario pueda determinar si se ajusta al uso que quiere realizar.

Por otro lado, desde un punto de vista arquitectónico, IDEAMB se articula mediante el siguiente conjunto de componentes (figura 3):

1. Catálogo de metadatos (figura 4): responsable de custodiar el inventario de conjuntos de información geográfica disponibles en la organización, permitiendo la consulta de aquellos que cumplen con los filtros especificados en la búsqueda y mostrando para cada uno de ellos sus características

> y las formas de acceso. Asimismo, incluye herramientas para la creación y la actualización de los metadatos, así como para la automaт tización de los flujos de información con otros nodos IDE mediante el protocolo *Catalog Service for the Web* (CSW) publicado por el *Open Geospatial Consortium* (OGC) (OGC, s.f.). 2. Servidor de mapas: permite acceder a los

 $\triangle$  AMB Arquitectura de Estadística Visor IDE **IDEAMB** motariatry metadato Criointards at Eliminar sãos do kiliponder il mayores omogeneizar canale Metadatos spuesta al marco or ETL 1

*Figura 3. Arquitectura tecnológica de IDEAMB.* conjuntos de informa-

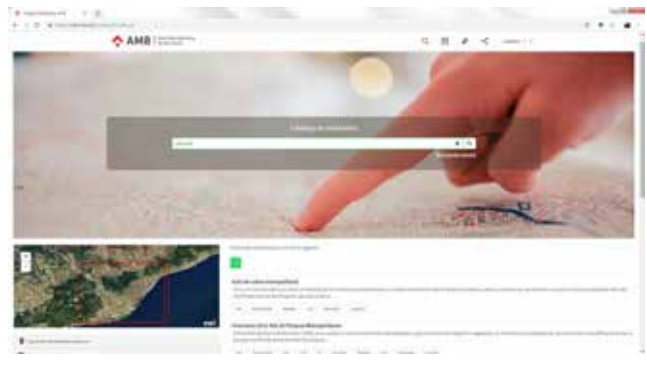

*Figura 4. Interfaz de usuario de consulta del catálogo de metadatos.*

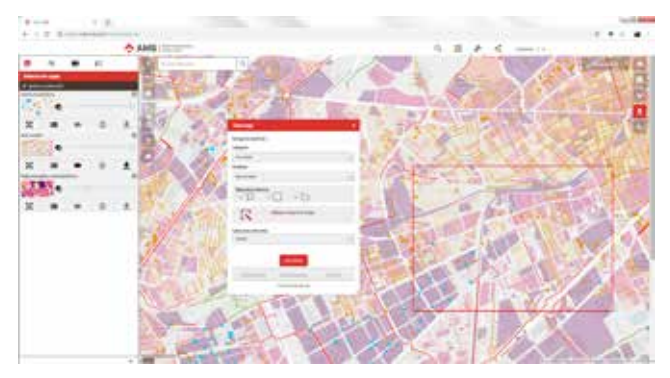

*Figura 5. Interfaz de usuario del visor.*

ción geográfica a través de un abanico de servicios Web con los que se puede interaccionar mediante protocolos estandarizados definidos por el OGC:

- *Web Map Service* (WMS)
- *Web Map Tile Service* (WMTS)
- *Web Map Feature Service* (WFS)
- *Web Coverage Service* (WCS)

Aparte de los anteriores, también se da cobertura a las especificaciones promulgadas por la directiva INSPI-RE en materia de servicios de visualización y descarga.

3. Visor de mapas (figura 5): encargado de permitir la visualización y consulta de la información custodiada en los diferentes conjuntos de mapas, así como su descarga bajo demanda en aquellos conjuntos en los que esté permitida.

Con respecto a esta pieza, es importante reseñar que AMB ya contaba con dos geoportales, el de cartografía (AMB, s.f.) y el del refundido del planeamiento urbanístico (AMB, s.f.), que han sido y siguen siendo una referencia en materia de difusión de información geográfica de calidad. En este sentido, se decidió que IDEAMB integrara desde un punto de vista operativo dichos geoportales, lo cual implica que los usuarios de IDEAMB, en función del conjunto de datos que quieran visualizar y/o descargar, sean conducidos desde el catálogo al visor propio de la IDE o a uno de los geoportales.

4. Servidor ETL<sup>(1)</sup> espacial: responsable de la extracción de información de los distintos repositorios

(1)ETL es el acrónimo anglosajón de extracción, transformación y carga (extract, transform and load).

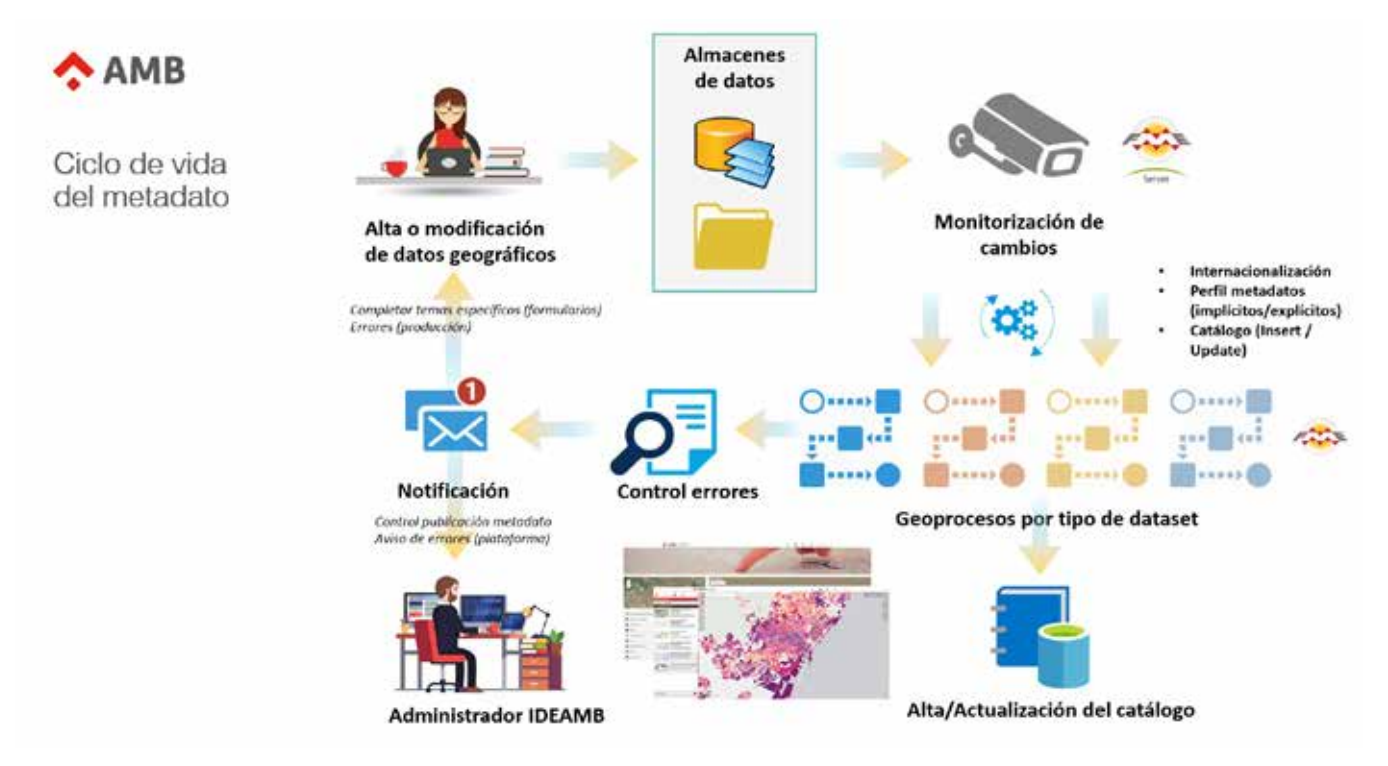

*Figura 6. Flujo de actualización del catálogo.*

de datos, aplicación de los procesos de transformación necesarios y carga del resultado en los repositorios de datos correspondientes. Estos flujos de datos se pueden parametrizar y alojar en el servidor para su ejecución de forma periódica o bajo demanda.

5. Repositorios de datos: proporcionan el servicio de acceso a los datos geográficos, aislando a los otros componentes arquitectónicos de los detalles particulares de ubicación física, control de acceso o política de copias de seguridad. En IDEAMB se diferencia entre repositorios basados en servidores gestores de bases de datos relacionales (SGBDR) y repositorios basados en servidores de ficheros.

Toda esta arquitectura está concebida bajo la premisa de simplificar al máximo todos los procesos de gestión de la información, desde la captación de los metadatos para la catalogación de los activos hasta la difusión de los mismos. En este sentido, como muestra del esfuerzo realizado en la implementación de IDEAMB, es interesante analizar el circuito definido para lograr automatizar al máximo los procesos de catalogación (figura 6).

Los productores de información utilizan un conjunto de repositorios que son monitorizados mediante el servidor ETL. Cuando se detectan cambios (altas, bajas o modificaciones), se disparan un conjunto de procesos que permiten realizar una extracción automatizada de gran parte de los metadatos definidos en el perfil de IDEAMB. Aquellos metadatos que no han podido ser extraídos de forma automática, así como los errores que se hayan podido detectar, son notificados al administrador y al usuario responsable de la publicación.

### 4. CONCLUSIONES

Es indiscutible el papel principal que juega la componente espacial en cualquier ámbito de aplicación de las denominadas plataformas *smart city*. La gestión inteligente o eficaz del territorio implica la integración de múltiples fuentes de datos de características muy diversas que, sin embargo, tienen un aspecto en común: su circunscripción a un ámbito espacial concreto. Es en este punto en el que cabe reseñar el importante papel que juegan los SIG dentro de cualquiera de estas plataformas, puesto que esta tecnología tiene su núcleo competencial en la gestión y el análisis de información espacial, actuando las IDE como motores de la organización y difusión de dicha información dentro y fuera de las organizaciones.

El presente artículo ha realizado una aproximación al proyecto más reseñable de transformación digital que ha iniciado AMB y que es la plataforma SmartAMB, enlazándolo con el SIG corporativo y el proyecto de implantación de la IDE del AMB (IDEAMB).

### **REFERENCIAS**

- AMB. (2019). Obtenido de http://ide.amb.cat
- AMB. (s.f.). *Geoportal de Cartografía*. Obtenido de http://geoportalcartografia.amb.cat
- AMB. (s.f.). *Geoportal de Planeamiento Urbanístico*. Obtenido de http://geoportalplanejament.amb.cat
- IGN. (s.f.). *Infraestructura de Datos Espaciales de España*. Obtenido de https://www.idee.es/espanol-lisige
- OGC. (s.f.). *Open Geospatial Consortium*. Obtenido de https://www.opengeospatial.org/
- Sentilo. (s.f.). *Sentilo*. Obtenido de http://www.sentilo. io/wordpress/
- UE. (s.f.). *Infraestructure for Spatial Information in Europe*. Obtenido de https://inspire.ec.europa.eu/

### *Sobre el autor*

#### **Juan Carlos González González**

*Máster Universitario en Investigación en Ingeniería del Software y Sistemas Informáticos, Ingeniero en Informática e Ingeniero Técnico en Topografía. Su carrera profesional está estrechamente vinculada al estudio de los SIG bajo un enfoque holístico, profundizando también en todas aquellas disciplinas tecnológicas vinculadas con los mismos. En la actualidad ejerce la responsabilidad de la dirección de proyectos SIG del Área Metropolitana de Barcelona, enmarcada en el Servicio de Tecnologías de la Información y la Comunicación, labor que complementa con la docencia en el Grado de Geomática y Geoinformación de la Universidad Politécnica de Cataluña. Entre los proyectos que ha gestionado cabe reseñar IDEAMB, el cual fue galardonado con el premio "Special achievement in GIS" en la pasada edición de la Conferencia de Usuarios de ESRI en San Diego, California.* 

# **Información Geoespacial Aeronáutica**

*Aeronautical Geospatial Information*

Miguel Ángel Zazo González

REVISTA MAPPING Vol. 28, 198, 18-25 noviembre-diciembre 2019 ISSN: 1131-9100

#### **Resumen**

El transporte aéreo de pasajeros o mercancías es un sector en continuo crecimiento y fundamental en la economía. Europa concentra más de la cuarta parte del tráfico mundial de pasajeros. Para la gestión del transporte aéreo se requiere de una información geoespacial precisa y accesible. La información geoespacial aeronáutica es un elemento esencial en la planificación y seguridad de la navegación aérea. La gestión y distribución de la información aérea es responsabilidad de los Estados. Depende de la normativa internacional publicada por organismos como OACI. La información geoespacial para la navegación no es estática. Puede variar debido a factores como la meteorología, la densidad del tráfico aéreo, la categoría de la aeronave, características del aeropuerto, las restricciones de espacios aéreos, la orografía, los obstáculos del terreno, etc.

Lo datos aeronáuticos están presentes en todas las fases del vuelo de las aeronaves, desde el despegue hasta el aterrizaje y estacionamiento. En particular, es durante esta fase del vuelo cuando la información aeronáutica es crítica, ya que en ellas se concentran el mayor porcentaje de incidencias y accidentes aéreos.

#### **Abstract**

The air transportation of passengers or merchandise is a sector in continuous growth and fundamental in the economy. Europe concentrates more than a quarter of the world's passenger traffic. Precise and accessible geospatial information is required for air transport management. Aeronautical geospatial information is an essential element in the planning and safety of air navigation. Management and distribution of aerial information national responsibility. It depends on the international regulations published by organizations such as ICAO.

Geospatial information for navigation is not static. It may vary due to factors such as meteorology, air traffic density, aircraft category, airport characteristics, airspace restrictions, orography, terrain obstacles, etc.

Aeronautical data is present in all phases of the flight of the aircraft, from takeoff to landing and parking. In particular, it is during these phases of the flight that aeronautical information is critical, since it is where the highest percentage of incidents and air accidents is concentrated.

Palabras clave: OACI, IGN, ENAIRE, CECAF, STANAG, Ejército del Aire, INSPIRE, transporte, navegación aérea, cartografía aeronáutica.

Keywords: OACI, IGN, ENAIRE, CECAF, STANAG, Spanish Air Force, INSPIRE, transport, aeronautical navigation, aeronautical chart.

*Jefe del Escuadrón de Cartografía del CECAF mzazgon1@ea.mde.es*

*Recepción 05/12/2019 Aprobación 16/12/2019*

### 1. INTRODUCCIÓN

Vuelo IB-610 con despegue a las 7:47 del Aeropuerto de Madrid Barajas y destino Bilbao, aeropuerto de Sondika. La siguiente conversación queda grabada en la caja negra del avión a las 8:17:

IB-610 «Vamos a hacer la maniobra estándar»

TWR «Recibido. Notifique pasando el VOR»

TWR: «siete mil pies sobre el VOR, Iberia seis uno cero iniciando maniobra».

IB-610 «Señores pasajeros, abróchense los cinturones» Cuando la aeronave inicia las maniobras de aproximación al aeropuerto de Sondika, se interrumpen las comunicaciones entre el Boeing 727-256, con cinco

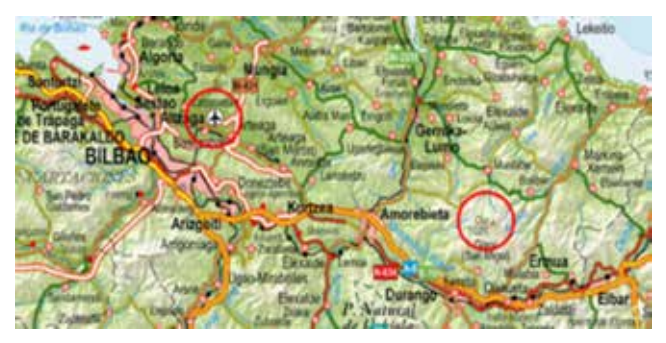

*Figura 1. Situación Monte Oiz y Aeropuerto de Bilbao (Fuente Iberpix)*

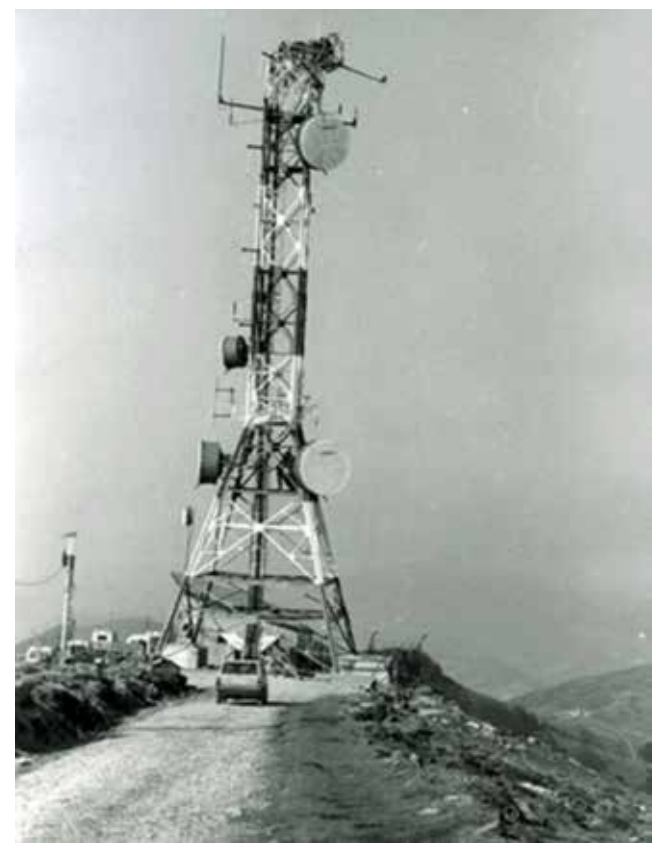

*Figura 2. Antena de televisión en el monte Oiz tras el impacto (Fuente Ministerio de Fomento)*

años de antigüedad, y la torre de control. Eran las 8:27, martes de carnaval de 1985.

Un accidente aéreo se produce por la concatenación de errores y fallos. Aquel 19 de febrero la visibilidad era mínima en las proximidades del aeropuerto de Bilbao. Una densa niebla cubría el área de aproximación al aeropuerto. Según las investigaciones de la Comisión de Investigación de Accidentes de Aviación Civil, hubo también una mala interpretación del altímetro, por lo que se voló por debajo de los mínimos para la aproximación.

El ala izquierda y parte inferior del fuselaje de la aeronave golpearon una antena de televisión situada en el Monte Oiz (1025 m) en Vizcaya, a unos 26 kilómetros de distancia de Sondika. Tras el impacto con la antena, el Boeing 727 pierde el ala izquierda y 900 metros después se precipita en la ladera noreste del monte, a más de 300 kilómetros por hora. Los 141 pasajeros y 7 tripulantes fallecieron en el accidente.

Una antena de televisión de 52 metros, situada en la senda de aproximación de un aeropuerto, es información aeronáutica. Se denomina «obstáculo para la navegación aérea». La antena de televisión del Monte Oiz no estaba representada en las cartas de navega-

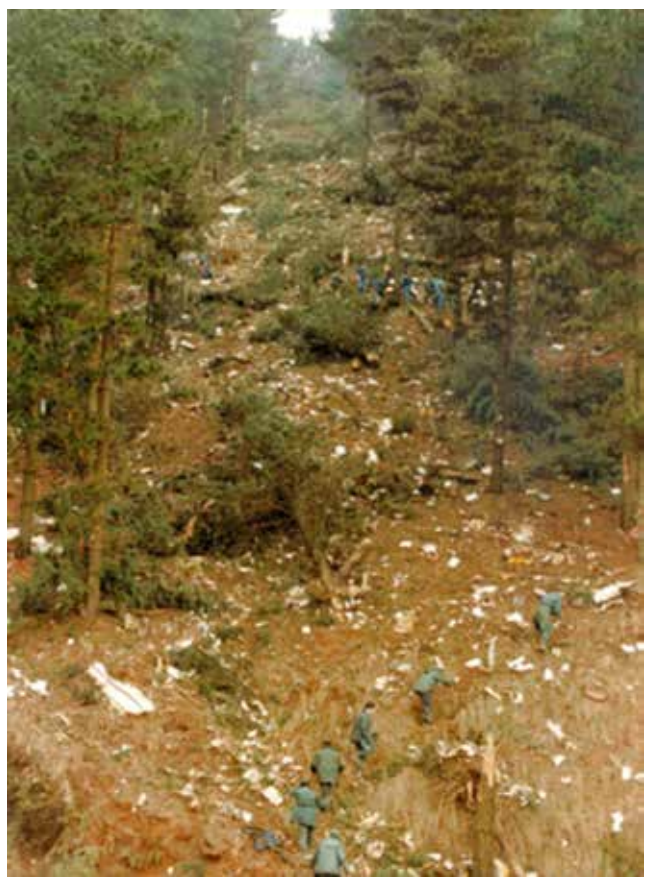

*Figura 3. Trayectoria de la aeronave sobre el Monte Oíz (Fuente Ministerio de Fomento)*

ción el día del accidente. La antena era un obstáculo determinante para calcular la altitud de seguridad del área de protección de la maniobra de aproximación.

En el siguiente artículo se darán a conocer aquellos organismos responsables de la información aeronáutica y la normativa de referencia. Respecto a la información geoespacial aeronáutica, se citarán aplicaciones de la misma y se señalarán aquellos aspectos que la caracterizan.

## 2. LOS ANTECEDENTES

Los primeros vuelos con aviones (hermanos Wilbur y Orville Wright el 17 de diciembre de 1903) y la creación de la normativa y organizaciones internacionales para el uso y gestión del espacio aéreo, se desarrollan durante el siglo XX

En 1944, poco antes del final de la Segunda Guerra Mundial, se reúnen en Chicago representantes de 52 Estados. El objetivo, promovido por Estados Unidos, era el de normalizar las reglas de navegación aérea, un sector que había logrado un gran avance tecnológico en los últimos años. Se estable el Convenio sobre Aviación Civil Internacional o Convenio de Chicago. Es el origen de la agencia de la ONU denominada Organización de Aviación Civil Internacional (OACI).

# 3. ORGANISMOS EN LA GESTIÓN DE LA INFORMACIÓN AERONÁUTICA

OACI es la principal fuente de normativa en relación con la navegación aérea. Sus definiciones, usos y normas se desarrollan en 18 anexos. La normativa relevante en relación con la información geoespacial, se recoge en el anexo 4 de Cartas Aeronáuticas, el anexo 6 sobre Operación de Aeronaves y el anexo 15 sobre Servicios de Información Aeronáutica o *Aeronautical Information Service* (AIS). Es también un documento de referencia de OACI, el Doc. PANS-OPS 8168 para operaciones aéreas. Se definen en él las reglas para el diseño de procedimientos instrumentales para la llegada y salida a aeropuertos.

En el del Convenio de Chicago se indica que un estado es soberano sobre su espacio aéreo, aunque está permitido que aeronaves civiles de otros estados puedan sobrevolar y realizar escalas técnicas.

También un estado es responsables de la infor-

mación aeronáutica, su veracidad, integridad, gestión y distribución. En España, la Agencia Estatal de Seguridad Aérea (AESA), perteneciente al Ministerio de Fomento, así como la entidad pública empresarial ENAIRE, son los organismos con responsabilidad en la gestión del tráfico aéreo, donde se incluye la gestión de la información aeronáutica.

Agencias como *European Aviation Safety Agency* (EASA) de la UE y EUROCONTROL son también entidades reguladoras de información aeronáutica en Europa en el marco de la UE, la red de transporte aéreo pertenece al Anexo 1, conjunto de datos de red de transporte de la Directiva INSPIRE.

Las operaciones aéreas de aeronaves militares cumplen con la normativa de las organizaciones y agencias citadas y del Reglamento de Circulación Aérea. Además, por sus peculiaridades, adoptan también la normativa que genera el Ministerio de Defensa y la OTAN para vuelos militares.

Los 29 países pertenecientes a la OTAN (21 de ellos pertenecen también a la UE), deciden, de forma soberana, la ratificación e implantación de normas de estandarización, denominadas STANAG. En general, los STANAG están coordinados con los estándares y normativa de organizaciones como OGC, OACI e INS-PIRE de la UE. Se suelen añadir a los STANAG atributos relacionados con la clasificación de la información.

España cuenta con 59 aeropuertos, 38 de uso civil, 8 de uso militar y 13 de uso conjunto. La coordinación entre el Ministerio de Fomento y Ministerio de Defensa en todo lo relativo a los aeropuertos y espacio aéreo de España, se lleva a cabo en la Comisión Interministerial Defensa Fomento (CIDEFO). Corresponde al Centro Cartográfico y Fotográfico del Ejército del Aire (CECAF) el diseño y certificación de los procedimientos de salida y llegada a los aeropuertos conjuntos y militares.

#### **3.1. EL CECAF**

El Centro Cartográfico y Fotográfico del Ejército del Aire (CECAF), perteneciente al Ejército del Aire, tiene sus instalaciones en la Base Aérea de Cuatro Vientos (Jefatura, Cartografía, Escuela, Apoyo) y en la Base Aérea de Getafe (Fuerzas Aéreas).

Entre los cometidos relacionados con la información aeronáutica están la producción de cartas para la navegación, estudio de servidumbres aeronáuticas y el diseño y evaluación de procedimientos de salida y llegada a los aeropuertos conjuntos y militares de España.

Los productos geoespaciales aeronáuticos publicados por el CECAF cumplen con la normativa y requerimientos definidos por organismos internaciona-

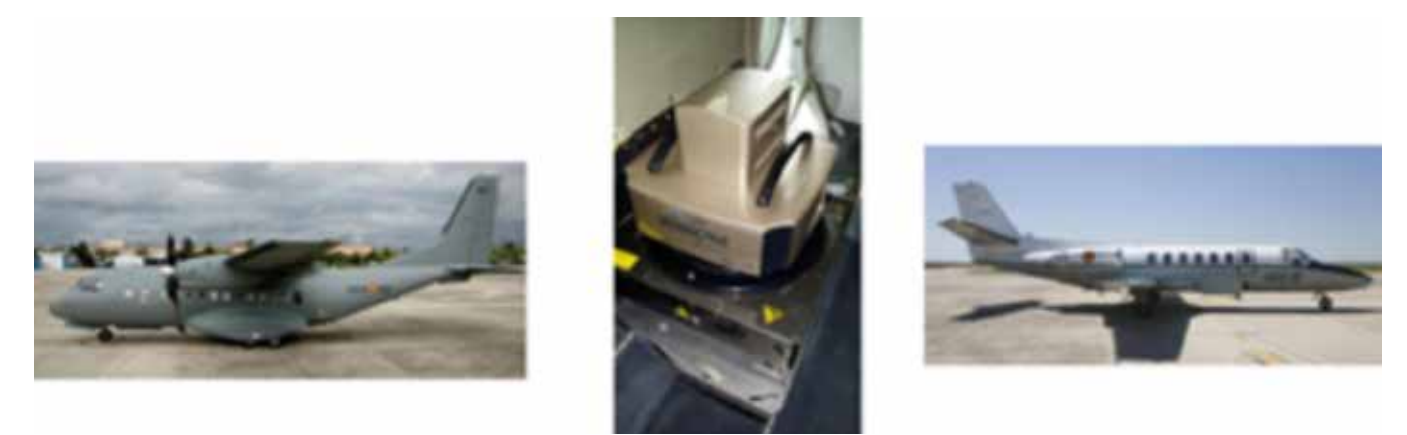

*Figura 4. Medios aéreos del CECAF para fotografía e inspección de procedimientos instrumentales*

les, tanto civiles como militares, así como las normas, reales decretos y leyes de nuestro país.

La cartografía producida en el CECAF es coordinada con la producida por otros organismos de la Administración General del Estado por el Plan Cartográfico Nacional y Plan Cartográfico de las Fuerzas Armadas.

El CECAF participa en grupos de trabajo de la OTAN relacionados con la información geoespacial. Estos grupos son el *Joint Geospatial Standards Working Group* (JGSWG), *Geospatial Aeronautica Working Group* (GAWG), *Airfield Services Procedures Panel* (ASPP), *Military Instrument Procedures Standardization Team* (MIPST).

El grupo de trabajo JOINT GEOSPATIAL STANDARDS (JGSWG) es el encargado de publicar los estándares OTAN, denominados STANAG en el dominio geoespacial. Los más significativos son el 2592, NATO GEOS-PATIAL INFORMATION FRAMEWORK (NGIF), el 2586, NATO GEOSPATIAL METADATA PROFILE y el 6523, DE-FENCE GEOSPATIAL WEB SERVICES.

### 4. APLICACIONES

Los datos crean información, y la información aeronáutica se materializa en productos como cartas de navegación o en información necesaria para la gestión del tráfico aéreo.

#### **4.1. CARTAS PARA LA NAVEGACIÓN AÉREA**

Las cartas aeronáuticas en papel o formato digital, tienen unas características comunes y diferenciadoras de otros mapas temáticos.

Las proyecciones en las cartas de navegación son conformes, conservan los rumbos. Su origen y finalidad son las mismas que ideó Gerardus Mercator con su proyección cartográfica.

La proyección Mercator, junto con la Cónica Conforme de Lambert, son proyecciones cartográficas habituales en el dominio aeronáutico. Las aerovías, o rutas con rumbo determinado que siguen las aeronaves, se representan como líneas rectas en la proyección Mercator, tal como aparecen las rutas de los navegantes desde el siglo XVI.

Si bien es cierto que rutas loxodrómicas no son el camino más corto para desplazarse, navegar por ellas es relativamente sencillo. Para la planificación de vuelos de larga distancia, se usarán líneas ortodrómicas o combinación de rutas loxodrómicas que permiten un ahorro de costes y tiempo en dichos vuelos.

Con los sistemas GNSS y los avances en la aeronáutica, las aeronaves ya no se ven sujetas a seguir rumbos de aerovías. Se asignan aquellas rutas que optimizan el tráfico aéreo. Surge así el concepto de navegación basada en capacidades o *performance-based navigation* (PBN).

Las escalas de las cartas aeronáuticas, debido a la

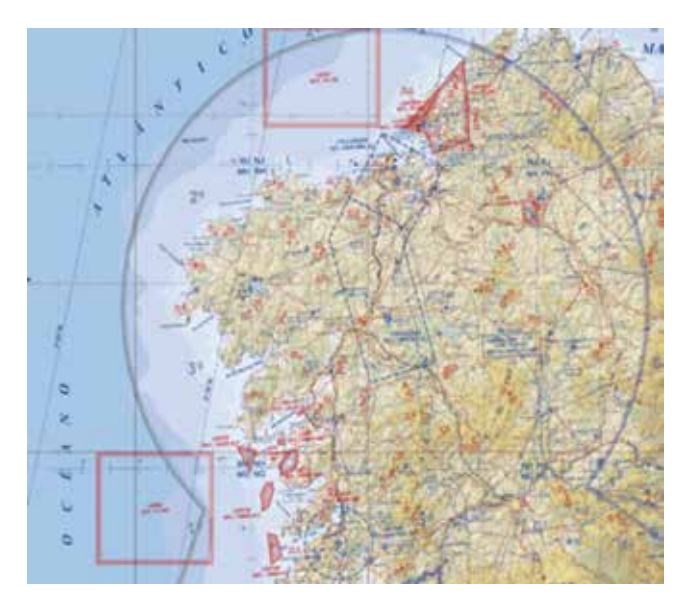

*Figura 5. Carta Low Flying Chart (LFC) 1:500.000 para vuelo visual. (Fuente CECAF)*

velocidad del medio aéreo, son pequeñas si se comparan con cartografía de uso para el transporte terrestre o marítimo. La normativa internacional requiere de cartas con escalas 1:250.000, 1:500.00 para vuelos en modo visual y escalas 1:1.000.000 y 1:2.000.000 para vuelos instrumentales.

Las escalas en un vuelo irán modificándose según las distintas fases del mismo. En las fases de despegue y aterrizaje se usaran fichas del manual de piloto con escala grande; la escala irá disminuyendo hasta 1:2.000.000 cuando el vuelo sea de tipo instrumental.

En las cartas instrumentales con escala 1:2.000.000, los elementos geográficos son casi inexistentes, representándose casi exclusivamente información aeronáutica.

En escalas cuya principal utilidad es el vuelo en

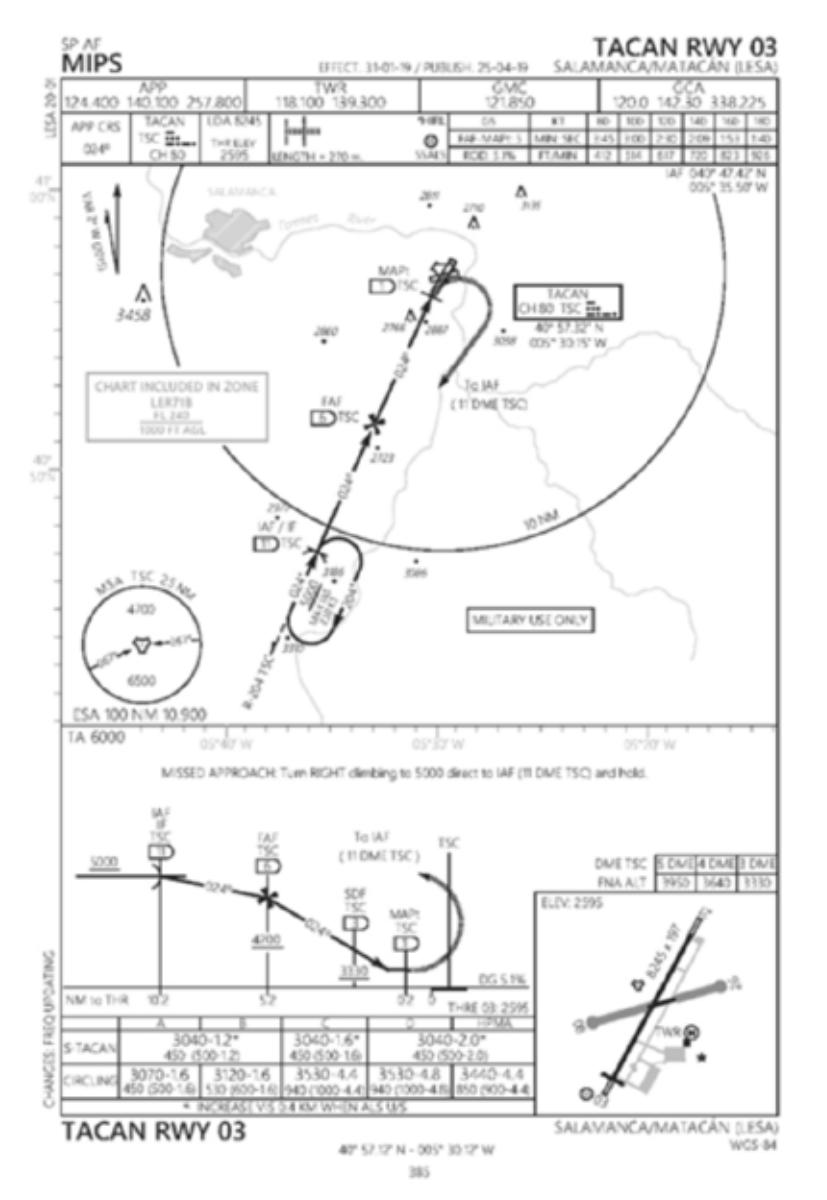

*Figura 6. Ficha aeropuerto de Matacán, Salamanca (Fuente CECAF)*

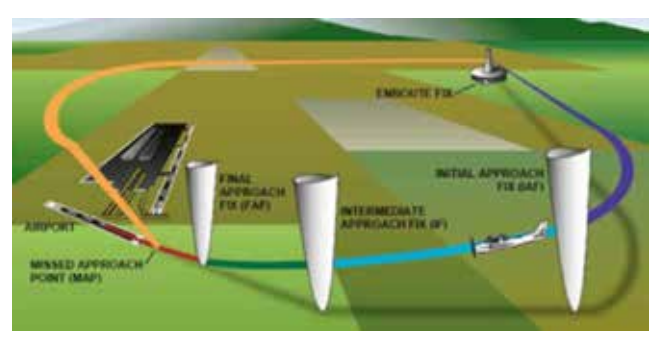

*Figura 7. Fases de aproximación instrumental a un aeropuerto. (Fuente https://skybrary.aero)*

modo visual (1:250.000 y 1:500.000) adquieren especial importancia elementos geográficos que constituyen tanto un elemento de riesgo para la navegación como una referencia para la misma.

> El manual del piloto es la publicación en la que, de forma esquemática, se representan las maniobras que el piloto realiza para aterrizar y despegar. Tiene la dificultad de representar en dos dimensiones información sobre perfiles, tiempos de espera, maniobras frustradas y ángulos de aproximación. La información representada depende de variables como la orografía, obstáculos, longitud de la pista, radioayudas disponibles, y de variables dinámicas como la categoría del avión y del aeropuerto. La categoría es una variable que dependerá del avión, siendo habituales la I, II y III. Cuanto mayor es la categoría, más capacidad tiene el avión para aterrizar con requerimientos más restrictivos.

#### **4.2. CONTROL AÉREO, SISTEMAS DE NA-VEGACIÓN**

Quizás la aplicación más importante de la información aeronáutica es la de uso en los sistemas de mando y control que gestionan el tráfico aéreo y la de la carga de la información en los sistemas de planificación de vuelo de las aeronaves.

La cantidad y complejidad de datos aeronáuticos y variables que afectan a la planificación de un vuelo (meteorología, capacidades de la aeronave, los medios disponibles en aeropuertos de salida y destino, etc.), implica que la gestión del tráfico aéreo y la planificación de los vuelos sea llevada a cabo por medios informáticos.

Son elementos habituales, para la carga en los sistemas de navegación de las aeronaves, los modelos digitales del terreno, base de datos de obstáculos, espacios aéreos protegidos, información de radioayudas, puntos de notificación y en general toda la información aeronáutica de utilidad para el vuelo.

# 5. ELEMENTOS SIGNIFICATIVOS DE LA INFORMACIÓN AERONÁUTICA

#### **5.1. TERMINOLOGÍA**

Los conceptos y terminología de la navegación aérea provienen de los primeros navegantes en el medio marino. Los usos y finalidades de las cartas aeronáuticas y los sistemas de gestión del tráfico aéreo son los mismos que necesitaban los navegantes que surcaban los mares cuando perdían de vista la costa.

Los actuales sistemas de navegación aérea tienen su origen en los instrumentos que han usado los navegantes de todos los tiempos: brújula, astrolabio, sonda, sextante y relojes para situar la longitud en las cartas náuticas. También las unidades de medidas, el uso de las principales proyecciones cartográficas o la terminología en el medio aéreo, son comunes en ambos medios, el marino y el aéreo.

#### **5.2. EL PROCESO CARTOGRÁFICO, SISTEMAS DE REFERENCIA.**

El proceso de elaboración de cartas aeronáuticas es similar a cualquier otro proceso de producción

cartográfico. Se utilizan sistemas de información geográficos (GIS), herramientas de gestión de la información geoespacial y programas para la edición, generalización y etiquetado de los de mapas.

La cartografía aeronáutica pertenece a la categoría de la cartografía temática. La información aeronáutica, junto con aquellas entidades geográficas significativas para la navegación, adquieren mayor relevancia en una carta para la navegación aérea.

La cartografía aeronáutica puede abarcar grandes extensiones de terreno, y es habitual que su cobertura pueda incluir países limítrofes y que pertenezcan a distintos continentes. Ello hace necesario el uso de un único y común sistema geodésico de referencia geocéntrico. En el dominio aeronáutico, este sistema geodésico es WGS84.

En relación con el datum vertical, aspecto fundamental en la navegación aérea, se usará el oficial de cada país. Allí donde no se disponga de esta información, se deducirá de modelos como EGM2008.

Otra peculiaridad en el dominio aeronáutico es que la referencia de altura de vuelo no siempre es determinada por el nivel del mar o del terreno. Se usa como referencia la presión atmosférica a nivel del mar, unos 1 013,25 hPa. Las aeronaves cuentan con barómetros para medir la presión atmosférica (la presión atmosférica disminuye con la altura). Hoy en día, los sistemas GNSS, sistemas inerciales junto con modelos digitales del terreno y de superficie, proporcionan otra referencia más de altura a los aviones respecto de la superficie.

En las cartas aeronáuticas la simbología y edición de los datos, para que sean legibles e interpretables, adquieren especial importancia. Se usan con colores determinados por normativa, que en general serán rojo y azul. Para cartas aeronáuticas cuyo objetivo es el vuelo visual, se incluyen además las tintas hipsométricas y sombreado para realzar la sensación de relieve en las zonas montañosas. Se trata de que los tripulantes identifiquen el terreno y elementos peligrosos durante el vuelo.

#### **5.3. UNIDADES**

Aunque oficialmente las unidades de medida son las del Sistema Internacional (SI), son de uso exten-

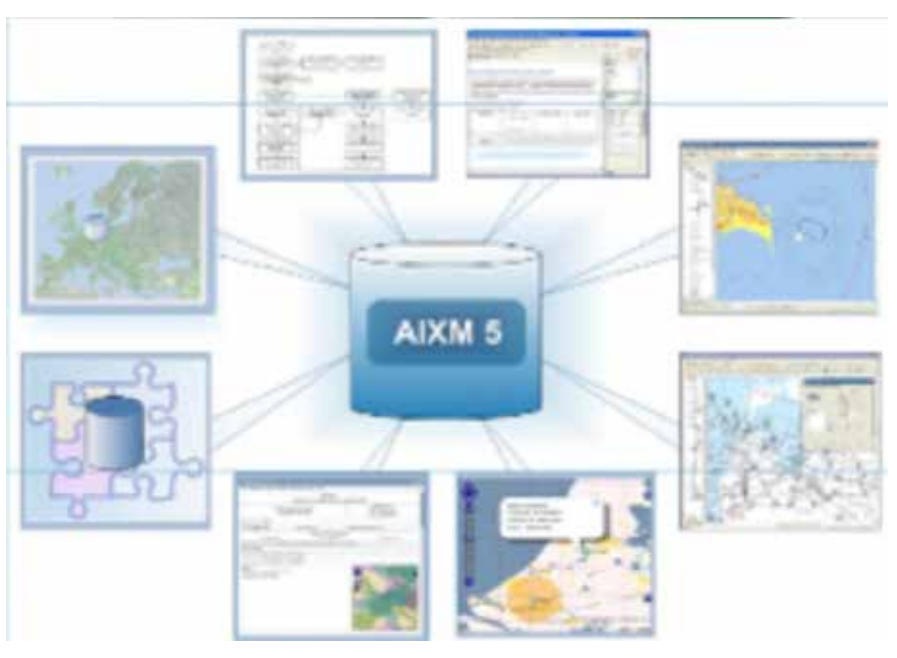

*Figura 8. AIXM modelo de datos aeronáutico. (Fuente http://www.aixm.aero)*

dido las del sistema anglosajón, con origen en la navegación marítima. La unidad para medir longitudes es el minuto de círculo máximo, la milla náutica (NM). Una NM equivale a 1n852 m. El uso de pies (ft) es habitual para indicar la altura de vuelo y también para representar en las cartas las longitudes de las pistas de aterrizaje (1 pie equivalente a 30,48 cm).

La velocidad se mide en nudos (kt). Un nudo es una milla por hora, esto es, 1 852 m por hora. El término nudo tiene su origen en las cuerdas con nudos a distancias regulares y usadas por los marinos, junto con un reloj de arena, para medir la velocidad de los barcos.

#### **5.4. ESTRUCTURA DE LOS DATOS**

Los datos aeronáuticos se gestionan en base de datos, con la característica de que estos disponen de un modelo conceptual propio. Aunque no es el único, el modelo que actualmente se impone es el *Aeronautical Information Exchange Model* (AIXM).

El modelo AIXM es usado además como modelo de intercambio de datos y servicios aeronáuticos. AIXM está basado en *Geography Markup Language* (GML) y es el estándar de facto reconocido por organismos como EUTROCONTROL, *Federal Aviation Administration* (FAA) y la *National Geospatial Intelligence Agency* (NGA) de Estados Unidos.

#### **5.5. TEMPORALIDAD, PUBLICACIONES**

La información aeronáutica se distribuye en un documento denominado *Aeronautical Information Publication* (AIP), con actualizaciones periódicas cada 28 días. Este espacio de tiempo se denomina ciclo AIRAC y determinan la vigencia de un dato. Un ciclo AIRAC empieza siempre en jueves, y un año tiene trece ciclos AIRAC.

Para cambios de información aeronáutica que, por su inmediatez o por ser inesperados, no se ajusten a los ciclos AIRAC, las autoridades aéreas publican los denominados NOTAM o *Notices to Airmen*. Sería, por

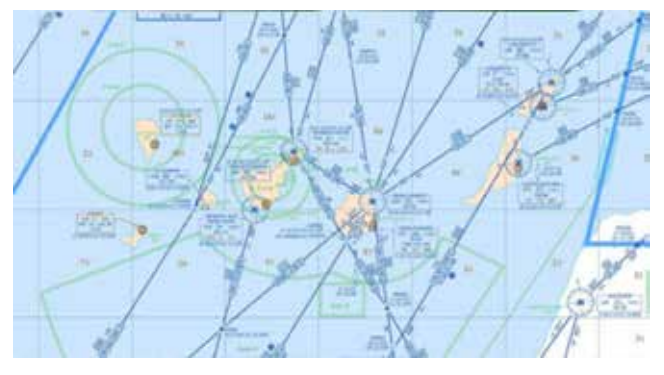

*Figura 9. Carta de navegación instrumental 1:2.000.000 del CECAF. Observe que la información geográfica representada se limita al contorno de la costa. Figura 11. Márgenes de seguridad en vuelo MOC. (Fuente UPM)*

ejemplo, el aviso de cierre de un aeropuerto por meteorología adversa o el levantamiento de una grúa de forma temporal en las proximidades de una instalación aeroportuaria.

#### **5.6. PRECISIÓN DE LOS DATOS**

Cualquier dato que se refiera a una medida está sujeto a errores, ya sean sistemáticos o aleatorios. En el dominio geoespacial aeronáutico, el atributo que indica la precisión de las medidas de un elemento viene determinado por las consecuencias de un mal posicionamiento del mismo. Así, según el Anexo 4 del Convenio sobre Aviación Civil Internacional, los datos aeronáuticos se clasifican de acuerdo con su integridad en:

- Datos ordinarios: muy baja probabilidad de que, utilizando datos ordinarios alterados, la continuación segura del vuelo y el aterrizaje de una aeronave corran riesgos graves que puedan originar una catástrofe.
- Datos esenciales: baja probabilidad de que, utili-

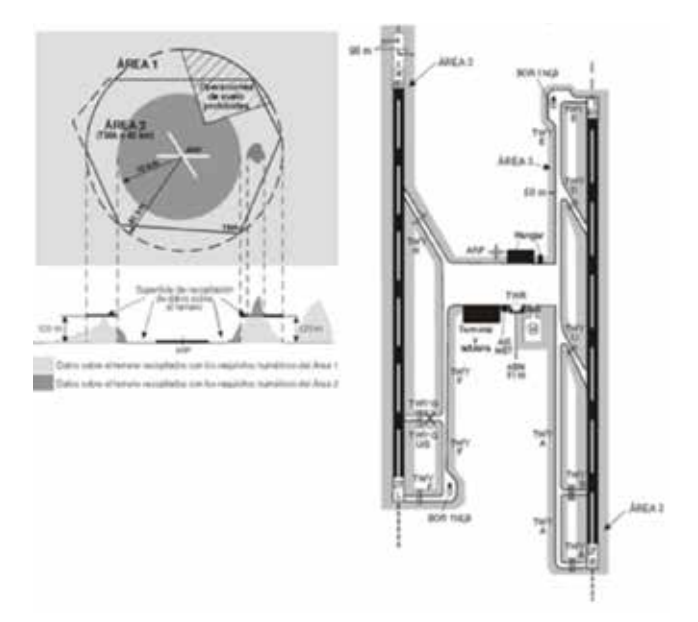

*Figura 10. Áreas 1, 2, 3 para obstáculos. Fuente OACI Anexo 15.*

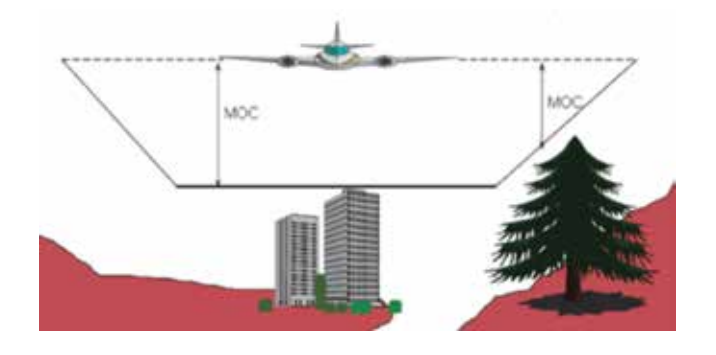

zando datos esenciales alterados, la continuación segura del vuelo y el aterrizaje de una aeronave corran riesgos graves que puedan originar una catástrofe.

- Datos críticos: alta probabilidad de que, utilizando datos críticos alterados, la continuación segura del vuelo y el aterrizaje de una aeronave corran riesgos graves que puedan originar una catástrofe.

#### **5.7. ELEMENTOS DIFERENCIADORES**

Información aeronáutica representada en una carta aeronáutica es, en su mayoría, abstracta. Espacios aéreos protegidos o controlados como los FIR, TMA, CTA, TSA, aerovías, puntos de notificación, donde el piloto transmite su posición a los controladores, es información abstracta y definida por coordenadas y alturas de manera precisa.

Las aerovías son segmentos identificados por su rumbo, altura, punto de inicio y final. Son líneas loxodrómicas. Las aerovías pueden ser de un único sentido o de doble sentido. En estas últimas, las aeronaves usan distintos niveles de vuelo para evitar colisiones.

Elementos habitualmente representados en las cartas aeronáuticas son aeropuertos, pistas, radioayudas, límites de espacio aéreo, puntos de notificación, aerovías, obstáculos etc.

Los aeropuertos se representan con sus pistas de aterrizaje, con su longitud, rumbo, y material con el que está hecho el pavimento (asfalto, hormigón, macadam, grava, etc.)

Las radioayudas son sistemas que emiten señales electromagnéticas. Según el tipo de radioayuda, su emisión indica a la aeronave el rumbo y distancia. Las radioayudas más habituales son el VOR, DME, NDB y TACAN para uso de aeronaves militares.

Uno de los elementos críticos en los sistemas de navegación son los obstáculos. Un obstáculo para la navegación aérea lo es por su situación y altura, cuando supone un peligro. OACI determina áreas disjuntas y definidas respecto de una instalación aeroportuaria. Existen áreas 1, 2 y 3. El área 3 es la más cercana a la pista del aeropuerto. En ella, los obstáculos son datos críticos.

En el área 1, la más alejada de los aeropuertos, son obstáculos aquellos que tienen más de 100 metros respecto del terreno. En España, es habitual que estos coincidan con aerogeneradores.

En general, los obstáculos se representan en color rojo en las cartas aeronáuticas. También se representan su elevación respecto del nivel del mar y sobre el terreno, *Mean Sea Level* (MSL) y *Above Ground Level* (AGL) respectivamente.

### 6. CONCLUSIONES

La cartografía aeronáutica tiene su origen en la cartografía náutica, de la que adquiere elementos tan significativos como las proyecciones, terminología y unidades de medida.

En las cartas para la navegación aérea, las entidades geoespaciales aeronáuticas adquieren especial significación, y su representación, simbología e interpretación convierten a la cartografía aeronáutica en una cartografía temática con entidad propia.

Respecto a la información aeronáutica, los Estados son responsables de la integridad y calidad de dicha información, de su publicación, difusión y actualización. El CECAF es el Centro productor de cartografía temática aeronáutica. Son de aplicación en su producción las normas y directrices del Plan Cartográfico Nacional y de las Fuerzas Armadas y de organismos internacionales como OACI o la OTAN

### AGRADECIMIENTOS

A mis compañeros del CECAF por su apoyo en la elaboración de este y otros muchos trabajos y a la comunidad IDE como ejemplo y referencia de interoperabilidad.

### **REFERENCIAS**

- OACI. (julio de 2016). ANEXO 11 al Convenio sobre Aviación Civil: Servicios de tránsito aéreo.
- OACI. (julio de 2016). ANEXO 14 al Convenio sobre Aviación Civil: Aeródromos.
- OACI. (julio de 2016). ANEXO 15 al Convenio sobre Aviación Civil: Servicios de información aeronáutica.

Ministerio de Fomento. https://www.fomento.gob.es/recursos\_mfom/pdf/6D834A8D-FEF6-45A2-880A-B5099F1C-

B968/13042/1985\_009\_A.pdf

### *Sobre el autor*

#### **Comandante D. Miguel Ángel Zazo González**

*Jefe del Escuadrón de Cartografía del CECAF. Es Licenciado en Matemáticas, Diplomado en Estadística e Ingeniero en Informática de Sistemas. Posee un Máster de Estadística y título de especialización de Cartografía del Ejército del Aire para Oficiales. En la actualidad es el Secretario en el componente nacional del grupo de trabajo de la OTAN JGSWG.*

# **IDE Didáctica de Extremadura**

### *Extremadura Didactic SDI*

(1)Carmen Caballero Cáceres, (1)Alberto Aparicio Ríos, (2)Mª del Puerto Cuarto Delgado, <sup>(3)</sup>Loreto del Viejo Trejo, <sup>(1)</sup>Asunción González Torrado, <sup>(1)</sup>Sonia Carretero Mansilla

REVISTA MAPPING Vol. 28, 198, 26-31 noviembre-diciembre 2019 ISSN: 1131-9100

#### **Resumen**

En el 2014, el Centro de Información Cartográfica y Territorial de Extremadura (CICTEX) puso en explotación la IDE Didáctica de Extremadura, un proyecto que obtuvo uno de los «*Geospatial World Awards 2016*» concedidos por el Geospatial World Forum.

Pasada la puesta en explotación, se llevaron a cabo iniciativas para recoger las opiniones de usuarios y de la comunidad educativa y de donde surgieron nuevos desarrollos: IDE Atlas e IDE Aventura, y una plataforma de colaboración.

IDE Atlas facilita el acceso a la información de manera estructurada, a nivel de Extremadura, España, Europa y el mundo, según sea la temática, mediante el uso de mapas, estadísticas y otros recursos. En IDE Aventura se juega a través de preguntas y geolocalizaciones. Ofrece la posibilidad de lanzar campañas: «curso escolar», «semana de Europa», ajustando el juego a la temática. Las preguntas se generan a partir de una base de datos PostGIS, común para toda la IDE Didáctica y desde la que también se genera servicios WMS y WFS compartidos por IDE Visualiza, IDE Atlas e IDE Aventura.

Por último, la plataforma colaborativa está pensada para que colectivos interesados puedan participar en la mejora constante del geoportal, informando de fallos, formulando preguntas, alimentando la BD, etc.

#### **Abstract**

In 2014, the Cartographical and Territorial Information System of Extremadura (CICTEX) put into production the Didactic SDI of Extremadura, a project that was awarded with one of the "Geospatial World Awards 2016" granted by the Geospatial World Forum.

Once it was published, many initiatives took place in order to collect opinions from users and people related to education. As a consequence, new features were developed: SDI Atlas and SDI Adventure, and a collaborative project too.

SDI Atlas provides an access to information in an structured way, focusing on Extremadura, Spain, Europe and the whole World, depending on the theme, and using maps, statistics and other resources.

In SDI Adventure the game is based on questions and geolocalization. It offers the oportunity of launching thematic campaigns such as: "school year", "Europe week", accomodating the game to the theme. Questions are generated directly from a PostGIS database, which is used in more parts of SDI Extremadura, and from which also WMS and WFS services are generated. These services are shared by SDI Viewer, SDI Atlas and SDI Adventure.

Last but not least, this platform is intended to get to interested collectives that are willing to take in continuous evolving of the Geoportal, communicating mistakes, creating new questions, adding information to database, etc.

Palabras clave: IDE, IDEEX, Educación, Aprender jugando, Gamificación, Ciencias Sociales.

Keywords: SDI, SDI Extremadura, Education, Learning by playing, Gamification, Social Science.

*(1)Junta de Extremadura. CICTEX carmen.caballeroc@juntaex.es, alberto.aparicio@juntaex.es, asuncion.gonzalezt@juntaex.es, sonia.carreterom@juntaex.es (2)Junta de Extremadura mariapuerto.cuarto@juntaex.es (3)Empresa pública GPEX loreto.delviejo@gpex.es*

*Recepción 05/12/2019 Aprobación 20/12/2019*

### 1. INTRODUCCIÓN

El Centro de Información Cartográfica y Territorial de Extremadura (CICTEX), dependiente de la Dirección General de Urbanismo y Ordenación del Territorio, de la Consejería de Agricultura, Desarrollo Rural, Población y Territorio, de la Junta de Extremadura, es el encargado de coordinar, generar y difundir la geoinformación de esta región situada al suroeste de España. Para ello, se editan productos de estantería, se desarrollan plataformas de descarga de información territorial, plataformas de consulta y visualización y se gestiona y mantiene la Infraestructura de Datos Espaciales. Como parte de esta función y con el empeño de llegar a todo tipo de usuarios, en el año 2014 el CICTEX puso en explotación la IDE Didáctica de Extremadura, un desarrollo englobado dentro de la Infraestructura de Datos Espaciales de Extremadura (IDEEX), dirigido al público infantil/juvenil, que de una manera atractiva y amigable pretende acercar diferentes aspectos, principalmente de Extremadura, tales como su historia, cultura, geografía o arte.

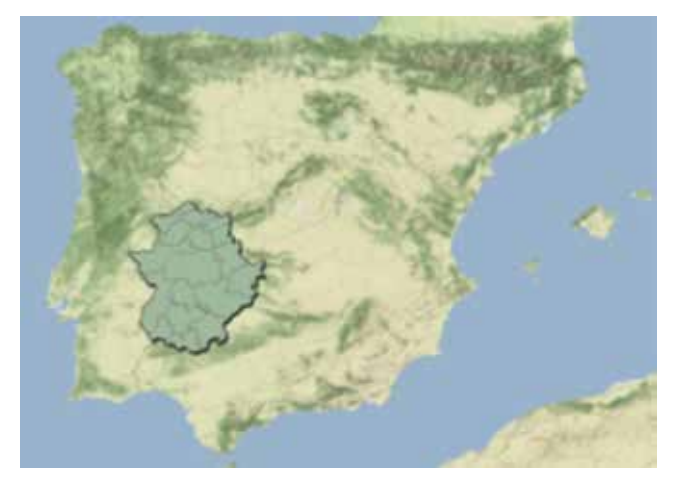

*Figura 1. Extremadura*

La primera versión de la IDE Didáctica de Extremadura contaba con tres entradas: IDE Explora, IDE Visualiza e IDE Quiz y en este año 2019, se han puesto a explotación otras dos nuevas entradas: IDE Atlas e IDE Aventura. De todas ellas hablaremos en este artículo además de la plataforma de colaboración, la tecnología y los retos que nos quedan.

La IDE Didáctica de Extremadura fue premiada en el año 2016 con uno de los «*Geospatial World Awards*» concedidos por el Geospatial World Forum.

# 2. PRIMEROS DESARROLLOS. PRIMEROS PASOS.

En la introducción de este artículo se hace referencia a

la puesta en explotación de la plataforma en el año 2014, con las tres funcionalidades desarrolladas en ese momento: IDE Explora, IDE Visualiza e IDE Quiz. Esta plataforma fue presentada en Lisboa, dentro de las V Jornadas Ibéricas de Infraestructura de Datos Espaciales.

A partir de ese momento, para dar a conocer la IDE Didáctica de Extremadura, se dieron charlas en centros educativos, se publicitó a través de la plataforma de educación de la Junta de Extremadura y de las redes sociales, se celebró un concurso, entre la población de 6-16 años, utilizando para ello IDE Quiz y se editaron materiales de difusión: libretas, lápices, gomas y chapas.

Los tres primeros desarrollos de la plataforma fueron:

#### **2.1. IDE Explora**

En IDE Explora se reparte el territorio de Extremadura en 19 zonas. Cada una de estas zonas está representada por un personaje diferente: una persona ilustre de la cultura y/o la historia de Extremadura, un personaje que representa las costumbres y tradiciones del territorio o un personaje fabulado de su fauna y flora o su folklore. Estos personajes nos guían por cada una de las zonas, hablándonos sobre su patrimonio, cultura, paisaje, curiosidades, etc. En algunos puntos nos muestran imágenes y siempre nos invitan a seguir curioseando.

Cada zona cuenta con una serie de símbolos unifica-

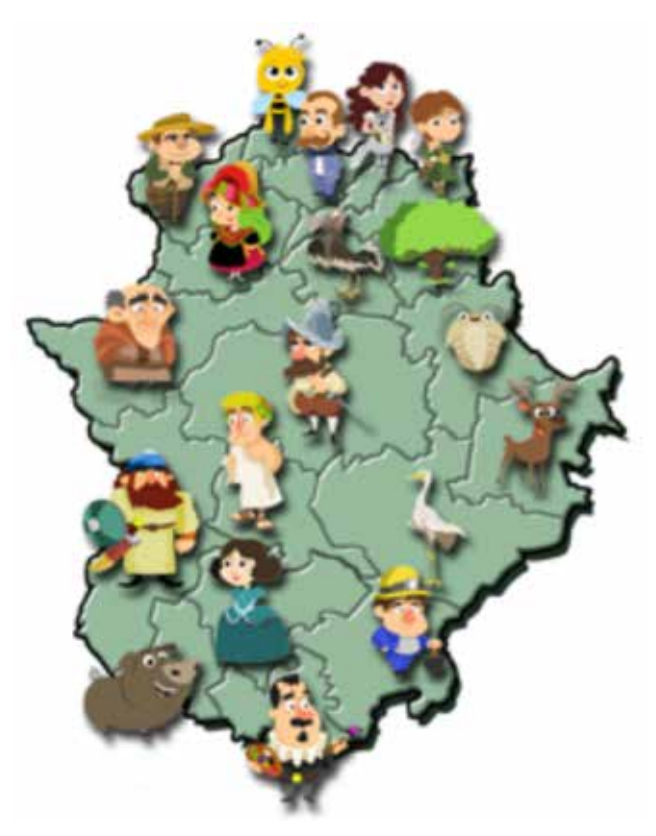

*Figura 2. Personajes de la IDE de Extremadura que nos guían por las diferentes zonas*

dos que nos indican: un icono que indica un punto de interés, en donde el personaje nos relata la importancia de esa parada; un icono que indica una curiosidad, en donde, a través de un texto escueto, se nos hace una llamada de atención sobre algo peculiar o algo de interés; un icono que nos da acceso a un juego tipo puzle, completar, etc. y un icono que nos da acceso a IDE Visualiza, llevándonos, dentro del visualizador, a una temática concreta, aunque una vez ahí, el usuario puede activar otras capas de interés. Esta simbología se repite en cada una de las 19 zonas, de manera que existen 19 minijuegos y 19 entradas a IDE Visualiza. El número de puntos de interés y de puntos de curiosidades varía de una zona a otra.

#### **2.2. IDE Visualiza**

IDE Visualiza es un visualizador de servicios WMS, ya predeterminados, sobre temas como el clima, el paisaje, la cultura o la vegetación de Extremadura. Se pueden activar varias capas a la vez, acceder a su información y a la leyenda, hacerlas transparentes y cambiar su posición. Cuenta con herramientas de: navegación, búsqueda de información, zoom y desplazamiento, localización, dibujo y edición de geometrías y con herramientas para maquetar e imprimir.

#### **2.3. IDE Quiz**

IDE Quiz formula preguntas, por grupos de edad, sobre Extremadura y sobre los personajes y zonas presentadas en IDE Explora. Una vez se accede y se selecciona el grupo de edad en el que quieres participar: 6-8 años, 9-12 años o 13-16 años, se contesta a una serie de preguntas en donde se deberá marcar la correcta de entre cuatro contestaciones posibles.

## 3. FASE DE ANÁLISIS DEL IMPACTO

Pasada la fase de puesta en explotación y los primeros pasos para su difusión, nos interesaba conocer el interés

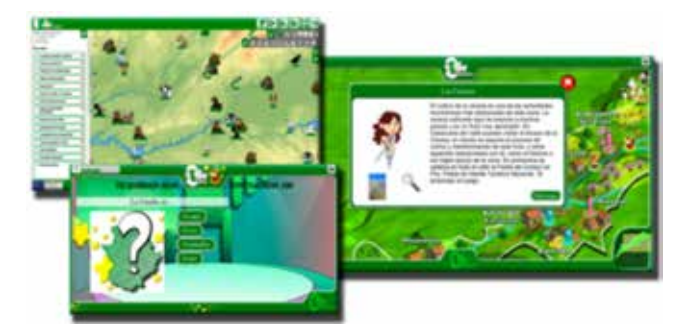

que despertaba la plataforma y las posibles adaptaciones que se podían hacer para ser de verdadera utilidad, teniendo siempre en cuenta que el CICTEX es un organismo que se encarga de difundir geoinformación y dentro de sus competencias no está el currículo educativo.

En este sentido, nos aportaron inquietudes desde tres ámbitos diferentes.

1. Órganos de Gestión de Fondos Europeos

La IDE Didáctica de Extremadura está financiada con el Fondo Europeo de Desarrollo Regional (FEDER) y como tal, los resultados se han presentado a los Órganos de Gestión. Estos Órganos nos trasladaron la conveniencia de hacer visible Europa dentro de la plataforma.

2. Universidad de Extremadura

La Universidad de Extremadura (UEx) tiene un programa de acercamiento de la investigación a la sociedad. Dentro de este programa se celebran los encuentros «DESAYUNA CON LA CIENCIA», con el objeto de acercar la ciencia y la innovación a los más pequeños. Cada viernes fin de mes, durante los meses escolares, grupos de escolares de 5º y 6º de primaria, se acercan a la universidad para recibir charlas, hacer experimentos y conocer de cerca proyectos de innovación e investigación.

Desde la Escuela Politécnica de Cáceres, se pusieron en contacto con el CICTEX al objeto de proponernos dar a conocer la plataforma a estos grupos de escolares y recoger, a la vez, opiniones y propuestas de mejoras.

Estas experiencias están siendo muy fructíferas. Por un lado nos sirven como foro de divulgación y por otro lado nos aportan la visión de usuarios y docentes.

3. Profesorado de Ciencias Sociales

Durante los años 2017 y 2018, se hicieron reuniones y charlas con el profesorado de Ciencias Sociales. La intención de estas jornadas era dar a conocer la plataforma al profesorado y recoger las posibles opiniones

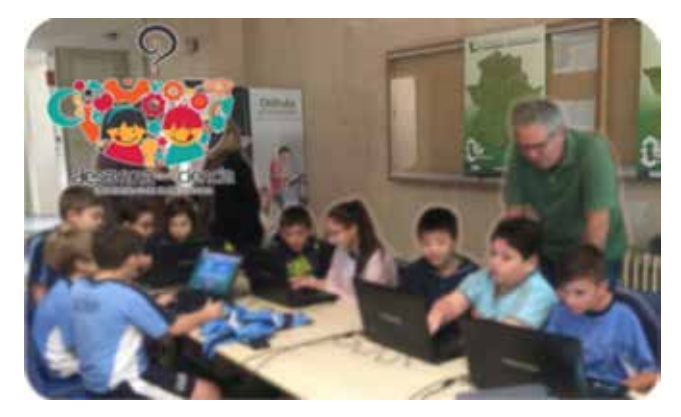

*Figura 3. Pantallas de IDE visualiza e IDE Explora Figura 4. IDE Didáctica de Extremadura, con los escolares en la UEx*

sobre la forma de presentar la información, el contenido de la misma, la usabilidad y todo aquello que fuese de interés para este colectivo. Estas reuniones aportaron varias propuestas que se tuvieron en cuenta en los posteriores desarrollos.

# 4. NUEVOS DESARROLLOS DE LA IDE DIDÁCTICA DE EXTREMADURA

Del conjunto de ideas y sugerencias aportadas en los tres ámbitos mencionados en el apartado anterior, se seleccionaron aquellas que parecían más interesantes y nos fuesen más viables, obteniendo las siguientes conclusiones para los futuros desarrollos:

- Acceder a información sobre Europa en la plataforma.
- Mostrar la información del territorio: geografía, historia, cultura, etc., de manera individual y estructurada, más cercana a la enseñanza de Ciencias Sociales.
- Reforzar la parte lúdica de la plataforma con sonidos de aciertos y fallos, explicación de los fallos cometidos y favorecer/fomentar la competición/competitividad

El estudio de las aportaciones ha desembocado en dos nuevos desarrollos y en una plataforma de colaboración. Estas tres nuevas entradas son:

#### **4.1. IDE Atlas**

IDE Atlas nos muestra la información estructurada tal y como estamos acostumbrados a ver en los atlas de papel. Las diferentes capas se agrupan en bloques temáticos y se accede a su información activando la capa deseada, sin posibilidad de tener dos capas activas a la vez. Si lo que deseamos es mezclar la información de las diferentes capas, tenemos la posibilidad de ir a IDE Visualiza y hacerlo, ya que tanto IDE Atlas como IDE Visualiza trabajan con servicios WMS.

Se han definido dos niveles: básico y avanzado. El nivel avanzado recoge el nivel básico, ampliando las definiciones e incluyendo nuevas capas de información.

Según sea el temático, éste muestra información desde diferentes extensiones geográficas: desde mundial a regional, desde europeo a regional, desde nacional a regional o sólo a nivel regional, ejemplo: Países del mundo, desde la extensión mundial; Montañas y picos, desde la extensión europea; Ríos, desde la extensión nacional; Fauna, sólo a nivel regional. Para saber desde que extensión geográfica tiene información una capa, al activar esta, en el lateral izquierdo,

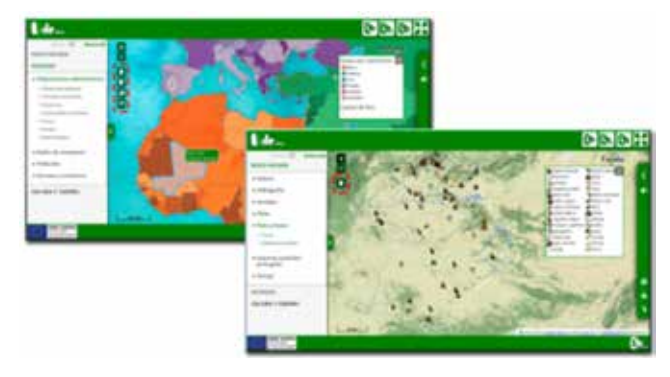

*Figura 5. Extensión geográfica según temático en IDE Atlas*

aparecerán unos iconos con la silueta de Extremadura, España, Europa y el mundo, clicando sobre ellos podemos ir a al nivel deseado o, en cualquier caso, podremos navegar normalmente con las herramientas de zoom y desplazamiento.

En el margen derecho de la pantalla gráfica, nos encontramos con una barra de herramientas con diferentes accesos. Nos aporta una sencilla explicación de la capa temática que estamos visualizando y las unidades de medida, en los casos necesarios, tanto de manera escrita como hablada y nos presenta gráficos comparativos y accesos a recursos de interés sobre ese tema. Además de esta barra con información extra, podemos obtener información sobre los elementos que estamos visualizando, según sea el temático, al pasar el cursor por los mismos o clicando sobre ellos.

Al activar cada temático, este nos muestra la leyenda desplegada. Esta leyenda puede permanecer visible o colapsarse de la misma manera que también se puede colapsar el panel de capas, dejándonos más espacio de pantalla gráfica para la visualización del temático.

#### **4.2. IDE Aventura**

En IDE Aventura se propone a los usuarios que ayuden a encontrar algo perdido o algo robado, viajando a lo largo del territorio y superando una serie de pruebas. Estas pruebas tratan sobre geografía, historia y cultura, mediante: la localización de elementos, indicación de cuál es el elemento señalado, indicación de dónde está la imagen que vemos, etc.

El recorrido está amenizado con música, que se activa o desactiva al gusto del jugador y cada vez que se acierta o falla en una pregunta, la plataforma devolverá un sonido de aprobación o advertencia de fallo, además de indicarlo visualmente. Al final del recorrido nos permiten escribir unas iniciales para acceder a la pantalla que nos marca el puesto conseguido en el ranking según aciertos y tiempo empleado e imprimir un diploma con el recorrido realizado.

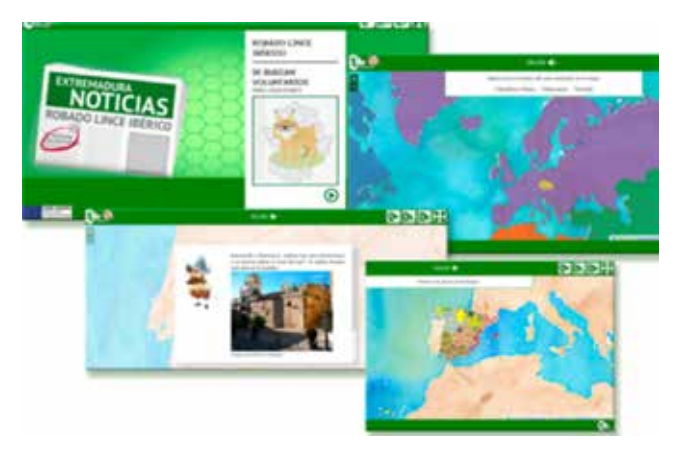

*Figura 6. IDE Aventura*

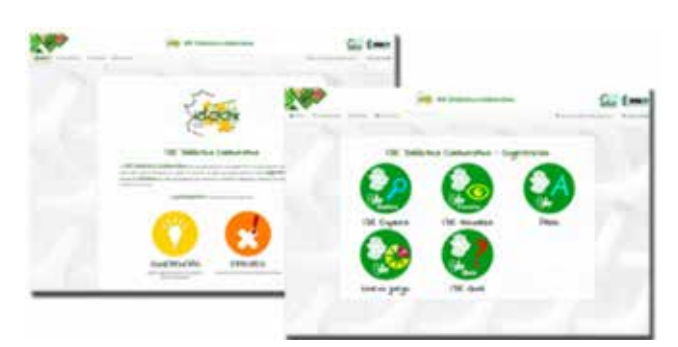

*Figura 7. Plataforma IDE Didáctica Colaborativa*

IDE Aventura cuenta también con dos niveles: básico y avanzado, y nos permite organizar campañas diferentes: la semana de Europa, de Extremadura, de la naturaleza, el mundo romano, etc., de manera que todas las pruebas que se pongan versen sobre esa campaña.

#### **4.3. Plataforma colaborativa IDE Didáctica**

Para todo interesado del sector de la educación o de grupos asociados relacionados con las Ciencias Sociales, se ha creado una plataforma para ayudar a mejorar IDE Didáctica de Extremadura. En ella se puede reportar fallos o errores y proponer nuevas preguntas y nuevas campañas o pruebas.

La persona que desee colaborar, tiene que darse de alta mediante correo electrónico. Desde el sector educativo se propuso que el profesorado pudiese hacerlo directamente con el mismo usuario de docente que utilizan en la plataforma de la Consejería de Educación de la Junta de Extremadura, esta es una opción que de momento no está implementada pero que se está estudiando.

### 5. TECNOLOGÍA

La plataforma está desarrollada completamente con software de código abierto y adaptada para dispositivos móviles y tabletas.

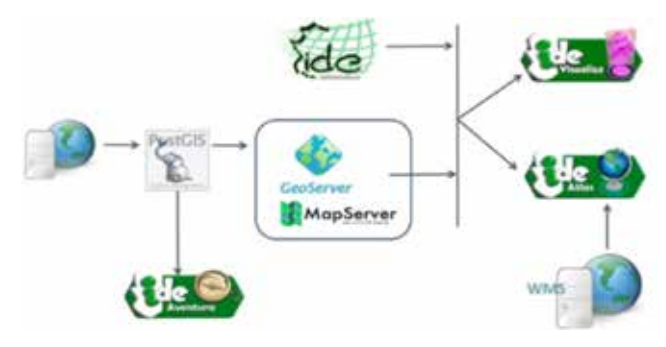

*Figura 8. Esquema tecnológico*

Para la puesta en producción de la plataforma, en el año 2014 se generaron WMS específicos, al objeto de dar a conocer peculiaridades de Extremadura que no estaban contempladas en los anexos de INSPIRE. Estos servicios eran consumidos por IDE Visualiza y ahora son consumidos por IDE Visualiza e IDE Atlas. El resto de los servicios proceden directamente de la Infraestructura de Datos Espaciales de Extremadura e IDE Atlas incluye, además, WMS mundiales y nuevos Servicios generados a partir de información mundial.

La Base de Datos que soporta y alimenta toda la información de la plataforma es PostgreSQL, con la extensión PostGis y desde ella se sirven, a través de Map-Server y de GeoServer, los diferentes WMS. Esta Base de Datos sirve de base también para IDE Aventura, y en ella se puede especificar las diferentes campañas que se quieran realizar, de tal forma que las preguntas se pueden ceñir a la campaña deseada. Estas preguntas se generan semiautomáticamente partiendo de los datos almacenados en dicha base de datos, solo hay que configurar algunos parámetros como números de elementos de entre los que elegir la opción correcta, distancias máximas entre las diferentes opciones de las preguntas, etc.

### 6.CONCLUSIONES

IDE Didáctica de Extremadura es una plataforma que pretende, de una manera atractiva, acercar la geoinformación a los más pequeños, a las futuras y a los futuros gestores de los geoportales y de las plataformas de información y para ello se ha dedicado tiempo al diseño y la estética: colores, formas, personajes, tipo de letra, etc., y a los contenidos internos, porque, si bien podemos encontrar contenidos habituales de los visualizadores y atlas al uso: relieve, hidrografía, divisiones administrativas, demografía, clima etc., también podemos encontrar otros temas de interés menos comunes: arte y arquitectura contemporánea o fiestas populares. No está pensada para cumplir con el currículo

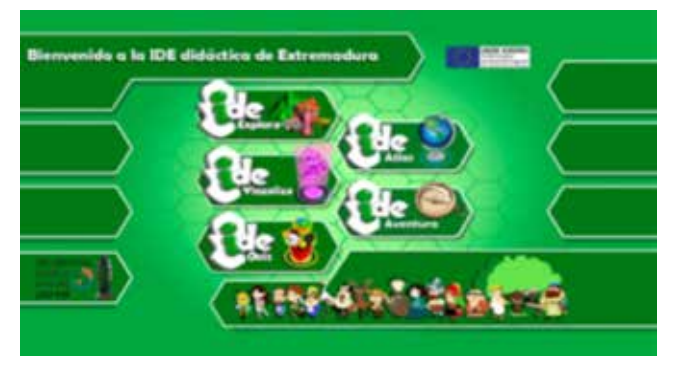

*Figura 9. Entrada IDE Didáctica de Extremadura*

escolar, nos basamos en él para ajustar los contenidos, pero se ofrece libertad para que el usuario investigue hasta el nivel que desee y que lo haga a través del juego y la propia competición, bien sea con uno mismo o con otros usuarios.

Los primeros desarrollos y las aportaciones recibidas desde los diferentes sectores, nos han permitido mejorar la plataforma con la incorporación de nuevos desarrollos más accesibles y atractivos para los usuarios potenciales. No es un trabajo terminado, tenemos que seguir mejorando en contenidos, actualizando la información y continuar con las tareas de difusión.

A nuestro entender falta una tarea importante de coordinación entre los organismos regionales y nacionales que nos dedicamos a generar y difundir geoinformación, los responsables educativos y los grupos de interés de las Ciencias Sociales para unificar y reutilizar los mismos Servicios de Mapas. Existen iniciativas e intenciones de coordinación que precisan ser impulsadas, de manera que minimicemos esfuerzos y saquemos el máximo de rendimiento. Con una base común, generada a nivel de cada organismo competente y con opciones a personalizar, nos permitiría dedicar más tiempo y recursos a presentar esta información de manera atractiva. El público infantil y juvenil es un público muy exigente y en constante evolución, eso nos exige no bajar la guardia y seguir mejorando estos Servicios.

www.ideex.es/idedidactica

### *Sobre los autores*

#### *Carmen Caballero Cáceres*

*Ingeniera en Geodesia y Cartografía. Jefa de Sección de Ordenación del Territorio de la Dirección General de Urbanismo y Ordenación del Territorio de la Junta de Extremadura. Se incorpora al Centro de Información Cartográfica y Territorial de Extremadura en el año 2003. Propone y Dirige el proyecto de la IDE Didáctica de Extremadura en las dos versiones.*

#### *Alberto Aparicio Ríos*

*Analista Informático. Jefe de Sección de la IDEEX de la Dirección General de Urbanismo y Ordenación del Territorio de la Junta de Extremadura. Se incorpora al Centro de Información Cartográfica y Territorial de Extremadura en el año 2010. Controla y dirige los desarrollos realizados en las dos versiones de la IDE Didáctica de Extremadura.*

#### *Loreto del Viejo Trejo*

*Arquitecta. Empresa Pública GPEX. Dedicada a las tareas encomendadas por la Dirección General de Urbanismo y Ordenación del Territorio de la Junta de Extremadura desde el año 2008. Ha realizado tareas de diseño, supervisión de contenidos y control de calidad de la plataforma en sus dos versiones.*

#### *Mª del Puerto Cuarto Delgado*

*Licenciada en Geografía. Junta de Extremadura. Ha trabajado en la Dirección General de Urbanismo y Ordenación del Territorio de la Junta de Extremadura, desde el año 2005 al año 2019. Ha realizado tareas de diseño, supervisión de contenidos y control de calidad de la plataforma en sus dos versiones.*

#### *Asunción González Torrado*

*Ingeniera en Geodesia y Cartografía. Dirección General de Urbanismo y Ordenación del Territorio de la Junta de Extremadura. Se incorpora al Centro de Información Cartográfica y Territorial de Extremadura en el año 2005. Ha realizado tareas de supervisión de contenidos en la última versión de la IDE Didáctica.*

#### *Sonia Carretero Mansilla*

*Ingeniera Técnica en Topografía. Dirección General de Urbanismo y Ordenación del Territorio de la Junta de Extremadura. Se incorpora al Centro de Información Cartográfica y Territorial de Extremadura en el año 2005. Ha realizado tareas de supervisión de contenidos en la última versión de la IDE Didáctica.*

# **Geoportal del Ayuntamiento de Madrid**

*Geoportal of Madrid City Council*

Carlos López Borra

#### REVISTA MAPPING Vol. 28, 198, 32-37 noviembre-diciembre 2019 ISSN: 1131-9100

#### **Resumen**

El Ayuntamiento de Madrid, productor de datos geográficos en formato digital desde 1995, ha desarrollado y puesto a disposición de la ciudadanía un portal web, en mayo de 2019, como principal canal para la distribución de la información geográfica. Dicho portal se sustenta en una IDE (Infraestructura de datos espaciales) en la que también se han incorporado elementos comúnmente aplicados en los portales de datos abiertos.

Junto con los extensos fondos suministrados por el departamento de Cartografía el Geoportal del Ayuntamiento de Madrid tiene como objetivo convertirse en la web de referencia del dato geográfico municipal. El modelo elegido para conseguir la participación de los productores repartidos por las diferentes Áreas del Ayuntamiento se fundamenta en un sistema mixto que permite, tanto la publicación directa del productor, como la publicación delegada a una unidad publicadora central.

A partir de la importante acogida registrada en los indicadores de audiencia del Geoportal los principales retos para incrementar el atractivo y mejorar con ellos la aceptación y reputación entre sus usuarios son ampliar la cantidad y diversidad de su catálogo de datos, incluir servicios en formato OGC-INSPIRE, implantar el servicio de nomenclátor e incorporar funcionalidad de valor añadido como los servicios de geoprocesamiento.

#### **Abstract**

Madrid City Council, producer of geographical data in digital format since 1995, has developed and made available a website, in May 2019, as the main channel for the distribution of geographical information. This site is based on an IDE (Spatial Data Infrastructure) in which elements commonly applied in open data portals have also been incorporated.

Together with the extensive funds provided by the Cartography department, the Geoportal of Madrid City Council aims to become the reference website for the municipal geographical data. The model chosen to get producers participation distributed by the different Areas of the City Council is based on a mixed system that allows both the direct publication by the producer and the delegate publication to a central publishing unit.

Since the important reception registered in the Geoportal audience indicators, the main challenges to increase the attractiveness and improve with them the acceptance and reputation Among its users are to expand the quantity and diversity of its data catalogue, including service in OGC format-INSPIRE, implement the gazetteer service and incorporate added value functionality such as geoprocessing services.

Palabras clave: IDE, Geoportal, Madrid, OGC, datos abiertos, cartoteca, fototeca, cartografía.

Keywords: SDI, Geoportal, Madrid, OGC, open data, map library, photo library, cartography.

*Ayuntamiento de Madrid. Laboratorio de tecnologías de información geográfica lopezbc@madrid.es* 

*Recepción 05/12/2019 Aprobación 20/12/2019*

### 1. INTRODUCCIÓN

El proceso de digitalización de la administración pública afecta e implica de forma transversal a toda su estructura y en materia de información geográfica ha sido especialmente evidente a través tanto del impulso que la directiva INSPIRE, en el contexto europeo, como por la proliferación de soluciones dentro del paradigma de las Infraestructuras de Datos Espaciales (IDE) a lo largo y ancho de las escalas de la estructura administrativa española (estatal, autonómica, provincial y local).

El Ayuntamiento de Madrid, de forma autónoma y en colaboración con otras administraciones del estado, ha generado, desde los inicios del siglo XX, una producción de cartografía constante y fundamentalmente centrada en escalas de gran detalle.

Desde 1995 se inició un proceso de digitalización de la producción centrado inicialmente en la cartografía y que culminó en 2010 con la elaboración de vuelos fotogramétricos digitales dentro del marco PNOA 10 cm. Dicho proceso de digitalización se ha completado recientemente con el escaneado y georreferenciación de los fondos de la cartoteca y fototeca municipal.

A este esfuerzo en la producción de información se ha sumado recientemente la puesta en marcha de una IDE, desde la que es posible la distribución de los datos geográficos telemáticamente y permite federar la información municipal con la del resto de administraciones y organismos públicos que participan en la Infraestructura de Datos Espaciales de España (IDEE).

Una de los principales retos de estos sistemas, especialmente en administraciones y organismos de gran tamaño o que se encuentran geográficamente dispersas, son los mecanismos de actualización y mantenimiento de la información. Por tanto el diseño de un procedimiento de publicación sen-

cillo y el establecimiento de un sistema de indicadores automáticos pueden ser la clave para conseguir una mayor implicación de los productores de la información a un bajo coste.

Otro de los agentes que ha irrumpido en este tiempo, con singular fuerza en el panorama de la distribución de información, son los portales de Datos Abiertos. Con un carácter generalista el objeto de estos portales es similar al de las IDE, en tanto que se fundamentan en la difusión de la información con las menores restricciones legales posibles y a partir de formatos de datos que permitan una mayor y óptima reutilización.

En el caso del Ayuntamiento de Madrid cuenta con un portal de Datos Abiertos desde el que es posible el acceso a más de 400 conjuntos de datos de diversa índole. En el diseño del Geoportal se ha tenido en cuenta la convivencia de ambos sistemas y se considera imprescindible abordar en un futuro un proyecto de mayor integración que facilite tanto la labor del usuarios de datos, como del publicador.

Describir las características del Geoportal y de sus principales líneas de evolución a medio plazo es el objetivo del presente artículo.

# 2. CARACTERÍSTICAS DEL **GEOPORTAL**

El Ayuntamiento de Madrid ha desarrollo el Geoportal siguiendo la arquitectura de una IDE. Por tanto, es un sistema basado en servicios que cuenta, como pieza central, con un sistema de gestión y consulta del registro metadatos, elaborados cumpliendo la norma ISO 19115:2006.

Junto con los aspectos relacionados con la implantación y personalización de los componentes de una IDE se ha puesto especial hincapié en suministrar al usuario un portal atractivo y fácil de utilizar, tanto si tienen conocimiento previos sobre lo que es una IDE, como si se trata de personas sin experiencia que precisan de información geográfica para la resolución de cuestiones concretas.

Los datos facilitados a través del Geoportal son gratuitos y cuentan con una licencia de uso amplía que permite la reutilización y la distribución a terceros (https://datos.madrid. es/egob/catalogo/aviso-legal). Dicha licencia es la misma con la que cuenta la información disponible en el portal de Datos Abiertos del Ayuntamiento de Madrid.

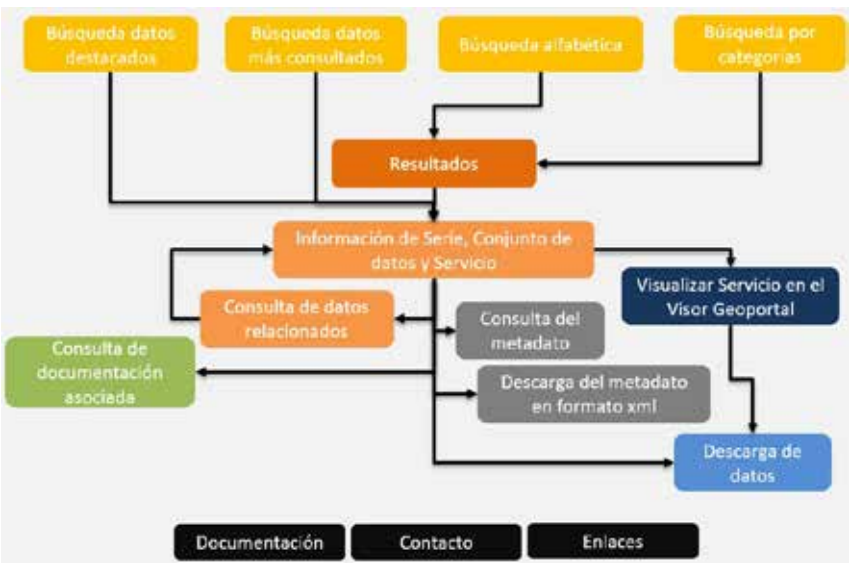

Dentro de este apartado se van a destacar los siguientes

*Figura 1. Esquema de funcionalidad del Geoportal*

aspectos: funcionalidad, principales conjuntos de datos y sistema de gestión de contenidos.

#### **2.1. Funcionalidad**

Las funciones principales del Geoportal del Ayuntamiento de Madrid son la búsqueda, consulta, visualización y descarga de la información geográfica disponible.

#### **Búsqueda: acceso a la información**

La búsqueda de información es la funcionalidad principal de la página inicial del Geoportal. Se han desarrollado cuatro herramientas que permiten obtener acceso a un conjunto de datos a una serie o a un servicio. Estas herramientas son:

- búsqueda por texto libre
- búsqueda por los más vistos
- búsqueda por contenidos destacados
- búsqueda por categorías

Dos de las búsquedas, por texto libre y por categorías devuelven una página de resultados en las que a partir del título y las primeras palabras del resumen el usuario puede decidir a qué contenido acceder.

Las otras dos, los más vistos y contenidos destacados, muestran directamente la página con la información de los metadatos.

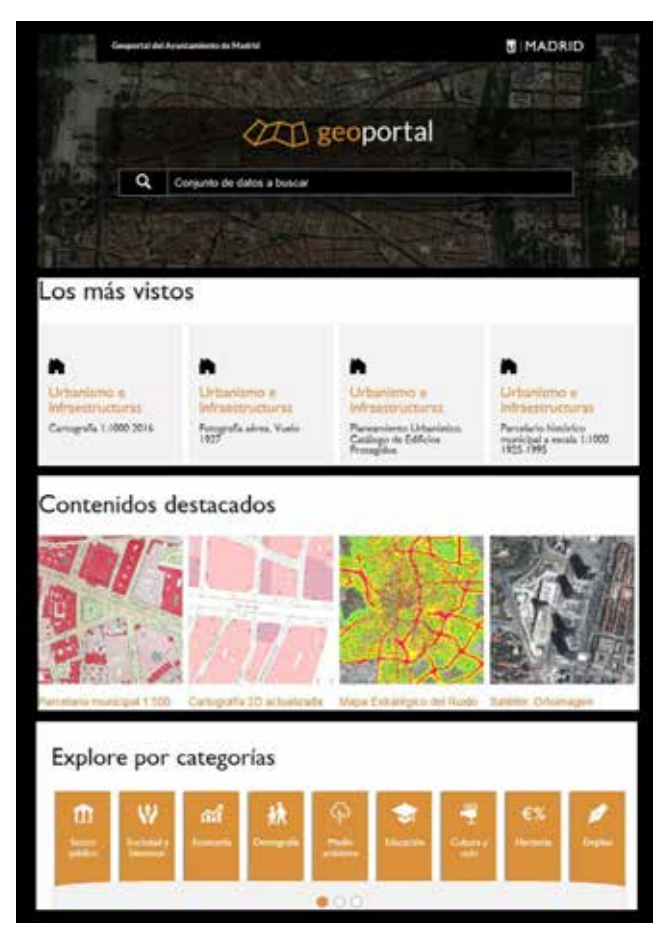

*Figura 2. Tipos de búsquedas del Geoportal Figura 3. Visualizador del Geoportal* 

#### **Consulta**

Dentro de la página sobre la serie, servicio o conjunto de datos seleccionado se puede consultar los apartados principales de los metadatos, como son: título, resumen, fecha, palabras clave, datos de contacto y enlaces.

En esta misma página también están disponibles herramientas cómo la previsualización de los datos en un visualizador incrustado, acceso al visualizador del Geoportal, descarga del fichero de metadatos en formato xml y acceso a las opciones de descarga de ficheros.

#### **Visualización**

El visualizador del Geoportal permite la navegación por los servicios de mapas definidos en el catálogo de metadatos.

- Sus principales opciones son:
- Localización por callejero
- Gestión de capas: visible o no visible, orden de capas y leyenda
- Incorporación de servicios de mapas externos
- Elección de mapa base
- Impresión, medición, cambio de escala, compartir mapas
- Acceso al visualizador 3D
- Descargas
- Extracción de datos del mapa
- Consulta espacial
- Control temporal
- Filtro y selección por atributos

#### **Descarga**

La descarga de ficheros es la opción, del Visualizador del Geoportal, que permite mediante la selección de un ámbito (punto, línea o polígono) el acceso a los ficheros de información geográfica disponibles. A través de esta funcionalidad es posible observar toda la información con la que cuenta el Geoportal en un punto determinado del espacio.

Para los diferentes conjuntos de datos puede existir uno o varios formatos de ficheros entre los que se encuentran los más reconocidos en el mundo de la información geográfica como son el SHP, DWG, DGN, ECW, JPG, TIF, etc.

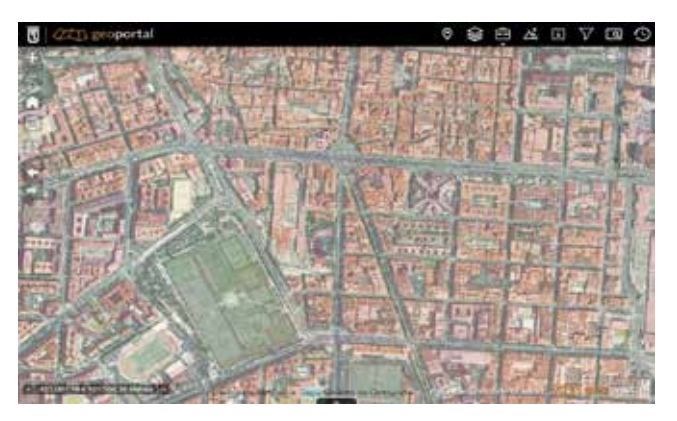
### **2.2. Principales conjuntos de datos**

El Geoportal del Ayuntamiento de Madrid es ante todo una herramienta para distribuir contenidos de información geográfica estructurados y estandarizados y por tanto, la cantidad, calidad y variedad de sus contenidos es esencial para convertirse en una herramienta valiosa para sus potenciales usuarios.

La Subdirección de Innovación e Información Urbana, impulsora y administradora del Geoportal cuenta, a través del Departamento de Cartografía, con el principal conjunto de datos de cartografía e imágenes georreferenciadas del municipio.

El proceso de carga de información se ha centrado en una primera fase en la carga de los fondos de cartografía general y que se integran en los siguientes temas:

- Cartografía digital
- Ortoimagen
- Callejero
- Divisiones administrativas
- Modelos y datos de elevaciones
- Cartoteca
- Fototeca
- Satélite: ortoimágenes, mapas de cambios y mapas de vegetación

En esta primera fase también se ha incorporado información temática de dos aspectos relevantes en la gestión municipal como son el planeamiento urbanístico y el control acústico.

En resumen, en los casi seis primeros meses de funcionamiento se han incorporado más de 150 conjuntos de datos que permiten acceder a la descarga de más de 250 000 ficheros con un volumen de información superior a los 4 Terabytes.

El mayor volumen, en cuanto a número de ficheros y espacio en disco, lo representa la fototeca municipal que con más de 60 000 fotogramas, de vuelos que van desde 1927 hasta

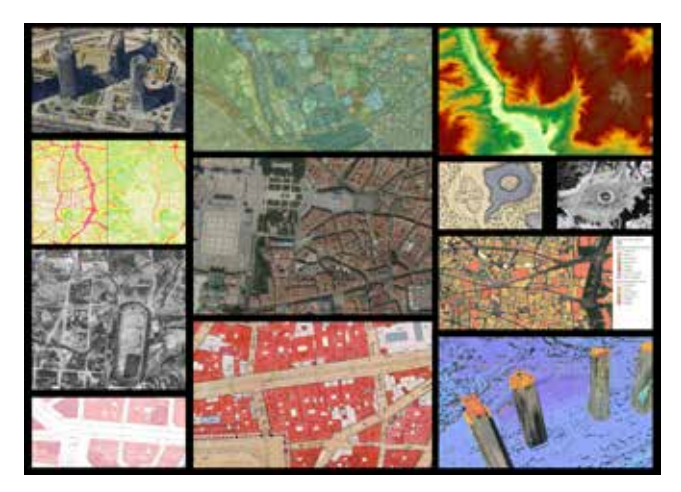

nuestros días supone una fuente de información crucial para el conocimiento de la evolución urbana de la ciudad a lo largo de casi cien años.

### **2.3. Sistema de gestión de contenidos**

La continuidad del Geoportal se fundamenta en la política de mantenimiento de la información. Tanto por el volumen de datos, como su complejidad es imprescindible dedicar una importante cantidad de recursos en el aseguramiento de la información publicada y en la incorporación de nuevos contenidos.

Para la publicación de información en sistema de difusión a través de la web se pueden seguir diferentes modelos. Tanto optar por un modelo de publicación centralizado, como descentralizado cuenta con beneficios e inconvenientes que pueden derivar en sistemas cerrados y poco participativos o en sistemas abiertos y con datos de calidad dispar y poco homogénea. El Geoportal del Ayuntamiento de Madrid se ha diseñado de forma que permita adaptarse a uno u otro modelo en función de las capacidades de sus productores y tiene previsto contar en un futuro con un sistema de indicadores automático que garantice la calidad de la información sin cargar de la tarea de verificación al publicador.

Para poder resolver la complejidad de situaciones que existen con respecto a la publicación en el Geoportal se han definido tres escenarios:

- Publicación a través de la unidad central de publicación
- Publicación a través del productor del dato o unidad publicadora descentralizada
- Publicación a través del productor con el apoyo de la unidad publicadora central

La unidad publicadora central está compuesta por un conjunto de técnicos especializados en la generación de servicios de mapas, metadatos y con conocimientos del módulo de administración del Geoportal que se encargan de la carga de los conjuntos de datos genéricos como son la cartografía base, ortoimágenes, productos procedentes de imágenes de satélite, callejero, divisiones administrativas, red topográfica, etc. Con la creación de unidades descentralizadas la unidad publicadora central también se encarga de dar formación, soporte y de actuar subsidiariamente en aquellos casos en los que los productores de datos no puedan asumir total o parcialmente las tareas de diseño, generación de metadatos y publicación.

Las unidades publicadoras descentralizadas se constituyen a partir de productores de datos que cuentan con capacidades para el diseño de servicios de mapas, generación de metadatos y configuración de las opciones del módulo de administración del Geoportal. Sus tareas consisten en definir la información que se va a publicar, la forma en que se va a publicar (servicio, serie y/o conjunto de datos), diseñar la representación los servicios de mapas o de los ficheros de datos, *Figura 4. Conjuntos de datos disponibles en el Geoportal* generar los metadatos a partir de las plantillas predefinidas

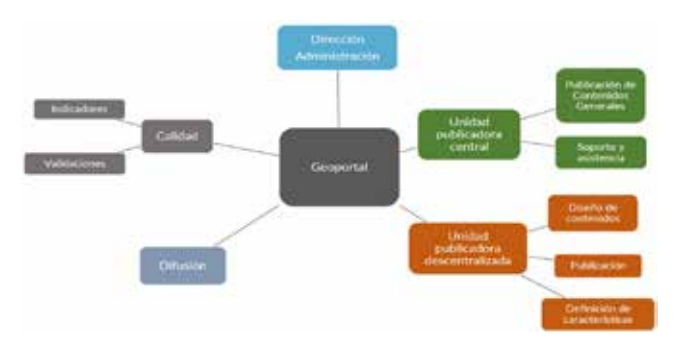

*Figura 5. Estructura organizativa del Geoportal*

para el Geoportal y configurar las descargas desde el módulo de administración del Geoportal.

En los casos en los que los productores de datos no cuenten con los recursos suficientes para completar estas tareas, la unidad publicadora central asumirá total o parcialmente dichas tareas.

Por tanto, si tiene considera que la viabilidad del Geoportal precisa de una política de mantenimiento y ampliación de contenidos, contar con un sistema flexible capaz de adaptarse a las diferentes circunstancias que pueden darse en una organización, como el Ayuntamiento de Madrid, con un número amplio de entidades productoras que se encuentran dispersas geográfica y organizativamente, es fundamental para poder atender a la diversidad de situaciones existentes o que puedan presentarse en un futuro.

# 3. EVOLUCIÓN.

El Geoportal es un proyecto joven en el que es preciso continuar incorporando datos y nuevas herramientas para conseguir una mejor adaptación a la demanda y a las características de los datos existentes.

A medio plazo las líneas de crecimiento que se van a incorporar son las siguientes:

- Unidades publicadoras descentralizadas
- Incorporación de servicios INSPIRE
- Mejora y adaptación de las herramientas de distribución y visualización a las características de los nuevos tipos de datos: nubes de puntos, imagen oblicua, mapeo móvil, cartografía en tres dimensiones, etc.
- Nuevos servicios web. Incorporación de servicios de nomenclátor y aplicaciones de obtención de actuaciones administrativas automatizadas.

### **3.1. Unidades publicadoras descentralizadas**

Tal y como se indicaba en el punto 2.3 Sistema de gestión de contenidos, en una organización grande y compleja como el Ayuntamiento de Madrid es necesario definir procedimientos eficientes y versátiles de actualización de contenidos para fomentar la participación de la mayor parte de los agentes

implicados y con ello conseguir que la información distribuida sea representativa y este correctamente actualizada.

Las tareas que se van a desarrollar son:

- **Localizar, definir y formar nuevas unidades publicadoras**. Es necesario una labor de difusión de las capacidades del Geoportal en aquellas unidades de la organización que cuentan con potencial de producción de información geográfica.
- **Incorporación al sistema de publicación.** Para que puedan participar como unidades publicadoras del Geoportal es preciso que cuenten con algunas herramientas y permisos de acceso al sistema de publicación/administración y con una formación en la que se especifiquen las tareas a desarrollar. También es necesario establecer un equipo de soporte que pueda asesorar y resolver las incidencias que se produzcan.
- **Sistema de evaluación por indicadores automatizados.** Adicionalmente, como mecanismo que garantice la calidad de la información incorporada se ha optado por un sistema de indicadores que permita evaluar si los metadatos, enlaces, formatos de ficheros, etc. están dentro de los parámetros establecidos. Con el objetivo de reducir la carga administrativa que en ocasiones generan estos procedimientos de control se va a desarrollar un sistema de generación de indicadores automáticos con los que a través de informes y cuadros de mando sea sencilla la autoevaluación y el seguimiento.

#### **3.2. Servicios INSPIRE**

El Geoportal cuenta con la infraestructura necesaria para distribuir servicios INSPIRE. El proceso de implementar estos ser servicios es una labor compleja y más si se quiere obtener servicios con información actualizada con la misma cadencia de los servicios OGC que no cumplen con INSPIRE. Los primeros servicios que se van a cargar en el Geoportal son: *Addresses, Administrative units y Geograpical names.* Una de las cuestiones que se analizan al constituir las unidades publicadores es si entre sus datos cuentan con información susceptible de publicarse con especificaciones INSPIRE. En la medida que se complete el proceso de incorporación de las diferentes áreas del ayuntamiento se generaran servicios INSPIRE del resto de temáticas.

#### **3.3. Nuevos tipos de datos**

La evolución de los sistemas de captura y de los productos con información espacial supone que los sistemas tradicionales de distribución y visualización de información deban ser adaptados. Para poder suministrar a través del Geoportal datos a partir de nubes de puntos, fotos oblicuas, cartografía en tres dimensiones, mapeo móvil, etc. es necesario incorporar a la infraestructura actual nuevos componentes y desarrollar

nuevas herramientas de visualización que se adapten a las características de los nuevos productos.

Al contarse actualmente con datos de los tipos descritos está previsto que se incorporen al sistema nuevos programas capaces de suministrar y permitir la visualización de dicha información.

#### **3.4. Nuevos servicios web**

El Geoportal, en tanto que sistema de información, también debe estar abierto a incorporar servicios de comunicación y consulta que principalmente tienden a fomentar una mayor automatización de las tareas de extracción de datos.

En esta línea está previsto aborda a medio y largo plazo el desarrollo de:

- Servicio de nomenclátor.
- Servicios de obtención de actuaciones administrativas automatizadas. Dentro del ecosistema del Geoportal se pretenden incorporar aquellas aplicaciones en la que a través de una navegación a partir de un visualizador o localización a partir de una dirección sea posible que el usuario obtenga una información oficial acreditada. Para el desarrollo de estas aplicaciones será necesario elaborar servicios de consulta estándar que se podrán poner a disposición de los usuarios y por tanto facilitar el desarrollo de herramientas construidas por terceros.

### 4. CONCLUSIONES

El Ayuntamiento de Madrid cuenta desde mayo de 2019 con un Geoportal, diseñado dentro del paradigma de las IDE, como principal canal de distribución de la información geográfica municipal.

El Geoportal cuenta básicamente con dos aplicaciones. La web principal permite la consulta del catálogo de metadatos y el visualizador con el que es posible explorar y navegar por los servicios de mapas publicados y que cuenta con diferentes herramientas entre las que destaca la de descarga, que permite el acceso mediante selección de un ámbito geográficamente a todos los fondos disponibles.

Su puesta en funcionamiento ha permitido facilitar telemáticamente grandes conjuntos de datos que hasta la fecha solo era posible su distribución presencialmente y por tanto con un alto coste tanto para el usuario, como en la prestación del servicio.

Junto con la funcionalidad que se presta al usuario se ha diseñado un sistema sencillo de publicación de forma que sea posible establecer unidades publicadoras descentralizadas desde las que los productores de los datos puedan autónomamente incorporar al Geoportal los conjuntos de datos que consideren de interés.

Desde la dirección del Geoportal se han establecido tres

ejes principales de evolución del sistema que son: fomentar la construcción de unidades publicadoras descentralizadas y con ello la inclusión de nuevos conjuntos de datos de temas hasta la fecha no presentes, incorporar al catálogo conjuntos de servicios en formato INSPIRE, adaptación de las herramientas de visualización de descarga a los nuevos tipos de datos que ya se están produciendo, como son la fotografía oblicua, las nubes de puntos de alta densidad o la cartografía en tres dimensiones y el desarrollo de nuevos servicios web, como el nomenclátor, a través del cuales sea posible construir aplicaciones de actuaciones administrativas automatizadas desde las que sea posible acceder de forma sencilla a información oficial acreditada.

# **REFERENCIAS**

- Web del Geoportal del Ayuntamiento de Madrid (2019). Recuperado de https://geoportal.madrid.es.
- Web del Visualizador del Geoportal del Ayuntamiento de Madrid (2019). Recuperado de https://geoportal.madrid.es/ IDEAM\_WBGEOPORTAL/visor\_ide.iam.
- Web del Portal de Datos Abiertos de Madrid (2019). Recuperado de https://datos.madrid.es/portal/site/egob/.
- Web del Portal de la Infraestructura de Datos Espaciales de España (2019). Recuperado de https://www.idee.es/es.

## *Sobre el autor*

### **Carlos López Borra**

*Licenciado en Geografía e Historia por la Universidad Autónoma de Madrid y máster en Evaluación y Gestión de la Calidad de la Información Geográfica por la Universidad de Jaén. Desde el año 1999 trabaja en el Departamento de Cartografía del Ayuntamiento de Madrid en el desarrollo de aplicaciones y sistemas para la producción de la cartografía y el callejero municipal. Desde el año 2017 es el responsable del Laboratorio de Tecnologías de Información Geográfica, que ha colaborado en la migración de la aplicación de gestión del callejero y especialmente en el desarrollo del Geoportal municipal. Desde el año 2019 coordina los equipos de elaboración de contenidos, mantenimiento tecnológico, calidad y difusión del Geoportal del Ayuntamiento de Madrid. Como coordinador y formador colabora con la Escuela de Formación del Ayuntamiento de Madrid en la impartición de cursos de tecnologías de la información geográfica desde 2012 y es el responsable de la primera y segunda edición de la Jornada de usuarios de geodatos y tecnologías de información geográfica que el Ayuntamiento de Madrid celebra desde 2018.*

# **CROSS-FOREST, armonización y modelización de datos. Un proyecto transfronterizo de datos forestales abiertos de España y Portugal**

*CROSS-FOREST, data harmonization and modelization. A cross-border project of open forest data from Spain and Portugal*

 $(1)$  Ramón Baiget Llompart,  $(4)$  Guillermo Vega Gorgojo,  $(1)$  Marta Lerner Cuzzi, <sup>(4)</sup> José Miguel Giménez, <sup>(1)</sup> Belén Fierro García, <sup>(2)</sup> Alexandra Fonseca, (2)Ana Luísa Gomes, (3) Vicente Matellán Olivera, (3)Jesús Lorenzana Campillo, (4) Felipe Bravo Oviedo, (4)Cristobal Ordóñez Alonso, (1)Víctor Gonzalvo Morales, (1) Asunción Roldán Zamarrón

REVISTA **MAPPING** Vol. 28, 198, 38-44 noviembre-diciembre 2019 ISSN: 1131-9100

### **Resumen**

El proyecto Cross-Forest<sup>1</sup> pretende desarrollar infraestructuras de servicios digitales (DSIs) orientados (i) a la obtención de itinerarios selvícolas que permitan estimar la evolución de las masas forestales y la calidad de la madera a nivel de país y (ii) al control de incendios forestales a través de información precisa sobre materiales combustibles y modelos de propagación. Dichos objetivos se basan en los conjuntos de datos forestales geográficos y alfanuméricos de Portugal y España. Se emplean recursos de computación de alto rendimiento (HPC) debido a la complejidad de los modelos y a la necesidad de realizar numerosas simulaciones con distintas configuraciones. Para ello, Cross-Forest está elaborando una ontología transfronteriza de datos forestales en colaboración con las Administraciones Públicas de Portugal y España, y proporciona un repositorio público (Endpoint) basado en las especificaciones de la Directiva 2007/2/CE (INSPIRE) y de datos abiertos enlazados (LOD) para publicar los datos forestales según la ontología producida. El modelo y la publicación de datos abiertos puede ser utilizable por profesionales forestales y ciudadanía en general, que, de esta forma, pueden tener acceso completo y fácil a los datos forestales producidos por España y Portugal. Asimismo, el análisis de la propagación y evolución de incendios puede resultar de gran utilidad para los gestores implicados.

### **Abstract**

Cross-Forest aims at developing Digital Service Infrastructures (DSIs) focused on : (i) obtaining predictions that allow to estimate the evolution and wood quality of forests at a national scale, and (ii) assessing and controlling forest fires using information related to forest fuels and propagation models. These objectives will be based on the forest datasets (geographic and alfanumeric) from Portugal and Spain. High-Performance Computing (HPC) resources will be used, due to the complexity of the models to be employed and to the need of performing multiple simulations under different configurations. With that goal, Cross-Forest is developing a cross-border ontology for forest data in collaboration with the Portuguese and Spanish Public Administrations, and will provide a public repository (Endpoint) based on the recommendations from INSPIRE and Linked Open Data (LOD), where forest data will be published, in accordance with the ontology. The data model and publication of LOD a basis for forest proofessionals and general citezenship, who will have easy and free access to the forest datasets produced by Portugal and Spain. Likewise, the assessment of forst fires evolution and propagation will be very useful for forest managers.

(1)https://crossforest.eu/

Palabras clave: transfronterizo, Linked Open Data, SPARQL, INS-PIRE, HPC, Información geográfica forestal, incendios, modelización, ontología, RDF.

Keywords: cross-border, Linked Open Data, SPARQL, INSPIRE, HPC, Geographic forest information, forest fires, modelization, ontology, RDF.

(1)*Grupo Tragsa* (2)*Direção-Geral do Território (Portugal)* (3)*Fundación Centro de Supercomputación Castilla y León(SCAYLE)*  (4)*Universidad de Valladolid rbl@tragsa.es, guiveg@tel.uva.es*

*Recepción 12/12/2019 Aprobación 16/12/2019*

# 1. INTRODUCCIÓN

La demanda de recursos naturales, especialmente los bosques, combinado con un clima cambiante y amenazas tales como los incendios forestales que azotan muchas zonas en Portugal y España, plantean serios riesgos tanto para los sistemas naturales como para las sociedades humanas. Por ello, una política adecuada de gestión forestal orientada a la ciudadanía y a la preservación del medio ambiente no solo debe basarse en acciones reactivas, sino también en la prevención y la formulación de políticas basadas en modelos bien fundamentados, nutridos con datos de calidad.

En una época en la que la cantidad de datos disponibles crece rápidamente, las entidades públicas son cada vez más conscientes del valor de compartir los datos de manera coherente e interoperable. La Unión Europea (UE), de conformidad con la Directiva sobre la reutilización de la información del sector público (Directiva 2003/98/CE) y su posterior revisión (2013/37/UE), ha alentado la creación de infraestructuras de servicios digitales (DSI) en el sector público. Los DSI son plataformas temáticas que agregan información gratuita y armonizada de varios países que permite la reutilización y combinación de datos públicos abiertos para el desarrollo de productos y servicios de información para ciudadanos, empresas y administraciones públicas. El acceso mejorado a la información del sector público es un componente esencial de la estrategia de la UE para estimular nuevas oportunidades de negocio y abordar los desafíos sociales, incluida la investigación, con un enorme potencial de reutilización aún sin explotar, especialmente a nivel transfronterizo e intersectorial.

Las Administraciones Públicas hacen un gran esfuerzo para generar datos de calidad, por ejemplo, en el dominio forestal, incluyendo: inventarios, mapas, información del suelo e incendios, entre otros. Sin embargo, generalmente los datos no son fácilmente accesibles, no están integrados y presentan diferentes modelos y formatos. Estos hechos limitan en gran medida el desarrollo de servicios y aplicaciones a partir de dichos datos.

Cross-Forest tiene como objetivo abordar este problema de acceso e integración de datos forestales. Cuando las fronteras geográficas no tienen ningún sentido, como ocurre con muchas cuestiones medioambientales, la publicación común, compartida y transfronteriza de datos, utilizando tecnologías de la Web Semántica como Linked Open Data (LOD), puede ser una herramienta muy poderosa para responsables políticos, administraciones públicas, expertos forestales y ciudadanos en general.

LOD es la mejor tecnología existente para publicar datos abiertos (Bizer et al., 2009). El uso de ontologías o vocabularios comunes y la integración de datos, así como la inclusión de enlaces a fuentes de datos externas, permiten enriquecer la red de datos existente. Sin embargo, hay otras áreas donde esta publicación de información no es suficiente y donde también es necesario desarrollar algoritmos que, utilizando LOD, puedan modelar procesos complejos que involucran grandes volúmenes de datos (por ejemplo, incendios forestales).

Cross-Forest persigue desarrollar infraestructuras de servicios digitales orientadas al control de incendios forestales y la evaluación del crecimiento forestal, mediante el uso de modelos que requerirán computación de alto rendimiento recursos (HPC) para funcionar correctamente. Los cimientos de estos servicios son los conjuntos de datos forestales geográficos de Portugal y España, utilizando el enfoque de LOD para compartir y publicar los datos georreferenciados de las administraciones públicas de ambos países.

Mediante la combinación de conjuntos de datos de inventario forestal, mapas forestales, uso del suelo / cobertura del suelo, datos de observación, topográficos y climáticos Cross-Forest desarrollará:

- (1) modelos de propagación de incendios forestales y sus efectos con el fin de proporcionar a la Administración Pública información sobre posible evolución predicción de severidad, y recomendaciones útiles sobre medidas posteriores a los eventos (Piloto FRAME).
- (2) modelos para estimar la situación actual de la calidad de la madera de las principales especies forestales de un área, así como simulaciones de cómo evolucionarían en diferentes escenarios silvícolas con diferentes intensidades de manejo (Piloto CAMBRIC).

Los conjuntos de datos abiertos generados en Cross-Forest podrán conectarse con la información LOD disponible a través de otros nodos, como el Endpoint de Cross-Nature (proyecto CEF ya finalizado), que proporciona acceso a información- sobre especies exóticas invasoras y protección de la biodiversidad.

Este artículo presenta los primeros avances de Cross-Forest, es decir, una introducción a la parte de generación de datos relacionada con ontologías y LOD y los pilotos CAMBRIC y FRAME, incluyendo los recursos HPC necesarios para las simulaciones requeridas.

# 2. MATERIAL Y MÉTODO

### **2.1 Conjuntos de datos**

Cross-Forest debe publicar en LOD los Inventarios Forestales de España y Portugal. Para ello, se analizan los siguientes inventarios y sus respectivas cartografías.

El **Inventario Forestal Nacional de España (IFN)** es un proyecto continuo, homogéneo para todo el territorio español, en el cual se repiten las mediciones cada 10 años, recorriéndose todo el territorio nacional en cada ciclo decenal.

Se basa en la toma de datos con parcelas de un muestreo

La Ley de Montes, en su artículo 28, establace la coordinación de la Administración General del Estado para la elaboración de la información Forestal Española, que incluye, entre otros, el Inventario Forestal Nacional y el Mapa Forestal de España

sistemático realizado en la superficie forestal arbolada a nivel provincial. Los datos obtenidos en los trabajos de campo llevan un proceso, en gran parte informatizado, que proporciona información exhaustiva en forma de tablas, mapas y bases de datos alfanuméricas y cartográficas, disponibles tanto en las publicaciones del IFN como en los ficheros descargables a través de la web institucional. Actualmente se encuentran en descarga el Tercer IFN (1997-2007). El 4º IFN está actualmente en proceso de publicación.

Los datos recopilados se publican en una base de datos SQL, con un esquema ad-hoc y en formato Microsoft Access. Esto dificulta el uso de los datos para personas fuera del dominio forestal e incluso para personas en el dominio que no conocen la metodología específica utilizada para recopilar los datos.

El **Mapa Forestal de España (MFE)** es la cartografía básica forestal a nivel estatal, que recoge la distribución de los ecosistemas forestales españoles. Su objetivo principal es ser la cartografía base del IFN. Por ello, análogamente al IFN, la unidad básica de trabajo es la provincia y su periodicidad es decenal, recorriéndose todo el territorio nacional en cada ciclo a lo largo de una década.

Se realiza con una metodología basada en fotointerpretación sobre imagen digital donde se identifican teselas homogéneas y sus características (especies, estructura, Fracción de Cabida Cubierta entre otras). Posteriormente, se realiza una comprobación en campo de un porcentaje de las teselas fotointerpretadas. Actualmente, se encuentran en descarga el MFE50 (escala 1:50.000) desarrollado entre 1998 y 2007, y el MFE de máxima actualidad, donde conviven provincias del MFE25 (escala 1:25.000) y MFE50 para aquellas provincias donde no se ha finalizado la versión 25.

Los datos recopilados se dividen en archivos en formato GIS, donde cada tesela está caracterizada por un polígono. Si bien estos archivos son de formato común para la comunidad SIG, no lo son para otros usuarios que no puedan interpretar fácilmente sus contenidos.

El I**nventario Forestal Nacional (IFN) portugués**, es una cartografía con metodología similar al IFN español, dispone de una fase de fotointerpretación y otra de trabajo de campo. Actualmente está en proceso de elaboración la

sexta versión del IFN (año de referencia 2015).

**Carta de Uso y Ocupación del Suelo (COS).** Es una cartografía de Portugal basada en fotointerpretación de la ocupación del suelo con nomenclatura similar al CORINE Land Cover. Está disponible mediante servicio WMS. La última versión descargable es el COS2015, la 6ª versión de COS2018 está actualmente en marcha. La gran diferencia entre los inventarios españoles y portugueses es que actualmente no hay conexión entre los dos inventarios portugueses (IFN y COS).

### **2.2. Ontología forestal y datos abiertos enlazados**

El término datos abiertos enlazados (*Linked Open Data* — LOD) hace referencia a un conjunto de buenas prácticas para la publicación de datos de manera estructurada en la Web (Bizer et al., 2009). El objetivo es crear una base de datos distribuida a escala global y basada en estándares abiertos a la que suele referirse como Web de Datos o Web Semántica (Heath y Bizer, 2011). Las tecnologías semánticas en las que se basa LOD son el resultado de un largo proceso de investigación por la comunidad científica y estandarización por el W3C. Así, RDF es el lenguaje que permite crear anotaciones de datos; RDFS y OWL son lenguajes para la creación de ontologías (Allemang y Hendler, 2011), es decir, los modelos con los que se anotan los datos; y SPARQL es el lenguaje de consultas.

Uno de los objetivos de es la publicación como LOD de los datos forestales presentados en la sección 2.1. Cross-Forest Para ello, una de las tareas del proyecto es la creación de un conjunto de ontologías que conceptualicen el dominio en lo que respecta a los datos de inventario y mapa forestales. Aunque el foco de Cross-Forest está limitado a España y Portugal, el ámbito de las ontologías a desarrollar es más amplio para que puedan emplearse en otros contextos.

Para el desarrollo de las ontologías se ha partido del esquema relacional en el que los datos se encuentran actualmente. Se ha hecho uso de la documentación que describe las tablas, y se ha trabajado conjuntamente entre los ingenieros de ontologías y los expertos del dominio para entender los conceptos y relaciones existentes en los datos. En su diseño se han utilizado las mejores prácticas para la publicación de datos en la Web (Lóscio et al., 2017) y para la publicación de datos espaciales en la red (Tandy et al., 2017). Asimismo, se han utilizado patrones conocidos tanto para describir las posiciones de las entidades espaciales como las diferentes medidas, ej. área basimétrica. El diseño de la ontología se ha guiado por estos dos principios:

- 1. Modularidad: Se han definido 5 ontologías "core" más una serie de módulos para relacionarlas con los datos originales de las tablas y con ontologías externas.
- 2. Alineamiento explícito: No se reutilizan directamente los términos de otras ontologías, sino que se definen términos propios y se hace un alineamiento con ontologías y datos externos mediante los módulos anteriormente mencionados.

Con estos principios se busca maximizar la posibilidad de reutilización de los datos generados. Por un lado, permiten a un usuario utilizar únicamente las ontologías y módulos que deseen, y enlazando los datos con sus ontologías de preferencia. Por otro lado, permiten hacer reutilización segura de vocabularios externos.

Los datos del IFN se han extraído y combinado, de tal forma que todas las tablas con el mismo nombre de cada fichero (recordemos los datos publicados, tanto del IFN como del MFE, se encuentran separados en ficheros por provincia) se han unido en una única tabla, en la que existe un campo adicional para indicar la provincia de los datos. Estas tablas se han procesado utilizando *SPARQL-generate* (Lefrançois et al., 2017) para generar los datos en RDF.

Los datos del MFE (que se encuentran en ficheros *shapefile*, propios de herramientas GIS) se han preprocesado para transformarlos a *geojson*. En este preprocesado se han generado varias capas en las que los polígonos se combinan entre sí y tienen diferentes niveles de simplificación. Esto permite aumentar el rendimiento en consultas que se refieran a un territorio extenso pero no requieran gran nivel de precisión. Posteriormente, los ficheros geojson se han procesado con *SPARQL-generate* para generar los datos en RDF.

Adicionalmente, se propone en el proyecto la publicación de datos espaciales en LOD de tres mallas terrestres de dimensiones 25x25 metros, 1x1 kilómetro y 10x10 kilómetros. A cada una de las celdas contenidas en las mallas se le asigna un identificador único (URI) que permite la representación de los objetos espaciales de acuerdo con las recomendaciones sobre buenas prácticas en publicación de datos en la Web (Lóscio et al., 2017). De esta forma, cualquier publicación LOD con distinta capa de información, pero con una malla geográfica homogénea puede reutilizar los URIs de las celdas para hacer referencia a la localización de sus elementos.

### **2.3. Simulaciones en entorno HPC: pilotos CAMBRIC y FRAME**

En Cross-Forest se está trabajando en dos pilotos o casos prácticos, que consisten en simulaciones en un entorno HPC utilizando los datos abiertos y enlazados generados a partir del MFE y del IFN. En este entorno común se emplean dos simuladores: SIMANFOR (Bravo et al 2012) en el piloto CAMBRIC y el motor de propagación de ERVIN en el piloto FRAME, que trabajan en dos entornos forestales con marcos temporales y espaciales bien diferenciados: 1) la simulación de evolución de masas forestales en condiciones estables y su consecuencia en la calidad de la madera resultante y 2) la aparición de incendios y la evolución de los mismos en función de las condiciones climáticas y los medios empleados en su extinción.

En el **piloto CAMBRIC** se van a realizar simulaciones que permitan estimar la calidad de la madera en masas puras y mixtas de las especies forestales más representativas: *Pinus*  *sylvestris*, *Pinus pinaster*, *Pinus nigra*, *Fagus sylvatica*, *Quercus pyrenaica*, *Quercus robur* y *Quecus petraea*.

El flujo de trabajo en CAMBRIC es el siguiente:

- 1. Selección de las áreas que incluyen las especies objetivo a partir del Mapa Forestal Español,
- 2. Extracción de los datos del IFN incluidos en esas áreas,
- 3. Estimación de la calidad de la madera en las áreas seleccionadas,
- 4. Simulación de las diferentes alternativas selvícolas apropiadas para cada especie y combinación encontradas
- 5. Publicación de escenarios más adecuados para cada zona y cuantificación de la cantidad y calidad de madera que se puede obtener en cada uno de ellos.

Este proceso está basado en los datos del IFN disponibles y en los modelos de crecimiento y producción ya existentes (Bravo et al 2011) para masas puras programados de forma que sea posible usarlos tanto en masas puras como en masas mixtas y los desarrollados con la misma estructura a partir de los datos del IFN de bosques mixtos cuando no se dispone de modelos. Se está diseñando una variable indicadora de la calidad de la madera compatible con los datos del IFN y los modelos a utilizar.

Los escenarios de simulación que se ensayan están basados en Duncker et al. (2012) y consisten en 4 opciones bien diferenciadas:

- Escenario de no intervención, que consiste en la ausencia de gestión, con ninguna corta planificada a lo largo de la vida de la masa.
- Escenario próximo a la naturaleza, que imite la mortalidad natural que ocurriría en la masa, pero anticipándose con cortas programadas que sean compatibles con funciones ecológicas del bosque.
- Escenario de objetivos combinados, en el que se pretende satisfacer simultáneamente la explotación de madera y funciones ecológicas del bosque.
- Escenario productivo, en el que el objetivo principal es la obtención de madera. Para este escenario sólo es adecuada la especie *Pinus pinaster atlantica* en masas coetáneas y monoespecíficas.

Los resultados obtenidos de cada escenario deben ser publicados en forma de datos abiertos y enlazados utilizando la ontología forestal que se ha desarrollado en este proyecto.

En el **piloto FRAME** se realizan simulaciones de comportamiento de incendio forestal, sobre tamaños de celda de propagación de un metro cuadrado, obteniendo los valores de entrada, relativos al modelo digital de elevaciones, los viales e infraestructuras, los modelos de combustible y los datos meteorológicos, a partir de los datos publicados en abierto de las distintas administraciones.

Concretamente, se utiliza una modificación del motor de

propagación desarrollado para el entrenador virtual de incendios forestales ERVIN, sobre el entorno HPC mencionado, utilizando a su vez como interfaz de acceso la plataforma de gestión de combate y planificación EMERCARTO.

La ejecución de una simulación consta de los siguientes pasos:

- 1. Selección del área o parcela de simulación
- 2. Selección de los puntos o líneas de ignición
- 3. Ejecución del modelo a partir de los datos de entrada accesibles a tiempo real
- 4. Modificación de las condiciones y acciones de combate sobre el escenario propuesto

Ambos pilotos deben ser ejecutados de forma operativa en el superordenador Caléndula, gestionado por SCAYLE. Entre las principales características técnicas con las que cuenta Caléndula podemos destacar una capacidad de cálculo total de 388 TFlops (Rpeak) que es aportada por sus 310 servidores. Estos servidores cuentan con una capacidad agregada de memoria de 16.7 TB de memoria y en cuanto al almacenamiento disponible para cálculo científico, su capacidad asciende a 650 TB. En el proyecto se utilizan diferentes tecnologías de paralelización como OpenMP o MPI, todo ello sobre la infraestructura software de gestión de colas basada en Slurm.

# 3. RESULTADOS

Las ontologías resultantes son las siguientes:

- Simple Positions Ontology: Esta ontología permite representar posiciones de entidades, tanto absolutas (usando un sistema de coordenadas de referencia) como relativas (a otra posición).
- EPSG: Esta ontología contiene una descripción los sistemas de coordenadas de referencia. Se usa para describir posiciones absolutas en la Simple Positions Ontology.
- Simple Measures Ontology: Permite definir medidas tomadas en entidades físicas, describiendo su valor y sus unidades.
- IFN: Permite describir los datos del Inventario Forestal Nacional, incluyendo por el momento parcelas y árboles. Sus posiciones y medidas se describen utilizando las ontologías Simple Positions Ontology, EPSG, y Simple Measures Ontology.
- MFE: Permite describir los datos de Mapa Forestal Nacional. Los datos sobre especies se toman de la ontología IFN, y los datos sobre posiciones y medidas se describen utilizando las ontologías Simple Positions Ontology, EPSG, y Simple Measures Ontology.
- Spatial grid ontology: Especifica un sistema de malla geográfica para la publicación de datos espaciales de manera multipropósito.

Además de las ontologías existen dos módulos para relacionar los datos de las ontologías IFN y MFE con las tablas originales, así como una serie de módulos para enlazar los términos de las ontologías con otras ontologías y vocabularios externos. Entre las ontologías externas cabe mencionar a GeoSPARQL<sup>(1)</sup> para la publicación de datos de objetos espaciales; QUDT<sup>(2)</sup> para la definición de unidades de medida, tipo de cantidad y dimensiones; y el Vocabulario para la representación de datos de territorio<sup>(3)</sup> en España y sus unidades administrativas. Puede verse un esquema del conjunto de ontologías definido en la Figura 1.

Los datos generados suponen un total de aproximadamente 4GB y 73 millones de triplas, en los que se describen aproximadamente 97 000 parcelas y 1,4 millones de árboles del IFN, y unas 747 000 teselas de MFE. Se han cargado estos datos en un almacén de triplas que permite la ejecución de consultas en el lenguaje SPARQL. La Figura 2 muestra una captura de pantalla de una herramienta de exploración que obtiene los datos del IFN y del MFE a partir del mencionado almacén de triplas.

En el piloto CAMBRIC se espera obtener una cuantificación de las existencias actuales de madera y su calidad para las especies seleccionadas, así como su evolución en distintos escenarios silvícolas, a partir de las simulaciones que se van a ejecutar en el entorno HPC de SCAYLE.

En el piloto FRAME se espera obtener una simulación de incendio forestal, sin límite espacial, sobre la que puedan ejecutarse acciones de extinción y modificaciones al vuelo de las condiciones de partida, sobre distintos escenarios operativos, aprovechando igualmente la potencialidad del entorno HPC de supercomputación.

# 4. CONCLUSIONES

En el proyecto Cross-Forest se pretende implantar infraestructuras de servicios digitales para el desarrollo de dos pilotos entre España y Portugal: la estimación de la evolución de las masas forestales y la calidad de la madera (CAMBRIC), y el control de incendios forestales (FRAME). Estos dos pilotos requieren datos forestales de calidad, accesibles, integrados y enlazados. Para ello se ha desarrollado un conjunto de ontologías forestales con las que pueden anotarse entidades espaciales, mallas geográficas, inventarios y mapas forestales. Estas ontologías se han empleado para generar una versión LOD de los datos del IFN y del MFE. El volumen total es de unos 4GB de 73 millones de triplas en RDF que serán ofrecidas para el

<sup>(1)</sup>https://www.opengeospatial.org/standards/geosparql

<sup>(2)</sup>https://www.qudt.org/

<sup>(3)</sup>http://vocab.linkeddata.es/datosabiertos/def/sector-publico/territorio

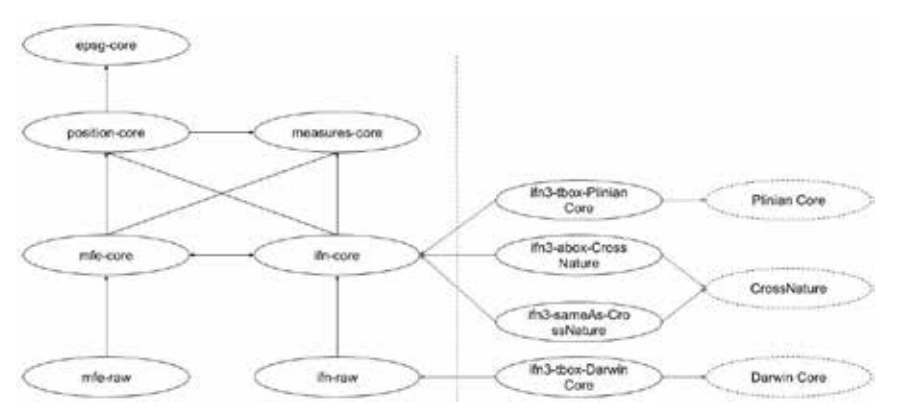

*Figura 1. Ontologías Cross-Forest. A la izquierda se encuentran las ontologías y los módulos de enlace con las tablas, a la derecha se encuentran los módulos de enlace con ontologías externas*

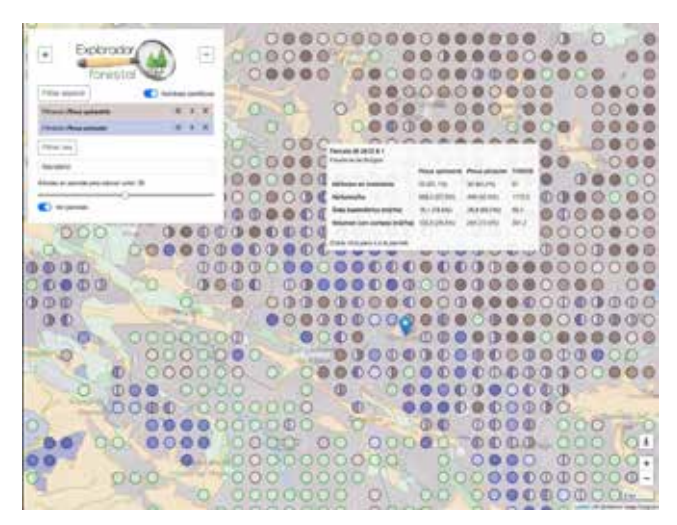

*Figura 2. Captura de pantalla de una herramienta de exploración del IFN y del MFE que consume los datos del almacén de triplas preparado en Cross-Forest*

público próximamente. De esta manera se proporcionará un acceso completo y fácil a la gran cantidad de datos producidos por España y Portugal para los profesionales forestales y ciudadanía en general. Asimismo, el análisis de la propagación y evolución de incendios será de gran utilidad para los gestores implicados. Como trabajo futuro se seguirá con el desarrollo de los pilotos CAMBRIC y FRAME utilizando los recursos de supercomputación disponibles en Cross-Forest.

Los beneficios esperados con el proyecto son los siguientes:

- Creación de un conjunto de ontologías que conceptualicen el dominio en lo que respecta a los datos de inventario y mapa forestal. Además, la incorporación de un sistema de URIs para los datos forestales con malla geográfica homogénea que podrá conectar con otras capas de información.
- Aplicación para herramientas de gestión forestal, modelización de la evolución de masas forestales y propagación de incendios. Los resultados obtenidos de cada escenario serán publicados en forma de datos abiertos y enlazados utilizando la ontología forestal

desarrollada.

- Utilización de recursos de supercomputación y aplicación problemas del ámbito forestal.
- Acceso completo y fácil para los profesionales forestales y ciudadanía en general, a la gran cantidad de datos producidos por España y Portugal mediante el modelo y la publicación de estos datos en formato abierto. Asimismo, el análisis de la propagación y evolución de incendios será de gran utilidad para los gestores implicados.

# AGRADECIMIENTOS

Cross-Forest (2017-EU-IA-0140) está cofinanciado por la UE a través del programa CEF (*Connecting Europe Facility*) que coordina INEA (*Innovation and Networks Executive Agency*).

Cross-Forest cuenta con apoyo institucional del Ministerio de Agricultura, Pesca y Alimentación (MAPA - SG de Política Forestal) y el Instituto da Conservação da Natureza e Florestas (ICNF) de Portugal. Ambos organismos actúan como proveedores de datos y forman parte del Comité Asesor. Se cuenta también con la participación en el Comité Asesor de investigadores de CIFOR- INIA, UPM e Idearium, expertos en las distintas temáticas del proyecto.

Para la publicación de datos geográficos en formato abierto se siguen las recomendaciones del Subgrupo de Trabajo de Datos Geográficos Abiertos Enlazados creado en 2018 en la reunión del GT-IDEE en el marco de las JIIDE 2018 celebradas en Mahón.

# REFERENCIAS

- Aguirre F, Benito I, Carrillo A, Díaz M, González D, Gonzalvo V, López J., 2017. El Grupo Tragsa y los Incendios Forestales. Proyecto AF3., Integración de tecnologías de apoyo en la gestión de incendios. Revista Montes 127: 29-35.
- Aguirre F, Carrillo A, Gonzalvo V, Hombrados E., 2017. ER-VIN instruye de forma virtual en incendios forestales. Revista Montes 130: 37-40.
- Allemang, D., Hendler, J. (2011). Semantic web for the working ontologist: effective modeling in RDFS and OWL (2nd edition). Morgan Kaufmann.
- Bizer, C., Heath, T., Berners-Lee, T. (2009), Linked Data: The Story So Far, International Journal on Semantic Web and Information Systems, 5(3):1–22.

Ramón Baiget Llompart, Guillermo Vega Gorgojo, Marta Lerner Cuzzi, José Miguel Giménez, Belén Fierro García, Alexandra Fonseca, Ana Luísa Gomes, Vicente Matellán Olivera, Jesús Lorenzana Campillo, Felipe Bravo Oviedo, Cristobal Ordóñez Alonso, Víctor Gonzalvo Morales, Asunción Roldán Zamarrón

- Bravo F, Álvarez-González JG, del Río M, Barrio M, Bonet JA, Bravo-Oviedo A, Calama R, Castedo-Dorado F, Crecente-Campo F, Condés S, et al., 2011. Growth and yield models in Spain: Historical overview, contemporary examples and perspectives. Forest Syst 20(2): 315-328. http://dx.doi.org/10.5424/fs/2011202-11512
- Bravo, F.; Rodríguez, F.; Ordóñez, A.C. A web-based application to simulate alternatives for sustainable forest management: SIMANFOR. For. Syst. 2012, 21, 4–8.
- Dunker, P., Barreiro, S., Hengevels, G., Lind, T., Mason, W., Ambrozy, S., & Spiecker, H. ( 2012). Classification of forest management approaches: A new conceptual framework and its applicability to European forestry. *Ecology and Society*, 17( 4), 51.
- Heath, T., Bizer, C. (2011), Linked Data: Evolving the Web into a Global Data Space. Synthesis Lectures on the Semantic Web: Theory and Technology, 1:1, 1-136. Morgan & Claypool.
- Lefrançois, M., Zimmermann, A., & Bakerally, N. (2017). A SPARQL extension for generating RDF from heterogeneous formats. In Proceedings of the Extended Semantic Web Conference, ESWC2017. Portoroz, Slovenia.
- Lóscio, B.F., Burle, C., Calegari, N. (editors) (2017), Data on the Web Best Practices, W3C Recommendation, https://www.w3.org/TR/dwbp/
- Tandy, J., van den Brink, L., Barnaghi, P. (2017), Spatial Data on the Web Best Practices, W3C Working Group Note, https://www.w3.org/TR/sdw-bp/

## *Sobre las organizaciones*

### **Grupo Tragsa**

*El Grupo Tragsa es un conjunto de empresas públicas (TRAG-SATEC y TRAGSA) integradas en la Sociedad Estatal de Participaciones Industriales (SEPI), cuya misión es proporcionar a las Administraciones soluciones integrales en cualquier tipo de necesidad ambiental, de desarrollo rural o gestión de recursos naturales, mediante un equipo humano altamente cualificado, la utilización de tecnologías innovadoras y los estándares de calidad más exigentes. El Grupo cuenta con un potente equipo especializado en cartografía y SIG aplicados a los distintos ámbitos de actuación de la empresa. Asimismo, la compañía está especializada en actuaciones relacionadas con la prevención y extinción de incendios y en la posterior recuperación de los terrenos afectados utilizando las tecnologías más punteras del sector.*

### **Universidad de Valladolid (UVa)**

*La Universidad de Valladolid (UVa) es uno de los centros más importantes de educación superior en España. Su equipo en el proyecto Cross-Forest está formado la Fundación UVa y los grupos de investigación iuFOR y GSIC. iuFOR (http:// sostenible.palencia.uva.es) está formado por expertos en modelización de sistemas forestales, en simulación de alternativas de gestión sostenible y manejo y análisis de grandes bases de datos forestales; han instalado y mantienen grandes infraestructuras de recogida de datos forestales. GSIC (https:// www.gsic.uva.es/) está formado por ingenieros y educadores expertos en telemática, Web Semántica y gestión de datos; han diseñado ontologías y publicado conjuntos de datos según los principios de datos enlazados, han desarrollado herramientas de consulta para puntos SPARQL y de exploración*  *de conjuntos de datos RDF y aplicaciones para móvil basadas en datos de DBpedia.*

### **Direção-Geral do Território (DGT)**

*La Direção Geral do Território (DGT) es un organismo público portugués perteneciente al Ministerio de Medio Ambiente de Portugal. La misión de la DGT es aplicar políticas públicas sobre ordenación del territorio, uso del suelo, desarrollo territorial y urbano, así como ejercer de autoridad nacional de información geográfica, estando a cargo de la red geodésica nacional, la producción de la cartografía y el Catastro, y coordinar la Infraestructura Nacional de Datos Espaciales. La DGT desarrolla investigación apoyada por proyectos nacionales o con financiación europea en distintas áreas tales como obtención del uso y ocupación del suelo partiendo de datos de satélite y otras fuentes de observación terrestre, infraestructuras de datos espaciales, el uso de información geoespacial y tecnologías en distintas áreas (por ejemplo, análisis y modelización medioambiental, planificación urbana, análisis de riesgos), participación ciudadana e información geográfica voluntaria.*

### **Fundación Centro de Supercomputación Castilla y León (SCAYLE)**

*SCAYLE es miembro de la Red Española de Supercomputación, infraestructura declarada por el Ministerio de Ciencia, Innovación y Universidades como ICTS Infraestructura Científica y Técnica Singular. SCAYLE tiene su sede en León (España) y proporciona recursos computacionales a todos los campos de la ciencia, gestionando diferentes clústeres informáticos, así como la red regional de investigación y educación. Su superordenador cede cerca de 30 millones de horas de cálculo a los investigadores españoles.*

# **DI EDITOP**

Distribuidor de referencia Trimble en España

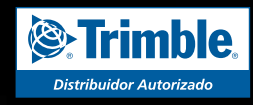

**TRIMBLE SX10** Estación Robótica 1" 1mm EDM con imagen. Escáner de hasta 600 metros de alta velocidad.

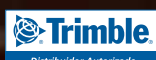

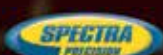

- **Distribuidor de Trimble Geospatial, Spectra Precision, Trimble Intech exclusivo España y Portugal**
- **Laboratorio máster de referencia Trimble España**
- **Desarrolladores oficiales de aplicaciones personalizadas Trimble**
- **Alquileres en península, Baleares y Canarias**

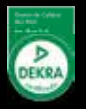

# **INSPIRE Directive implementation in Portugal. The state of play**

*Implementación de la Directiva INSPIRE en Portugal. Estado actual*

Paulo Patrício, Danilo Furtado, Vanda Bica, Alexandra Fonseca, Ana Luísa Gomes, André Serronha, Henrique Silva, Sérgio Ferreira, Mário Caetano

REVISTA MAPPING Vol. 28, 198, 46-54 noviembre-diciembre 2019 ISSN: 1131-9100

### **Abstract**

The time elapsed after the transposition of the European INSPIRE Directive into Portuguese legislation justifies an analysis about the application of this Directive in Portugal: what has changed, which achievements were obtained, but also what remains to be done. Portugal has a new geoportal for the National Spatial Data Infrastructure – SNIG, developed with GeoNetwork. This geoportal includes new functionalities to make the search and visualization of spatial data easier and more efficient. INSPIRE implementation in Portugal led to the definition of new technical specifications to produce reference cartography at large scales, based in INSPIRE data specifications and technical guidelines. Analyzing the number of Portuguese spatial data metadata reported annually to the European Commission and the number of spatial data available through view and download services it´s possible to verify that there is a significant increase of spatial data shared by public authorities in Portugal. Over the past 10 years a number of barriers have been overcome for a successful INSPIRE implementation, but there are still challenges, namely: having more compliant spatial data shared through download services, having more spatial data compliant with the INSPIRE data specifications and having greater Local Government involvement around this European Directive.

### **Resumen**

El tiempo transcurrido después de la transposición de la Directiva europea INSPIRE a la legislación portuguesa justifica un análisis sobre la aplicación de la presente Directiva en Portugal: lo que ha cambiado, qué logros se obtuvieron, pero también qué queda por hacer. Portugal tiene un nuevo geoportal para la Infraestructura Nacional de Datos Espaciales – SNIG, desarrollado con GeoNetwork. Este geoportal incluye nuevas funcionalidades para facilitar y hacer más eficiente la búsqueda y visualización de datos espaciales. La implementación de INSPIRE en Portugal dio lugar a la definición de nuevas especificaciones técnicas para producir cartografía de referencia a gran escala, basada en las especificaciones de datos y directrices técnicas de INSPIRE. Analizando el número de metadatos de datos espaciales portugueses notificados anualmente a la Comisión Europea y el número de datos espaciales disponibles a través de los servicios de visualización y descarga es posible verificar que hay un aumento significativo de los datos espaciales compartidos por autoridades públicas de Portugal. En los últimos 10 años se han superado una serie de barreras para una implementación exitosa de INSPIRE, pero todavía hay desafíos, a saber: tener datos espaciales más conformes compartidos a través de servicios de descarga, tener más datos espaciales que cumplan con las especificaciones de datos de INSPIRE y una mayor participación de los Gobiernos Locales en torno a esta Directiva Europea.

Palabras clave: INSPIRE, spatial data infrastructures, SDI, SNIG, geographic information, GeoNetwork.

Keywords: INSPIRE, infraestructura de datos espaciales, IDE, SNIG, información geográfica, GeoNetwork.

*Direção-Geral do Território ppatricio@dgterritorio.pt, dfurtado@dgterritorio.pt, vbica@dgterritorio.pt, afonseca@dgterritorio.pt, lgomes@dgterritorio.pt, aserronha@dgterritorio. pt, hsilva@dgterritorio.pt, sergio.ferreira@dgterritorio.pt, mario.caetano@dgterritorio.pt*

*Recepción 12/12/2013 Aprobación 16/12/2013*

## 1. INTRODUCTION

The INSPIRE Directive was created to promote a European Union (EU) spatial data infrastructure for the purposes of environmental policies and activities which may have an impact on the environment in Europe (Jornal Oficial da União Europeia, 2007). This Directive was published in the official Journal on the 25th April 2007 and entered into force on the 15th May 2007 - Directive 2007/2/EC of the European Parliament and of the Council of 14th March 2007, establishing an Infrastructure for Spatial Information in the European Community -INSPIRE, (Figure 1).

In Portugal the INSPIRE Directive was transposed into Portuguese legislation on the 7th August 2009 by the Decree-law nº 180/2009. After that there were two revisions of this legislation, the last one on the 16th March 2017 by the Decree-law n.º 29/2017, to incorporate changes identified towards a more correct INSPIRE Directive transposition (e.g. the inclusion of the INSPIRE Annexes into the Portuguese legal act itself) and to include other relevant aspects to improve INSPIRE implementation in Portugal, namely, the expansion of SNIG Steering Committee (*Conselho de Orientação do SNIG*) - CO-SNIG. This committee is responsible for the strategic coordination of the national spatial data infrastructure, i.e. *Sistema Nacional de Informação Geográfica* (SNIG). This committee is chaired by Directorate-General for the Territory (DGT). DGT is also the focal point for the INSPIRE Directive in Portugal. DGT is a Central Public Administration entity whose mission is, to maintain and improve the national geodetic references, to promote the cartographic coverage of the Portuguese territory, to pursue public policies on spatial planning and urbanism, to define the national cadastre policy and to coordinate and manage SNIG.

The purpose of this article is to make an analysis and an evaluation of INSPIRE Directive application in Portugal, 10 years after the transposition of this European Directive into Portuguese legislation. Special mention will be performed to what happened over the last four years, including not only the positive aspects identified through several of the achie-

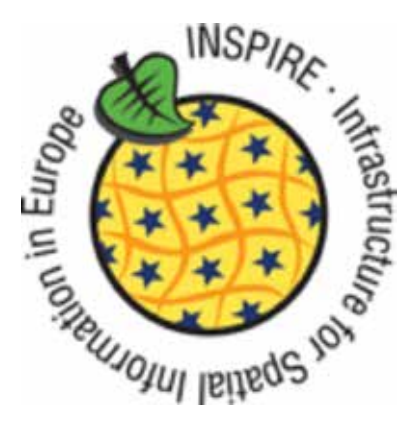

vements obtained, but also the difficulties and obstacles encountered during this process. This evaluation will also identify measures and proposals to overcome the remaining obstacles as well as the challenges for the near future to fully achieve in Portugal the goals defined by the INSPIRE Directive.

# 2. SNIG EVOLUTION AND INSPIRE IMPI FMENTATION

SNIG, the National Spatial Data Infrastructure (NSDI), was conceived in 1990 as a distributed network linking the main national, regional and local cartographic and alphanumeric information producers. Launched on the Internet five years later, it was considered a pioneer initiative being the first SDI in Europe and one of the first ones in the world.

SNIG was coordinated by the National Center for Geographic Information (CNIG) that provided technical and material support to each node of the system to make its information available through the network.

During the first phase (1990-1995) database connection experiments were performed, efforts to promote the use of GIS and the production of information in digital format were developed as well as negotiation contacts with the producers of geographic information.

In the second phase (1995-1998), SNIG was already available on the Internet, and developments were oriented to the professional user, such as creation of WWW interfaces for existing databases, pilot implementation of mechanisms for online business transactions, promotion of local SNIG nodes and development of the Earth Observation Network (ROT).

The third phase (1998 – 2001) was oriented to the citizen with the development of more appealing user oriented interfaces and citizen-oriented applications (e.g. access to aerial photography, Municipal Master Plans and associated Regulations, production of thematic maps, SNIG-Education). During this phase GEOCID was launched as the citizen gate to SNIG, including an application "*O País Visto do Céu*" that provided access to the complete 1995 orthophotos coverage of the country.

In 2002, CNIG is merged with the Cartography and Cadastral Institute forming the Portuguese Geographic Institute (IGP), who becomes responsible for SNIG coordination. During IGP era, a reorganization of the existing SNIG contents was performed and some user applications were developed. A new geoportal allowing identification, visualization and exploitation of geographic information, as well as the access to thematic databases was created in 2006 and the development of a metadata editor was promoted, MIG, launched in 2005 aiming to contribute to improve the *Figure 1. INSPIRE Directive* metadata available at SNIG.

The publication of the INSPIRE Directive and its transposition into the Portuguese legislation was later on an important milestone in the access to spatial data in Portugal and in the development of SNIG (Figure 2).

Ever since INSPIRE Directive entered into force in 2007 major efforts have been developed in Portugal to promote INSPIRE implementation activities and since then the evolution of SNIG goes side by side with the INSPIRE Directive application.

Main efforts developed at that time included:

- Setting the main organizational and operational structures involving the geographic data producers and users, most of them already involved in SNIG for several years (e.g. INSPIRE Focal Points Network; Metadata Managers Network; Thematic Working Groups; Horizontal Working Group; M&R Working Group) and creation of the SNIG-IN-SPIRE team.
- Dissemination and capacity building on INSPIRE issues.
- Metadata creation and compliance further development of MIG, guarantying that the metadata editor becomes compliant with INSPIRE implementing rules.
- Identification of existing datasets fitting the different annexes of the INSPIRE directive and identification of the corresponding responsible entities.

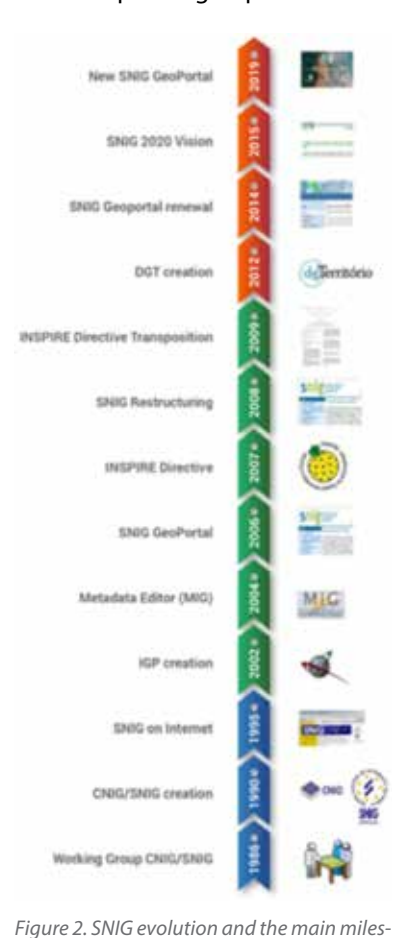

- INSPIRE monitoring and reporting involving annually the main national geographic information (GI) data producers progressively getting involved in the development of services and in the discussion of data harmonization requirements and problems.

In 2012 IGP is merged with the Land Use Planning and Urban Development Agency giving rise to Direção-Geral do Território (DGT), the actual SNIG coordinator and INSPIRE National Focal Point.

In 2015, a new strategy is adopted towards this DGT mission and strong

emphasis is given to participated and collaborative processes for SNIG development and INSPIRE implementation.

Twenty-five years after the creation of SNIG and almost 10 years after the publication of the INSPIRE Directive, DGT prepared a diagnosis, *Diagnóstico SNIG 2015*, assessing the current SNIG and its use by the community, and coordinated a collaborative process to define what is expected from the NSDI (Caetano et al., 2015a). This study included an on-line public consultation on the use of SNIG and knowledge on INSPIRE (Caetano et al., 2015b), a SWOT analysis (Fonseca et al, 2015) and the examination of INSPIRE monitoring indicators (Gomes et al., 2015).

A five-year Vision for the NSDI and INSPIRE implementation in Portugal, SNIG2020, was defined (CO-SNIG, 2015). SNIG2020 was built by collaborative and participatory processes and resulted from a broad national debate about what is expected from the NSDI in the medium term.

SNIG2020 established what should be done to democratize the access to spatial data in Portugal, which in the end would contribute to have a more sustainable development of the National territory. SNIG 2020 main pillars were open and interoperable data; simple, intuitive and efficient data discovery; empowerment of GI community (awareness, training); creation of open tools to enhance GI interoperability and exploitation; articulation with eGov.

SNIG 2020 Vision and the corresponding Action plan were approved by CO-SNIG and the vision stated that SNIG should evolve to "*A Spatial Data infrastructure based on an open data policy ensuring the free of costs sharing of geographic information produced by public administration entities*". Since 2016 every year a new Action Plan is prepared and approved by CO-SNIG as well as each entity action plan (PA SNIG2020 and INSPIRE.PT).

Following SNIG 2020 principles, a study on data policies in Public Administration was developed (Saraiva, 2017) intending to lay the groundwork for discussion of this matter in CO-SNIG, the steering committee that approves SNIG's strategic orientations and general objectives and the operational and effective SNIG work programme, providing also advice on the setting of fees for data sharing proposed by the public authorities involved.

In 2017 INSPIRE transposition legal document, *Decreto-Lei do SNIG*, was improved to incorporate the INSPIRE Annexes and also to include other relevant aspects benefiting INSPIRE implementation in Portugal, namely the expansion of CO-SNIG and the articulation of SNIG with the other different level SDI (e.g. national, regional, local, thematic).

Following SNIG 2020 orientations, in 2019 SNIG geoportal was migrated into an Open Source solution. The platform interface design was renewed (Figure 3), new functionalities were developed and existing ones were improved, particularly the National metadata catalogue (Patrício *et al*, 2018).

*tones over the years*

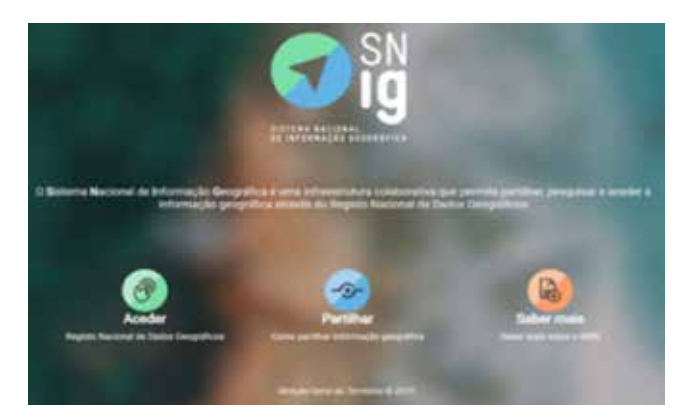

*Figure 3. SNIG Geoportal – www.snig.dgterritorio.gov.pt*

SNIG renewal procedures were also carried out through a participatory process involving several types of stakeholders and obtaining feedback from the geographic information community (GI) (Furtado *et al*, 2018).

The new SNIG geoportal, developed using GeoNetwork open source software, is more user-friendly and allows a simplified way to search and find spatial data. It is possible to search data using the several interactive filters available, with the definition of more precise and specific search criteria (Ferreira *et al*, 2018). For each one of the results obtained in the search it is possible to access the metadata, the URL of the download or view service and even visualize the spatial data using the platform viewer. All these features make SNIG geoportal become a state-of-the-art engine to search and view spatial data.

The strategic coordination of SNIG done by CO-SNIG, chaired by DGT and co-chaired by the Portuguese Environment Agency (APA), involves presently representatives from 37 public authorities.

SNIG operational coordination (Figure 4) evolved over the years and in 2018 a new reorganization occurred to ensure effective cooperation of all public authorities, producers and providers of spatial data as well as the involvement of key users.

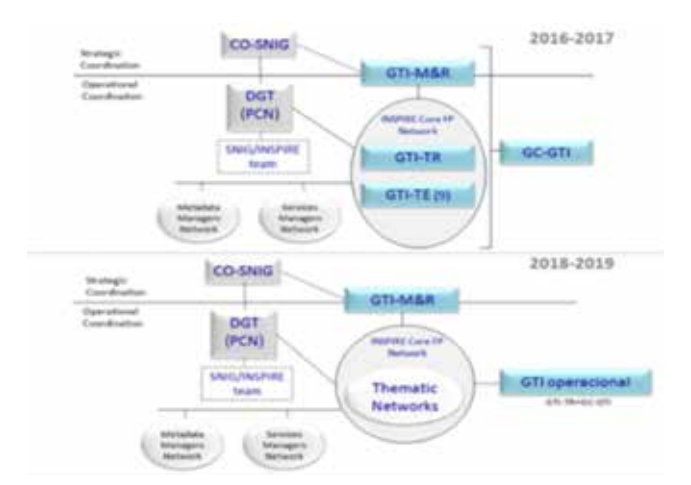

*Figure 4. SNIG Coordination Structure in the last four years*

It includes the participation of the INSPIRE Core Focal Points Network (public authorities formally responsible for producing national datasets and services regarding the themes of the INSPIRE Annexes), but the number of working groups was substantially reduced, from 12 (GTI-TR; 9 GTI-TE, GC-GTI, GT M&R) to 2 (GT operacional, GTI M&R) plus the 9 Thematic Networks. The Network of Metadata Managers and the Network of Spatial Data Services Managers were maintained.

GTI M&R working group is a CO-SNIG sub-group dedicated to support INSPIRE monitoring and reporting since 2010. The thematic networks correspond to the previous thematic working groups whose leaders are now in the GTI operational.

The INSPIRE Directive contributed to the emergence of several thematic Spatial Data Infrastructures (e.g. SNIAmb - SDI for data on the environment, developed by the Portuguese Environment Agency, SNIMar – SDI for the Portuguese marine environment, developed by the Portuguese Task Group for the Extension of the Continental Shelf – EMEPC) and also to the development of several regional infrastructures (e.g. IRIG – Infraestrutura Regional de Informação Geográfica da Madeira, the SDI of Madeira, IDEiA – Infraestrutura de Dados Espaciais Interativa dos Açores, the SDI of Azores and IDEAlg - Infraestrutura de Dados Espaciais do Algarve, the SDI for the Algarve region) (Figures 5, 6).

These thematic and regional SDIs contribute significantly to the number of spatial data registered in SNIG. A new article in SNIG diploma was introduced in 2017 to consider the articulation of SNIG with these other SDI, in order to allow the SNIG metadata catalogue automatic loading.

Over the years the implementation of INSPIRE and the awareness of GI community was pursued through several types of actions, namely:

- Creation of support documents and videos on good practices for data harmonization and services creation;
- Organization of workshops and other events involving

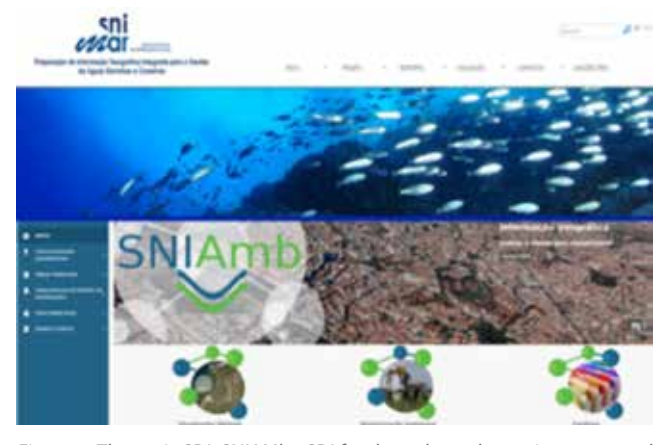

*Figure 5. Thematic SDI: SNIAMb - SDI for data about the environment and SNIMar - SDI for the Portuguese marine environment*

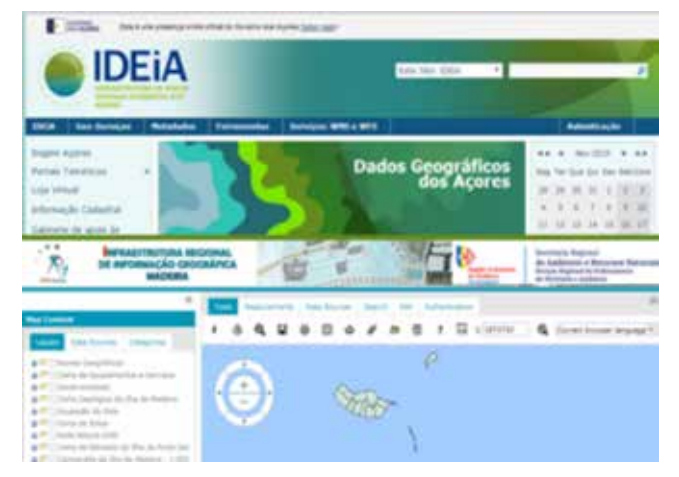

*Figure 6. Regional SDI: IRIG - Madeira SDI and IDEIA - Azores SDI*

the SNIG network entities for sharing knowledge and experiences, promoting reflection and debate on the creation, articulation and use of national, regional, local and thematic spatial data infrastructures;

- Capacity building activities including: research, development and production of reports on horizontal issues (e.g. InspireId, atom dowload services, metadata for interoperable SDIs) as well as on spatial data;
- SNIG on the Road 2015: tour by the Regional Coordination and Development Committees (CCDR) to conduct introductory training for the implementation of the IN-SPIRE Directive, with particular emphasis on the generic concepts of geographic information infrastructures, the production of geographic information metadata and the use and creation of geographic data services;
- Several events within the country related to the new Cartography specifications were performed in 2018 and included presentations on SNIG and INSPIRE.
- Promotion of an annual event on SDI, ENIIG *Encontro Nacional de Infraestruturas de Informação Geográfica*, since 2016 to allow dissemination and sharing of knowledge on SDI horizontal and specific issues such as metadata, data and services harmonization;
- Cooperation with Spain reinforcement: continued collaboration around the organization of the Iberian SDI event, JIIDE, and participation in cross-border projects and initiatives;
- Increase of the Portuguese representativeness at European events on SDI and INSPIRE.

Following the transposition of the INSPIRE Directive in Portugal, DGT decided to update existing technical specifications for the production of reference cartography at large scales. The INSPIRE themes considered relevant for creating the new technical specifications were: Geographical Names, Transport Networks, Hydrography, Elevation, Land Cover, Orthoimagery, Buildings, Production and Industrial Facilities and Utility and Governmental Services.

### **NORMASE ESPECIFICAÇÕES TÉCNICAS** PARA A CARTOGRAFIA TOPOGRÁFICA **VETORIALE DE IMAGEM**

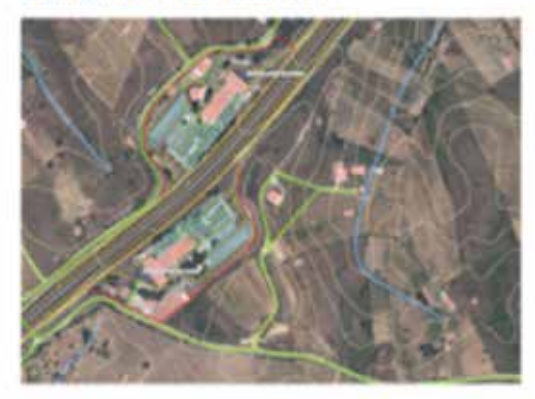

Definição do modelo de dedos da Cartografia Topográfica vetoral e de imagem Desorgão dos objetos, respetivos atributos e relações do modalo vetoral e des piratteristicas do modelo digital do terrano a dos ombritos

erritório

Este documento destinana aos produtores e utilizadores de informação propriétes com o citativo de suportar a mesução e utilização da Cartografia Topografica vetoriale de imagem

*Figure 7. New technical specifications for the production of reference cartography at large scales*

This procedure was carried out in a widely participated way, with the purpose of producing specifications (Figure 7) which will give answers to the multiple uses of spatial data nowadays. These specifications are available in www.dgterritorio.gov.pt/cartografia/ETC.

It is expected that the new technical specifications for reference cartography meet the needs of the different users, and, in this way, will contribute to a more widespread use of Portuguese spatial data.

In spite of the significant progress, the INSPIRE implementation in Portugal have also been constrained by several technical issues, namely:

- Responsibilities on the provision of spatial data essential for the SDI are not clearly defined through the legislation;
- Articulation between the entities technical implementation departments and the entities Head Offices is not easy - awareness was and is still needed;
- The lack of qualified human resources in the public entities that needed to cope with all the technical requirements involved in SDI & INSPIRE implementation: metadata creation, spatial data services development, spatial data harmonization;
- Open source and proprietary software are not yet prepared to deal with some of INSPIRE interoperability specifications creating interoperability issues that generate problems on accessing data and services through the

INSPIRE Geoportal;

- Complexity of data harmonization specifications generate difficulties on using data harmonization tools to obtain validated harmonized datasets;
- Some public entities don't have the information systems infrastructures (e.g. servers, software) to provide access to its data.

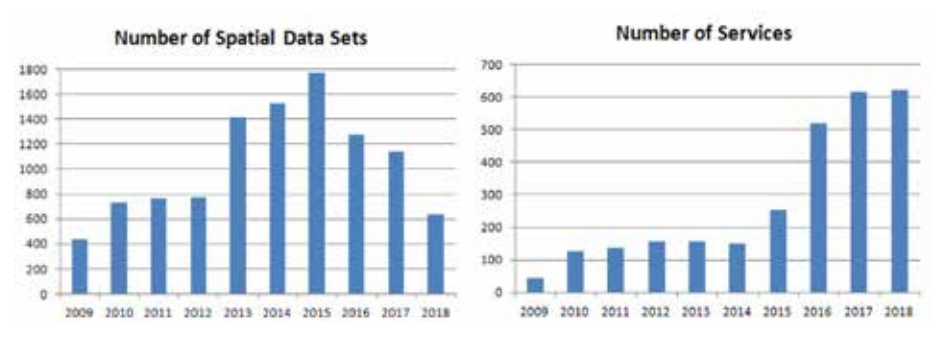

*Figure 8. Number of Spatial Datasets and Services (2009-2018)*

# 3. MONITORING INSPIRE IMPLEMENTATION IN PORTUGAL

EU Member States must report annually to the European Commission a set of indicators for monitoring the INSPIRE implementation. These indicators refer to a subset of the spatial datasets and services registered in the NSDI. The reported datasets are from national level entities (RPF INSPIRE Core) as the information from local authorities is less relevant in the context of the analysis at the European level. Consequently, only data from Central Public Administration and from the Autonomous Regions are part of this process.

The graphs in Figure 8 show the number of Spatial Data Sets and the number of Services reported since the beginning of INSPIRE monitoring. From 2009 to 2015 Portugal reported an ever-increasing number of Spatial Data Sets (SDS), as a result of the Entities involvement and their awareness into this issue. It was in 2016 that a turning point took place when a new information gathering process for INSPIRE monitoring started directly from the SNIG metadata with the keyword INSPIRECORE. In 2018 the Autonomous Regions were asked to report GI by Region and not by Island as they were doing, this was reflected in the decrease in SDS reported that year.

Since 2009, there has always been an increase in the number of services that allow access to the reported SDS, but a very evident increase occurred in 2016, when it more than doubled, largely due to the dynamism induced by CO-SNIG in RPF Core Entities.

The number of view and download spatial data services has increased considerably, over the past three years, but this still remains a challenge for future monitoring, as all spatial data sets must be accessible throw view and download services.

These results reflect not only the efforts developed in Portugal towards INSPIRE implementation but also the existing constraints at the technical, social/organizational and political level, that affect the performance of the public entities responsible for INSPIRE spatial data.

Technical issues such as the difficulties brought by open source and proprietary software that are not yet prepared to deal with some of INSPIRE interoperability specifications or social issues related to the lack of qualified human resources are some of those constraints.

Table 1 presents some of the INSPIRE monitoring results for Portugal since the first monitoring process in 2009, namely the indicators of Spatial Data Sets with Metadata, Spatial Data Sets with View services and Spatial Data Sets with Download services.

All spatial datasets and services reported have metadata with 100% INSPIRE compliance levels since 2015.

Despite the annual increase in the number of services, SDS percentage values for visualization and download services are not always increasing, partly as a result of the redefinition of the concept of visualization services, removing all SDS that existed in webmapping viewers and available for download, only considering WMS, WCS and WFS network services. However, in the last 3 years, Portugal has made a significant effort to make SDS available through network services, reaching 75% for view services and 60% for download services. These percentage values could be higher because several services are created according to INSPIRE specifications (JRC, 2017), but problems during validation occur due to software interoperability issues that need to be solved.

Moreover, Portugal participated in the EC priority datasets (PDS) voluntary effort to identify, tag and provide access through spatial data services to PDS in the INSPIRE Geoportal PDS viewer (MIWP 2016.5, 2018). This involvement was promoted after the bi-lateral meeting with the EC that took place in Lisbon in February 2015, aiming to analyze INSPIRE implementation in Portugal identifying the main gaps.

In 2018 it was requested to SNIG entities to enrich the Portuguese contribution to the Priority Data set Viewer by tagging metadata with the PDS for e-Reporting keywords (PDS Codelist). Since then, within INSPIRE monitoring Portugal also reports to the EU the PDS related to environmental reporting, which should be made available in

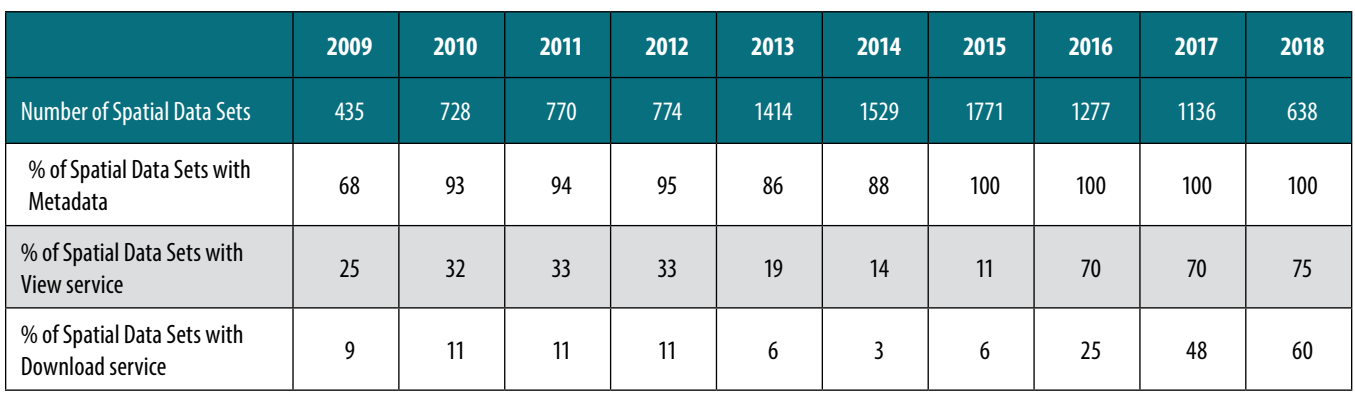

*Table 1 – Portuguese list of indicators for the INSPIRE Monitoring 2009-2018*

the first place. Progress on the availability of PDS occurred through the work developed in the Thematic Working Groups (GTI-TE).

The identification of PDS for e-reporting was performed and its availability through the INSPIRE Geoportal Thematic Viewer was promoted, although several difficulties emerged and are still occurring related to spatial data services interoperability. PDS are identified in the INSPIRE Geoportal but not all are yet available through interoperable download services. Moreover, to go further in this area, DGT and APA organized in June 2018 an event for INSPIRE focal points and national e-Reporting focal points aiming to promote articulation among both sectors. In the future Portugal will continue to increase the number of PDS reported.

## 4. CONCLUSIONS

All SNIG developments made since INSPIRE Directive was created were motivated by the goals defined by this Directive, mainly the promotion of an open access to data and the purpose to have interoperable spatial data as part of a larger European Interoperability Framework.

The major benefit from the INSPIRE implementation in Portugal is the awareness on its importance among spatial data producers and GI users. Today almost all producers became conscious that it is not enough to produce spatial data if not shared through internet services using an open data policy. On the other hand, the number of GI users requesting access to spatial data from internet services is increasing and will continue to increase in the future.

In the last years all public authorities, producers and providers of spatial data made efforts and have taken measures to meet INSPIRE standards, and the monitoring numbers reflect that endeavor. Nevertheless, there is still a substantial way to go to achieve all goals set by the INSPIRE Directive. The number of compliant download services needs to be improved, the number of spatial data compliant with the INSPIRE data specifications as well and Portugal should now also invest on having a greater involvement of the municipalities in the INSPIRE implementation process to increase the availability of this type of data through SNIG.

To achieve a greater involvement of Local Government in INSPIRE, a working group recently created, *SNIG-Local*, which involves the municipality's communities, will promote the development of local SDIs and try to raise awareness on local users towards INSPIRE.

# ACKNOWLEDGEMENTS

The authors would like to acknowledge the collaboration of all the public entities representatives involved in INSPIRE organizational structures for their involvement and effort and also the participation of the different stakeholders and of the user community in the public consultation and participative processes that conducted to the definition of SNIG 2020 vision.

# **REFERENCES**

- Caetano, M., A. Fonseca, A. Gomes e P. Patrício (2015). Diagnóstico SNIG 2015: monitorização, consulta pública e análise SWOT, Relatório Técnico, Direção-Geral do Território.
- Caetano, M., A. Gomes, A. Fonseca, J. Martins, P. Patrício, V. Bica, D. Furtado, e H. Silva (2015b). Consulta pública sobre o SNIG e INSPIRE 2015: pesquisa, acesso e utilização de informação geográfica em Portugal, Relatório Técnico, Direção-Geral do Território.
- CO-SNIG (Conselho de Orientação do SNIG) (2015). SNIG2020: uma visão para a infraestrutura nacional de informação geográfica, o Sistema Nacional de Informação Geográfica (SNIG), para 2020.
- Ferreira, S., Silva, H, Furtado, D, Patrício, P., Caetano, M.

(2018). Metadados no Sistema Nacional de Informação Geográfica (SNIG): Uma Análise Crítica. Submetido à IX CNCG – IX Conferência Nacional de Cartografia e Geodesia, 25-26 October 2018, Amadora, Atas da IX CNCG - IX Conferência Nacional de Cartografia e Geodesia.

- Fonseca, A., Análise SWOT: a implementação da Diretiva INSPIRE nas entidades da Administração Pública, [Online], INSPIRE - Geospatial World Forum Conference, Lisboa, 25-29 May 2015, Available on: https://snig.dgterritorio.gov.pt/sites/default/files/documentos/618/ SWOT\_workshopSNIG2\_F.pdf.
- Furtado, D., Bica, V., Patrício, P., Silva, H., Fonseca, A., Gomes, A. L., Serronha, A., Caetano, M. (2018). Evolução do Sistema Nacional de Informação Geográfica e a implementação da Diretiva INSPIRE em Portugal, IX Conferência Nacional de Cartografia e Geodesia, October, Amadora, 2018.
- Gomes, A. L., Silva, H., Furtado, D., Fonseca, A., Patrício, P. (2017). Monitorização INSPIRE em Portugal: Procedimentos e resultados. JIIDE 2017: VIII Jornadas Ibéricas de Infra-estruturas de Dados Espaciais, Lisboa, 15-17 November 2017.
- Official Journal of European Union, Directive 2007/2/CE European Parliament and Council, 14 March 2007, establishing an Infrastructure for Spatial Information in the European Community (INSPIRE), [Online], Available on: https://eur-lex.europa.eu/legal-content/PT/ TXT/HTML/?uri=OJ:L:2007:108:FULL&from=PT.
- JRC (2017). Technical Guidance for the implementation of INSPIRE dataset and service metadata based on ISO/ TS 19139:2007, [Online], Available on: https://inspire. ec.europa.eu/id/document/tg/metadata-iso19139.
- MIWP 2016.5, [Online], Available on: https://ies-svn.jrc. ec.europa.eu/projects/2016-5/wiki/.
- Patrício, P., Furtado, D., Silva, H., Bica, V., Fonseca, A., Gomes, A. L., Serronha, A., Caetano, M. (2018). O Sistema Nacional de Informação Geográfica e a Implementação da Diretiva INSPIRE em Portugal: situação atual e evolução prevista, V Jornadas de Engenharia Hidrográfica, June, Lisboa, 2018.
- Saraiva, R. (2017). Política de dados para informação geográfica na administração pública: Instrumentos legais, boas práticas e situação atual no acesso e partilha de dados, Relatório DGT, April 2017.

# *About the authors*

### **Paulo Patrício**

*Paulo Patrício is since 2012 the Director of the Geodesy, Cartography and Geographic Information Department at the Directorate-General for Territorial Development of Portugal. He holds a degree in Surveying Engineering from the Lisbon University and he worked for the Portuguese Army Geographic Institute from 1996 until the year 2000. From 2007 to 2010 he was the Head of the Acquisition and Treatment of Geographic Information Division at the Portuguese Geographic Institute and from 2010 to 2012 he was the Director of the Geodesy and Cartography Department at the same Institute. He has 20 years of experience working with GI, and in the last 8 years, as department director, he is responsible for project management and team coordination.*

#### **Danilo Furtado**

*Danilo Furtado is the Head of the Geographic Information Division at the Directorate-General for the Territory (DGT). He has a degree in Information Systems Management, with a Master degree in Geographical Information Systems and Science. He has over 30 years of experience in the area of Geographical Information and has an extensive background working with PostgreSQL/PostGIS, MapServer, GeoServer,* 

*MapProxy, Tilecache, QGIS and OpenLayers stack. He has been collaborating within SNIG since 2006. Currently, he participates in SNIG´s coordination and on implementation of INSPIRE Directive in Portugal, especially in INSPIRE Services and in monitoring working group. Also, he is an OSGeo Charter Member of International OSGeo and he is a founding member of the Portuguese OSGeo local chapter. He has co-authored several technical documents and papers for congresses in matters related to Geographic Information and Geographic Information Infrastructures.*

#### **Vanda Bica**

*She is a Geographic Engineer of Directorate-General for the Territory (DGT). She has over 25 years of experience in the area of geographic information. Since 2015 she has been working on SNIG, the National Spatial Data Infrastructure, and on the implementation of INSPIRE Directive in Portugal. She has been collaborating on the creation of web services, management and standardization of metadata, implementation of the new SNIG´s GeoPortal and updating and developing SNI-G´s content. Before that for about 10 years, she served as head of division in the area of management and updating cadastral data. She has co-authored several technical documents and papers for congresses in matters related to Geographic Information and Spatial Data Infrastructures.*

### **Alexandra Fonseca**

*Alexandra Fonseca is a researcher at Directorate-General of Territorial Development (DGT). Her background is on Environmental Engineering and her PhD was focused on the use of multimedia GIS for environmental impact assessment. She is also part of CENSE, a research centre on Environmental and Sustainability Research from the New University of Lisbon (FCT/UNL). She has been involved, for several years, in national and European projects exploiting geographic information and ICT for environmental concerns as well as in INSPIRE related projects. She was part of the development team of the Portuguese NSDI, SNIG, from 1994 to 1999. She has been part of the INSPIRE Expert Group (2001-2007) and she is one of the PT delegates in the INSPIRE MIG-P. Her present research interests are related to Volunteered Geographic Information (VGI). She is the author of several publications in books, journals and conference proceedings.*

#### **Ana Luísa Gomes**

*Ana Luisa Gomes is a researcher at Directorate-General of Territorial Development (DGT). She has a PhD on Wilderness/Conservation/Spatial Modelling from Portuguese Geographical Institute (IGP), Lisbon, a MSc on Environmental/GIS/Multimedia, National Centre of Geographical Information (CNIG), Lisbon, and a BSc on Environmental Engineering, New University of Lisbon. Her research focuses on the development of protected area selection techniques based on an expert system for modelling the wilderness concept in Portugal. She has participated in several projects related with GIS, Spatial Data Infrastructures, Nature Conservation and INSPIRE implementation (e.g. Cross-Nature, NATURE-SDI, HELM, GIS4EU, HUMBOLDT).*

#### **André Serronha**

*André Serronha has a degree in Geographic Engineering and Civil Engineering. Since 2016 he teaches several courses of Geographic Information Systems (GIS) in QGIS software and a module of the discipline of Spatial Data Infrastructures in the master's degree in GIS of the Faculty of Sciences of the University of Lisbon. Since 2015, he has worked in the Directorate-General of the Territory, in the team of the National Geographic Information System (SNIG) and INSPIRE. He coordinates and integrates Working Groups to support the understanding, dissemination and implementation of INSPIRE specifications in Portugal to harmonize spatial data sets and geographic web services. From 2010 to 2015 he worked at the former Portuguese Geogra-* *phic Institute. He was the coordinator of cartographic production at the 1:50 000 and 1: 100 000 scales and developer of many Computer Aided Design and GIS applications.*

#### **Henrique Silva**

*He works in the Directorate-General for the Territory, in the Geodesy and Geographic Information Directory, mainly in the area of metadata and catalog of the national SDI – SNIG. In this context, he supported most of the technical activities regarding the introduction of the ISO and INSPIRE metadata specifications in Portugal. Also, has been collaborating in other activities regarding the implementation of the Directive, like Monitoring and Reporting, and he was the coordinator of the national technological working group for INSPIRE implementation. Also, he works in the development of the new technical specifications of the national topographic cartography and he is a Java/ Javascript programmer in the field of geographic information systems.*

### **Sérgio Ferreira**

*He has a degree in Geography – variant of Cartography and Geographic Information Systems (2008) and a master in Geographic Information Systems – Technologies and Applications (2013) from the University of Lisbon. The professional activity has been in the area of Geographic Information Systems, with particular focus on Spatial Data Infrastructures. Currently he is working has a research fellow at the Directorate-General for the Territory.*

#### **Mário Caetano**

*He is a principal investigator of Directorate-General of Territorial Development (DGT) and since October 2014 he is the Deputy Director-General of DGT with responsibilities on geographic information, remote sensing and the national spatial data infrastructure. Since 2000 he is an Associate Professor at Information Management School from the New University of Lisboa (NOVA IMS). Mário Caetano has a degree in Forest Engineering from the Lisboa University of Technology (1989), a MSc in Geography from the University of California, Santa Barbara (1995), a Ph.D. in Forestry (2000) from the Lisboa University of Technology, and a Habilitation in Information Management from ISEGI-NOVA (2013). Research interests include information systems and management, spatial analysis and the use of remote sensing data for land cover land use (LCLU) characterisation and environment monitoring. He is the author of more than 150 publications in books, journals and conference proceedings.*

Berango

# Mungia **Getx | I. KONGRESUA"/ II CONGRESO**

e geo

Leioa

fu'r

ortu.

 $a$ 

alete

# **KARTOGRAFIA ETA INFORMAZIO**

Barakaldo

# **GEOGRAFIKOA**

# **CARTOGRAFÍA E INFORMACIÓN**

# **Bilbao GEOGRÁFICA**

Alonsoteg

# **BILBAO**

# URRIAK 08/09 DE OCTUBRE<sup>da kao</sup>

Pagasarri

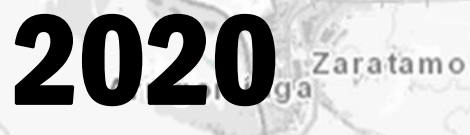

Ganekogorta / Belaute

Información e Inscripciones:

http://www.geo.euskadi.eus/evento/ii‐congreso‐geoeuskadi‐kongresua‐2020/s69‐geodir/es/

Ugao-Miraballes

Mandoia

San Roman

# MUNDO BLOG

# Inventario Toponímico de Asentamientos de la Comunidad de Andalucía (Itaca)

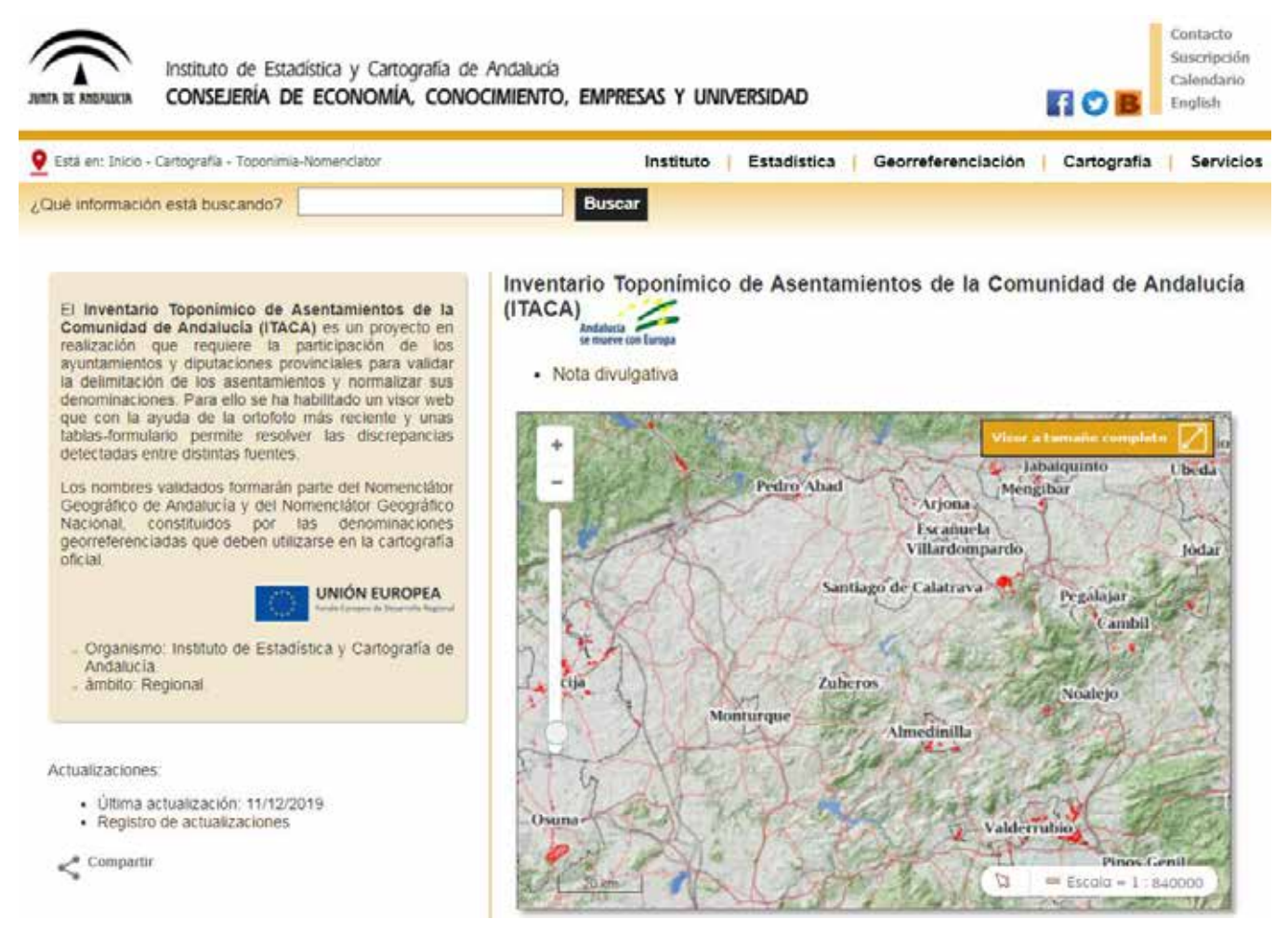

**El Inventario Toponímico de Asentamientos de la Comunidad de Andalucía (Itaca), realizado por el Instituto de Estadística y Cartografía de Andalucía en coordinación con diputaciones y ayuntamientos, recoge desde este lunes la aprobación por parte de 21 municipios de las provincias de Almería, Córdoba, Granada, Huelva, Jaén y Sevilla de la denominación de sus asentamientos poblacionales.**

Así lo resalta el instituto, entidad adscrita a la Consejería de Economía, Conocimiento, Empresas y Universidad, en un comunicado en el que explica que el Inventario Itaca tiene por objeto la normalización de los nombres de los asentamientos en todos los municipios andaluces

para favorecer su uso homogéneo en beneficio de la gestión de las Administraciones Públicas y de la sociedad en general.

Con este fin, de abril a octubre de 2019, los plenos de los ayuntamientos de Padules, Paterna del Río y Tabernas en Almería; Añora, El Carpio, Fuente la Lancha y Santa Eufemia en Córdoba; Albuñol, Fornes y Alpujarra de la Sierra en Granada; Cortegana y San Silvestre de Guzmán en Huelva; Cambil, Huesa, Jabalquinto, Montizón, Noalejo, Pegalajar y Sorihuela del Guadalimar en Jaén; Los Molares y Peñaflor en Sevilla, han aprobado la propuesta de denominación de sus asentamientos poblacionales.

Con estos acuerdos plenarios se han normalizado 363 nombres geográficos, correspondiendo el mayor núme-

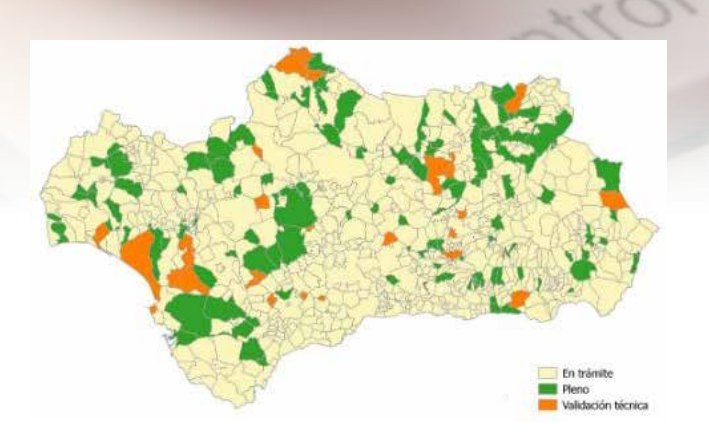

ro, 64, al municipio de Albuñol. Dichos topónimos denominan una variada tipología de entidades existentes en esos términos municipales, que pasarán a formar parte del Nomenclátor Geográfico de Andalucía. La aprobación en cada uno de esos plenos culmina un proceso que se ha visto facilitado por la excelente colaboración de los técnicos municipales, que han verificado los topónimos propuestos, resuelto dudas y, en su caso, propuesto nuevos nombres y añadido asentamientos omitidos.

Con la aprobación oficial por parte de estos 21 ayuntamientos, ya son 116 los municipios andaluces que han culminado el proceso de normalización de sus topónimos, mientras que otros 21 están en una fase avanzada del mismo.

Para el Instituto de Estadística y Cartografía de Andalucía, todo ello «confirma la buena acogida del proyecto Itaca por parte de los ayuntamientos andaluces». «La gran predisposición para la colaboración municipal está contribuyendo al avance del proyecto a un buen ritmo en el conjunto del territorio de la comunidad autónoma, habiéndose normalizado hasta la fecha 3.702 topónimos», añade.

La aprobación institucional progresiva del inventario toponímico de los asentamientos de cada municipio de

Andalucía, junto con su normalización y difusión, posibilita disponer de una única fuente oficial, el Nomenclátor Geográfico de Andalucía del instituto de estadística, armonizado con el Nomenclátor Geográfico Básico de España para formar el Nomenclátor Geográfico Nacional, y sus correspondientes plasmaciones en la cartografía oficial o servicios de mapas interoperables.

El servicio de visualización

del proyecto Itaca y su correspondiente visor están disponibles tanto en la página web del instituto de estadística como en la de los ayuntamientos colaboradores que han finalizado el proceso de verificación con la aprobación en Pleno de sus asentamientos.

**Servicio de visualización WMS: http://www.juntadeandalucia.es/institutodeestadisticaycartografia/ geoserver-ieca/itaca/wms?**

**Acceso al visor: http://www.juntadeandalucia.es/ institutodeestadisticaycartografia/prodCartografia/ toponimia/itacaiframe.htm**

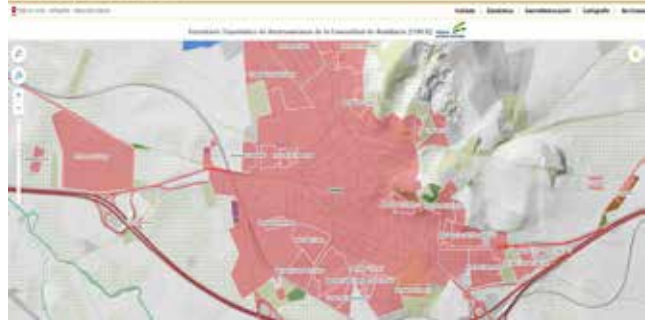

El Inventario Toponímico de Asentamientos de la Comunidad de Andalucía (Itaca) es un proyecto que requiere la participación de los Ayuntamientos y Diputaciones provinciales para validar la delimitación de los asentamientos y normalizar sus denominaciones. Para ello, se ha habilitado un visor web que con la ayuda de la ortofoto más reciente y unas tablas-formulario permite resolver las discrepancias detectadas entre distintas fuentes. Los nombres validados formarán parte del Nomenclátor Geográfico de Andalucía y del Nomenclátor Geográfico Nacional, constituidos por las denominaciones georreferenciadas que deben utilizarse en la cartografía oficial.

instituto de Estadística y Cartografía de Ant CONSEJERÍA DE ECONOMÍA Y COMOCIMIENT Buscador de nombres geográficos **Chrome** pogramie.<br>nifica, secún una lista ne ratecorina Ka 'Auf Instituto' As eemas, utilizando la i<br>panimesde por la <u>106</u><br>de las localizacione

# MUNDO TECNOLÓGICO

# **Introducción a los SIG con R**

**R tiene, como lenguaje de programación enfocado al análisis estadístico, todos los ingredientes para ser usado como herramienta de análisis espacial y representación cartográfica: es gratuito, permite personalizar, replicar y compartir los análisis de cualquier nivel de dificultad y carece de limitaciones en cuanto a cantidad de información a procesar o tipos de formato diferentes para gestionar. Todo ello lo coloca en una situación de ventaja que mejora día a día, gracias a su amplia comunidad de usuarios, respecto a un SIG (Sistema de Información Geográfica) convencional. Este manual explica, sin necesidad de conocimientos previos, cómo desarrollar con R todos los análisis disponibles en un SIG, con ejemplos sencillos y multitud de casos prácticos. Además, se muestran las enormes posibilidades de representación cartográfica, que van mucho más allá de la simple creación de mapas. R permite desde exportar a cualquier formato de archivo hasta crear mapas dinámicos para su publicación en Internet.**

**A continuación se expone la presentación, contenidos y agradecimientos que han realizado los propios autores, Dominic Royé y Roberto Serrano, para la publicación de este libro con la editorial Prensas Universitarias de Zaragoza.**

### Presentación

Este libro nace de nuestra experiencia en el día a día con R a lo largo de la última década, pero, sobre todo, de una necesidad en el mundo de la cartografía y el análisis espacial: personalizar al máximo los análisis haciéndolos eficientes, fiables y reproducibles. En la era de los conjuntos de datos inacabables, la inmediatez de los resultados y el intercambio de información, R es el lenguaje perfecto para comunicarse: es gratuito, permite explorar hasta el último rincón de su funcionamiento y, por encima de todo, tiene una comunidad de usuarios enorme que no para de crecer y compartir soluciones, ideas y código, mucho código…

En los últimos años, a través de muchos cursos de formación en lenguaje R, hemos observado que, más allá de la evidente necesidad de una formación sólida en análisis estadístico, el usuario de Sistemas de Información Geográfica (SIG) que comienza en R tiene unas demandas muy claras. Por una part,e busca unos conocimientos básicos con los que comenzar en el mundo de la programación (si es que no tenía ya experiencia previa) y, por otra, quiere saber cómo hacer lo que ya sabe, pero de una manera más eficiente y recursiva.

Los SIG son herramientas para la manipulación de datos espaciales con magníficas funciones de visualización. Sin embargo, la mayor parte del software disponible en el mercado, excepto contadas (y muy buenas) excepciones, tiene al menos dos inconvenientes: 1) no es gratuito y 2) es muy potente para el análisis espacial cuando hay que hacerlo unas pocas veces, pero se vuelve ineficiente cuando hay que repetirlo cientos o miles de veces. Lo que sí es común a todas estas herramientas es que ninguna es capaz de manejar enormes volúmenes de información. Hablamos de Big Data, lo cual no hace referencia exclusivamente a grandes cantidades de datos, sino a ser capaces de extraer resultados, patrones y/o informaciones útiles de ellos. Los SIG, en general, tienen serias limitaciones a este respecto, bien sea por una gestión ineficiente de los recursos, que suelen estar dedicados a una interfaz gráfica potente, bien sea por una simple falta de funciones de análisis adecuadas.

R se presenta como una forma de solucionar estos problemas. Si bien no es el único sistema con estas posibilidades, ya que existen muchos otros lenguajes de programación que son capaces de hacerlo, se trata de uno de los más completos. Todo esto ha sido posible, en los últimos años, gracias a los usuarios que han desarrollado herramientas para replicar todas y cada una de las funciones de un SIG, pero con las capacidades que, por su naturaleza, tiene el lenguaje R.

### Flujo de trabajo en R y análisis espacial

Como todos los lenguajes de programación y a diferencia de los SIG, R tiene unas normas de funcionamiento básicas (ver capítulo de Introducción) para leer archivos, operar con los datos, hacer transformaciones o exportar los resultados. Pero aparte de esto, que no son más que una serie de reglas que hay que conocer, el flujo de trabajo ideal con R no dista mucho del de un SIG.

La siguiente figura muestra una conceptualización de este flujo, cuyas fases veremos en detalle en los capítulos sucesivos. Mientras algunas de ellas pueden obviarse en función del tipo de información que estamos trabajando o del tipo

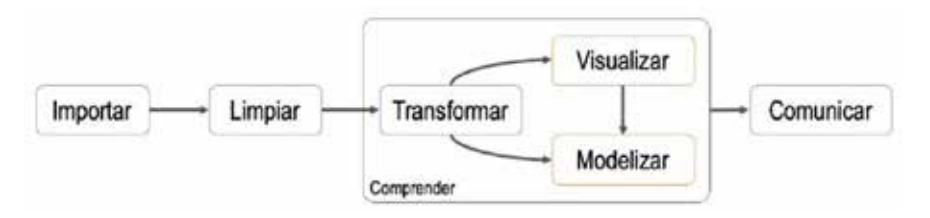

*Flujo de trabajo en R. Fuente: Adaptado de Grolemund & Wickham: R for Data Science, 2017.* 

de análisis que queramos hacer, hay otras que son inevitables: importación y comunicación son básicas. La primera requiere de un conocimiento técnico (poco profundo en R) para leer la información, y para la segunda necesitamos tener claras al menos dos ideas: 1) en qué formato están los resultados y 2) a qué público van dirigidos. Esto nos permitirá ser más eficientes en nuestros análisis. Por otro lado, entre la importación y la comunicación hay una fase de comprensión que es donde realmente utilizamos todo el potencial de R. Es aquí donde centraremos los esfuerzos de este libro y a los que dedicaremos la mayor parte de los capítulos intentando mostrar, con ejemplos, muchas de las posibilidades del lenguaje R en análisis espacial y cartografía.

### ¿A quién está dirigido este libro?

Este libro es para todo aquel que esté interesado en el análisis espacial y la cartografía de unos pocos datos o de bases de datos ilimitadas. Quizá ya sabes algo o eres experto/a en SIG y esta es tu primera toma de contacto con R, o quizá ya conoces el lenguaje de programación y quieres saber cómo hacer todo lo que ya haces con los SIG en R. En cualquier caso, este manual puede ayudarte a mejorar tus aptitudes en análisis espacial y representación cartográfica con R. Sería deseable que tuvieses alguna noción previa básica sobre cartografía temática, proyecciones o representación gráfica en general. No obstante, no es en absoluto necesario, ya que hemos intentado detallar los procedimientos, sin entrar en explicaciones profundas, para que la lectura sea más agradable.

### ¿Qué contiene este libro?

El libro está dividido en 9 capítulos: Capítulo 1. Introducción: Breve introducción al uso de R para importar datos, hacer algunas transformaciones, conocer los tipos y clases de objetos y exportar los resultados.

Capítulo 2. Tidyverse: Explicación de los procedimientos posibles con este completísimo y actual paquete de funciones que nos per-

# Introducción a los SIG con R

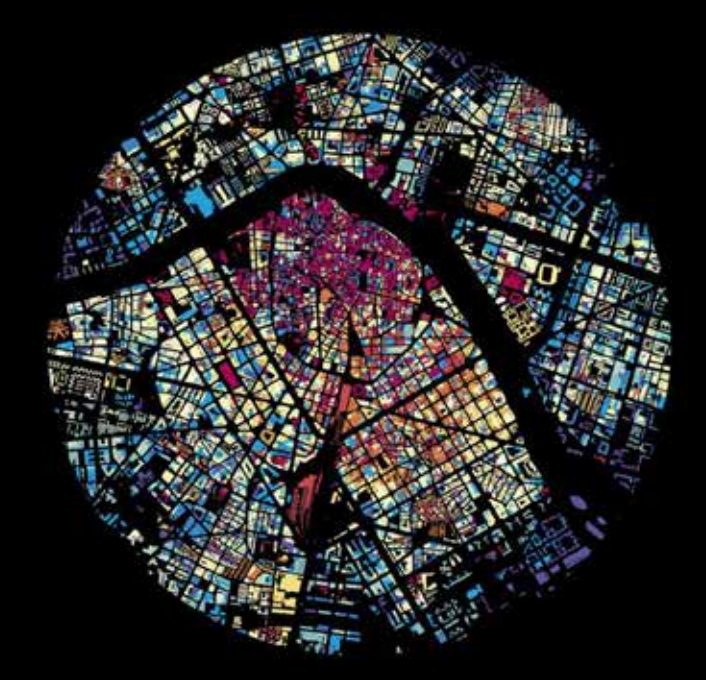

### Dominic Royé Roberto Serrano Notivoli

PRENSAS DE LA UNIVERSIDAD DE ZARAGOZA

# MUNDO TECNOLÓGICO

mitirá importar, manipular y gestionar información alfanumérica de una manera sencilla y eficiente.

Capítulo 3. ggplot2: Representación gráfica de datos con uno de los paquetes de funciones más populares del momento en R. Se da un repaso a los distintos tipos de representación posibles, así como a diversas opciones de visualización.

Capítulo 4. Consideraciones iniciales: Breve explicación de algunos conceptos básicos sobre análisis espacial y cartografía que pueden ser útiles en caso de que aún no estés familiarizado con ellos.

Capítulo 5. Análisis vectorial: Repaso de las funciones de análisis que pueden aplicarse sobre datos espaciales de naturaleza vectorial. Introducción al uso de diferentes paquetes de funciones.

Capítulo 6. Análisis ráster: Similar al capítulo anterior, pero dedicado a los datos espaciales de naturaleza ráster.

Capítulo 7. Visualización de mapas: Explicación de los diversos modos de visualización cartográfica, estática e interactiva.

Capítulo 8. Casos prácticos: Colección de ejemplos en los que se pone en práctica la mayor parte de las funciones de análisis espacial estudiadas en los capítulos anteriores.

Capítulo 9. Extras: Introducción a algunas funciones o métodos adicionales de

R que pueden ser de utilidad en el análisis espacial y la representación cartográfica.

### Dónde encontrar los datos

Todos los datos utilizados en los ejemplos de cada capítulo están disponibles en el repositorio de GitHub accesible a través del siguiente enlace: https://github. com/dominicroye/libro\_sig\_r. El feedback de los lectores es siempre bienvenido, tanto del libro en general como de los datos en particular. En el mismo repositorio de los datos existe una sección (Issues) en la que es posible interactuar con los autores a este respecto.

### Agradecimientos

Estamos enormemente agradecidos a toda la comunidad de usuarios de R que aportan soluciones y novedades desinteresadamente, en especial a través de los nuevos paquetes de funciones en el repositorio oficial (https:// cran.r-project.org) y a través de la resolución de problemas en stackoverflow (https://stackoverflow. com/questions/tagged/r).

Queremos agradecer en particular, a Santiago Beguería su experiencia, consejos, correcciones y, en definitiva, su ayuda inestimable para escribir este libro. También a los organizadores de los cursos de formación de estos últimos años: José María Cuadrat, Alberto Martí, Ramón Chao y Miguel Ángel Saz. Por supuesto, también a todos los alumnos que han pasado por la experiencia de enfrentarse a R por primera vez. De ellos surge la idea y necesidad de escribir este manual. Gracias.

### Los autores

Dominic Royé (Grevenbroich, Alemania, 1981) es licenciado en Geografía y Filología Hispánica por la Universidad de Colonia y la Universidad Técnica de Aquisgrán (Alemania). En 2015 obtuvo el doctorado en Geografía Física por la Universidad de Santiago de Compostela y actualmente es investigador postdoctoral en ella. Sus principales líneas de investigación son, por una parte, la Biometeorología y la Geografía de la salud, la relación entre la salud humana y el ambiente atmosférico, y, por otra, la Geografía física aplicada centrada en las variables atmosféricas y su comportamiento espacio-temporal. Se encuentra sumergido en el mundo de R desde el año 2010 y es un entusiasta usuario con mucha curiosidad por el análisis espacial, los SIG y la visualización, gestión y manipulación de datos. Ha sido docente en varios cursos de lenguaje R en la Universidad de Barcelona, Universidade do Porto, Universidad Politécnica de Barcelona y Universidad de Santiago de Compostela.

Contacto: https://dominicroye. github.io/en/

 Roberto Serrano Notivoli (Zaragoza, España, 1983) es licenciado y doctor en Geografía y Ordenación del Territorio por la Universidad de Zaragoza (España), especializado en climatología, Sistemas de Información Geográfica y cartografía. Actualmente es investigador postdoctoral Juan de la Cierva en la Estación Experimental de Aula Dei (Consejo Superior de Investigaciones Científicas) en Zaragoza. Su investigación está centrada principalmente en la modelización climática instrumental y sus aplicaciones en hidrología, ecología, reconstrucción paleoclimática, agroclimatología o riesgos ambientales, entre otras. Con una década de experiencia en R, está interesado en el lenguaje a nivel de desarrollo y en códigos eficientes para supercomputación y gestión y manipulación de conjuntos de datos masivos. Tiene un amplio bagaje docente en cursos de R en España y Chile, así como experiencia en el desarrollo de paquetes de funciones.

**Fuente: https://www.researchgate.net/**

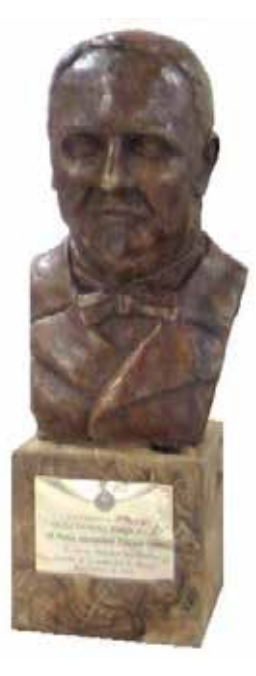

# **XX PREMIO INTERNACIONAL FRANCISCO COELLO**

**Edición 2020**

**DIRIGIDO A TRABAJOS FIN DE GRADO Y TRABAJOS FIN DE MÁSTER EN EL ÁMBITO DE LA INGENIERÍA EN GEOMÁTICA**

ESTUDIOS DE INGENIERÍA<br>EN TOPOGRAFÍA Y GEOMÁTICA<br>DE LA UNIVERSIDAD DE JAÉN

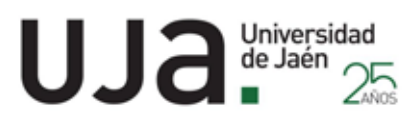

### **HASTA EL 1 DE MARZO DE 2020**

### **ÁMBITO**

El **ámbito del premio es internacional** y alcanza a toda la comunidad universitaria. Podrán participar los egresados universitarios que hayan presentado en **2017**, **2018** y **2019** (entre el 1 de enero de 2017 y el 31 de diciembre de 2019), sus **Proyectos y Trabajos Fin de Carrera, Trabajos Fin de Grado y Trabajos Fin de Máster** en **temáticas relacionadas** con los campos propios de la Ingeniería en **Geomática:** Cartografía, Geodesia, Topografía, Fotogrametría, Catastro, Sistemas de Información Geográfica, Teledetección, Ordenación Territorial, etc.

### **PREMIOS**

Se establece una única modalidad de premio para todos los trabajos, independientemente del título universitario alcanzado (ingeniería técnica, ingeniería, grado o máster). Se establecen tres premios:

- **Primer premio**, dotado con 1500 € y entrega de busto de bronce de D. Francisco Coello de Portugal y Quesada.
- **Segundo premio**, dotado con 1000 €.
- **Tercer premio**, dotado con 500 €.

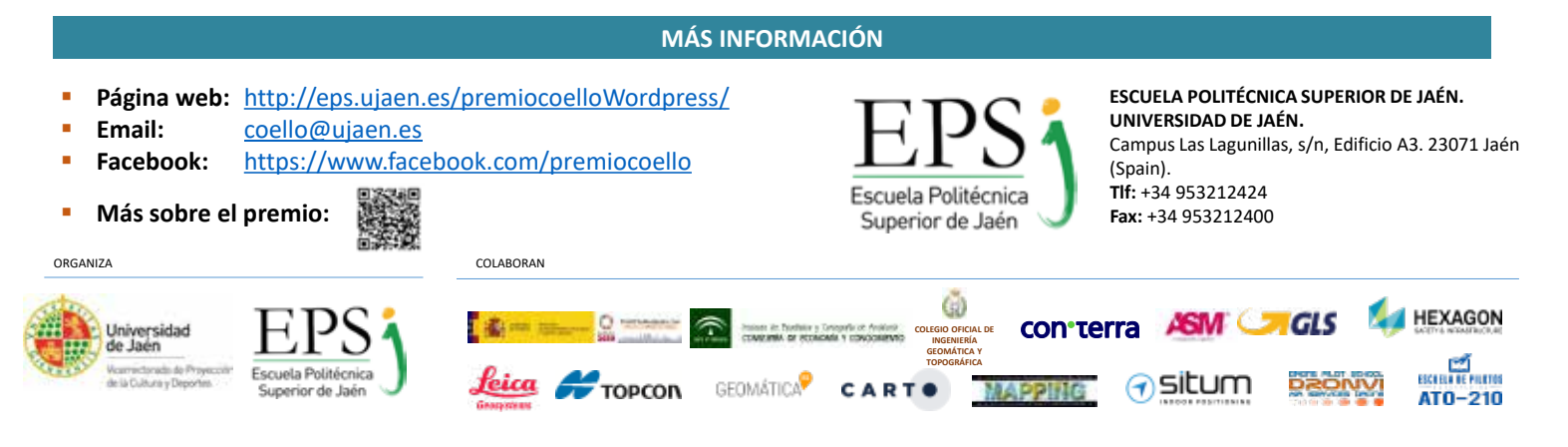

# NOTICIAS NOTICIAS NOTICIAS NOTICIAS NOTICIAS NOTICIAS NOTICIAS NOTICIAS NOTICIAS NOTICIAS NOTICIAS

### Estudio del JRC sobre las IDE y la transformación digital de las AA. PP.

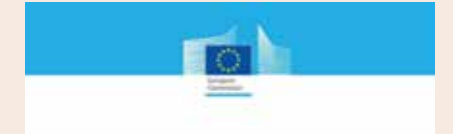

The role of Spatial Data Infrastructures in the Digital Government Transformation of Public Administrations

El Centro Unificado de Investigación (JRC, Joint Research Centre) de la Comisión ha publicado a finales de 2019 un nuevo estudio digital de 156 páginas titulado «El papel de las IDE en la Transformación Digital de la Administración pública». El trabajo ha sido llevado a cabo por el JRC, Deloitte y la Universidad Católica de Leuven, y publicado como parte de las actividades de ELISE del programa ISA² de la Comisión Europea.

El documento desarrolla en primer lugar un marco analítico basado en 17 indicadores a examinar para explicar la relación entre una IDE y la transformación digital de la administración de un país, de los que 7 están tomados de los Reportes trianuales INSPIRE. Los indicadores cubren distintos aspectos institucionales (gobernanza, estrategia y marco legal), técnicos (extensión de la IDE, interoperablidade innovación) y de impacto (uso y beneficios).

A continuación se analiza con ese

marco la situación en 29 países, los 28 de la UE más Noruega, y se realiza un análisis en profundidad en cuatro de ellos (Bélgica, Países bajos, Polonia y España). No se cuantifican los indicadores sino que se realiza un análisis textual y matizado de la situación en cada uno de los países. En los anexos finales se proporcionan una tabla de resultados literales sobre los 17 indicadores referidos a los cuatro países estudiados en profundidad y unas directrices para aplicar el marco de indicadores y evaluarlos en tres niveles, bajo, medio y alto.

El estudio proporciona también un intento de relacionar el estado de las IDE y su impacto en la transformación digital con las Recomendaciones de la OCDE sobre gobierno digital (2004) y los 12 principios que establece. En las conclusiones se hace una evaluación de hasta qué punto las IDE europeas en conjunto satisfacen esos 12 principios: 2 están en estado incipiente, 6 intermedio y 4 avanzado.

Un estudio interesantísimo en este momento en el que las IDE están empezando a ser una realizad completa en Europa (piénsese que los plazos de implementación de la Directiva finalizan en el 2021) y se está comprobando que constituyen un factor clave para la transformación digital de la administración.

*Fuente: Blog de la IDEE* 

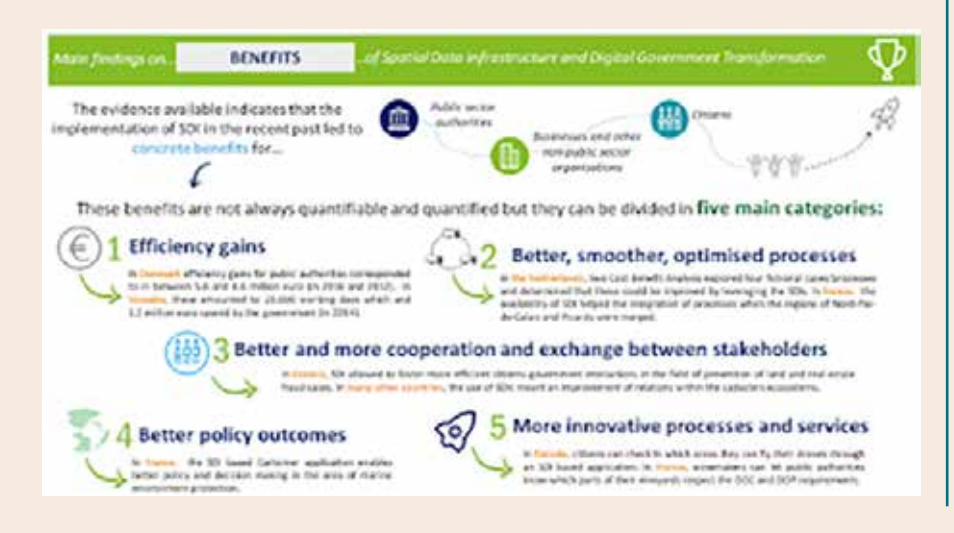

La Consellería de Medio Ambiente aprueba el borrador del primer Plan de Cartografía e Información Geográfica de Galicia

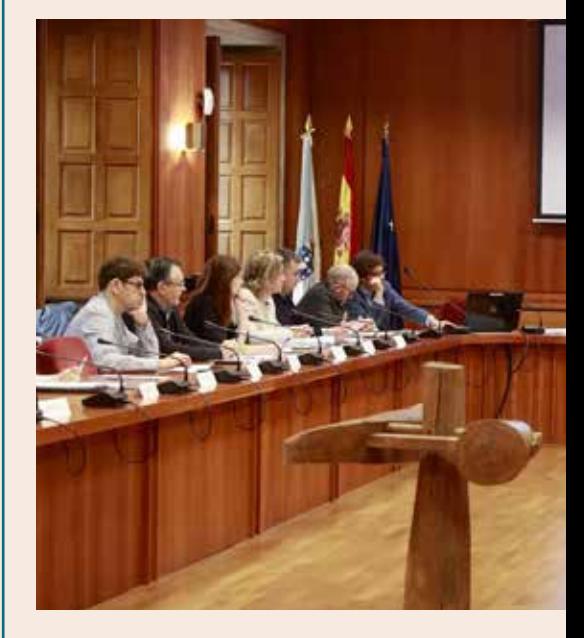

La Consellería de Medio Ambiente, Territorio y Vivienda ha aprobado el borrador del primer Plan Gallego de Cartografía e Información Geográfica, paso previo para poder iniciar el trámite de informes y consultas a otros departamentos de la Administración autonómica y a las entidades locales, y someterlo después la un período de información pública.

Así lo avanzó la conselleira de Medio Ambiente, Territorio y Vivienda, Ángeles Vázquez, que fue la encargada de presidir la reunión de la Comisión de Coordinación de Información Geográfica y Cartográfica, organismo adscrito al Instituto de Estudios del Territorio (IET) y que canaliza las distintas actuaciones de la Xunta relacionadas con la producción, uso y difusión de la información geográfica necesaria para la gestión del territorio.

Con la presentación y aprobación de la propuesta inicial de este Plan, en la que el grupo de trabajo

de la Comisión trabajó durante año y medio, Galicia da un paso importante para dotarse, por primera vez, de un documento capaz de ofrecer información única, coordinada y simplificada en materia geográfica y cartográfica, que permitirá obtener un mayor y mejor conocimiento de la

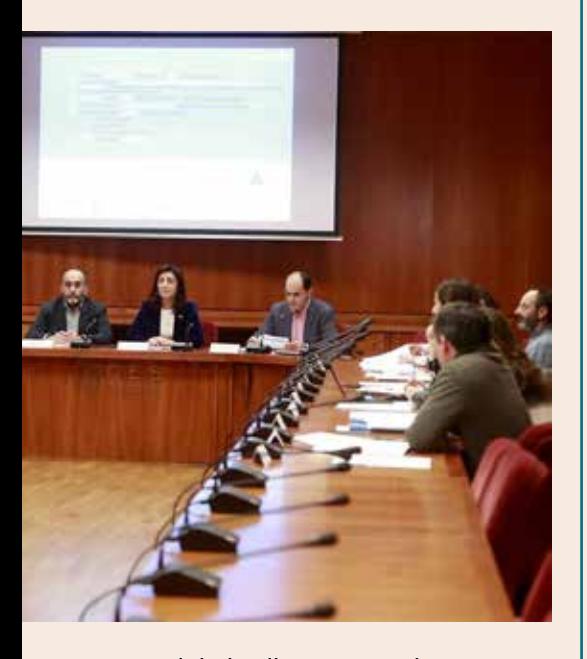

realidad gallega. Teniendo en cuenta los trámites pendientes y que el documento definitivo deberá volver a pasar por la Comisión, la previsión que se baraja, según dijo la conselleira, es que el Consello da Xunta lo apruebe durante el año 2020.

Asimismo, durante la reunión los miembros de la Comisión también conocieron un informe sobre el desarrollo en Galicia del Plan Nacional de Ortofotografía Aérea (PNOA), gracias al cual se obtuvieron de una manera coordinada con los diferentes ayuntamientos y con la Xunta imágenes aéreas de alta resolución de Cambre, Carballo, Oleiros, Lugo, Sanxenxo y Pontevedra –en el año 2018- y Ames, Teo, Betanzos y Fene -en los que aún se está trabajando actualmente-.

Según recordó la conselleira, los convenios que se firmaron con todas estas administraciones locales posibilitaron brindarles ayuda técnica para poder disponer de ortofotos de gran calidad para elaborar sus planeamientos. Y el IET seguirá trabajando y avanzando en este proyecto. De hecho, Vázquez Mejuto indicó que se está negociando con el Estado con el fin de presentar una nueva propuesta de actuación de cara al futuro para llevar a cabo, en colaboración con el Instituto Geográfico Nacional, un nuevo vuelo para sacar ortofotos de toda Galicia.

El objetivo, incidió la conselleira, es conseguir que el actual PNOA se mejore y estar en disposición de ofrecer a todos los ayuntamientos de Galicia unas ortofotos de altísima resolución con las que podrán tener la cartografía necesaria para hacer sus planeamientos.

Precisamente, también en materia de ordenación urbanística la Comisión analizó los resultados de los trabajos de cartografía realizados por el IET a lo largo del año y que servirán de base para la elaboración de los primeros planes básicos municipales (PBM). En este sentido, hace falta recordar que la Xunta está redactando el PBM de O Páramo y en estos momentos, hay otros ocho ayuntamientos que ya lo han adjudicado.

Por todo ello, la conselleira aprovechó su asistencia a esta Comisión para subrayar y poner en valor la importancia de la labor que realiza el Instituto de Estudios del Territorio, ya que, dijo, tener una completa base de datos cartográfica y geográfica es «clave y fundamental» para hacer una buena planificación territorial, agilizar trámites administrativos y generar conocimiento.

*Fuente: http://xunta.gal/*

### La Diputación de Bizkaia actualiza la cartografía 1:5.000 y realiza la ortofoto de 1956

Con el fin de mejorar la información cartográfica que se halla a disposición del público, la Diputación Foral ha actualizado la cartografía a escala 1:5 000 de la totalidad del Territorio Histórico de Bizkaia. Para ello, se ha partido de un vuelo fotogramétrico de 25 cm realizado por el Gobierno Vasco en el verano de 2017. La cartografía se ha realizado mediante restitución fotogramétrica, actualizándose las capas de redes de transporte, edificaciones y otros elementos de construcción.

Además, la Diputación Foral de Bizkaia ha realizado la ortofoto de 1956. Se trata de una ortofoto que comprende casi la totalidad del Territorio Histórico de Bizkaia. Parte del vuelo más antiguo realizado por la DFB del que se tiene conocimiento, y forma parte de la labor que viene realizando la Sección de Información Geográfica y Cartografía de hacer accesible a la ciudadanía el material fotogramétrico de interés histórico guardado en los archivos forales. Esta labor comenzó en 2007 con el escaneo de las fotos de vuelo existentes, y se continuó desde 2014 con su georreferenciación, completándose en algunos casos con la elaboración de ortofotografías como la que ahora se presenta, que constituyen un material de gran valor histórico, ya que permiten, entre otras cosas, visualizar la evolución que ha experimentado el territorio de Bizkaia.

Tanto la cartografía como las ortofotos se pueden consultar y descargar de forma gratuita en la página web de la Diputación Foral de Bizkaia: http://apps.bizkaia.net/ **GRIT** 

> *Fuente: https://www.bizkaiagaur.com/*

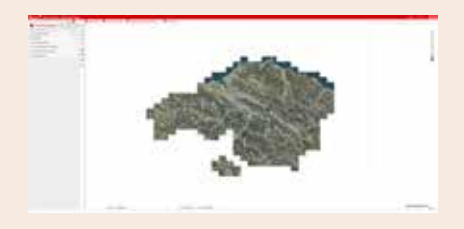

### La Diputación de Badajoz pone en valor la labor cartográfica de la provincia con una jornada de trabajo en Puebla de la Calzada

La Diputación de Badajoz es la única de todo el país que ha hecho públicos todos los cuadernos de campo de itinerarios realizados a partir de 1883 para crear el Mapa Topográfico Nacional.

En concreto, esta cuestión se ha puesto de manifiesto en una de las ponencias de la Jornada de Trabajo de Cartografía organizada por el Servicio de Urbanismo, Vivienda y Arquitectura del Área de Fomento de la Diputación de Badajoz, celebrada el 29 de noviembre en la localidad pacense de Puebla de la Calzada.

Se trata de una actividad en la que se ha puesto de relevancia la importancia de la cartografía, sus inicios en la región y lo importante que puede ser para el futuro.

En esta ocasión, la Diputación pacense ha presentado tres ponencias. La primera sobre el trabajo para la recuperación de caminos públicos usurpados, la segunda sobre los cuadernos de campo de itinerarios realizados a partir de 1883 para crear el Mapa Topográfico Nacional; y la tercera sobre el Geoportal en el que se pueden consultar los documentos y las posibilidades que crean.

Miguel Ángel Campos, jefe de Servicio de Urbanismo y Vivienda; Francisco Javier Hernández, jefe de Unidad de Cartografía; y Ulises Gamero, jefe de Servicio de Smartcity, Fiware y SIG, han llevado a cabo las ponencias.

La bienvenida al acto ha sido realizada por Miguel Ángel Campos, jefe de Servicio de Urbanismo y Vivienda, que ha participado en la mesa inicial junto a Juan María Delfa, alcalde de Puebla de la Calzada; Francisco Farrona, diputado del Área de Fomento; y José Carlos Cobos, director del Área.

El alcalde del municipio ha destacado esta jornada para «descubrir la riqueza de nuestro propio patrimonio» y ha realzado la calidad de las ponencias.

Por su parte, Francisco Farrona ha mostrado su agradecimiento al Ayuntamiento de Puebla de la Calzada por ceder sus instalaciones para esta actividad, para seguir trabajando en uno de los objetivos del ente provincial como es «la lucha contra el despoblamiento y que los vecinos se sientan a gusto», tal y como informa la Diputación en una nota de prensa.

Además, ha resaltado que esta jornada es «un ejemplo más de la

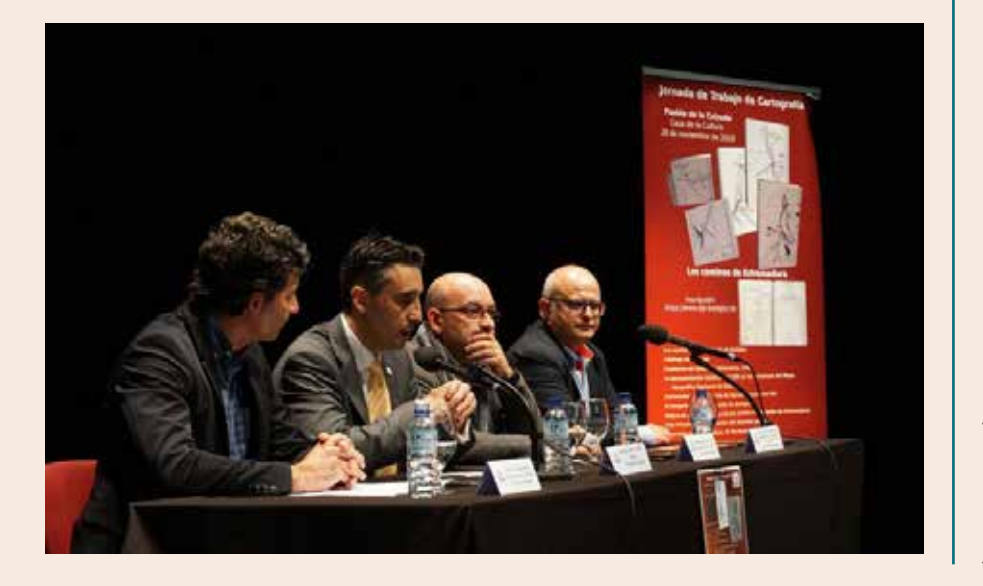

labor de la Diputación para que se puedan prestar los mismos servicios en todos los municipios».

Mientras, José Carlos Cobos ha celebrado «la coordinación de las tres administraciones para la realización de este tipo de eventos» y ha destacado «la importancia de la cartografía al ser esencial como parte intrínseca de nuestra historia, pero sobre todo hacia el mundo tecnológico hacia el que vamos».

### **DOCUMENTACIÓN HISTÓRICA**

El Instituto Geográfico Nacional ha tratado en sus ponencias la documentación histórica en los comienzos del Mapa Topográfico Nacional, sobre todo en Extremadura, una documentación que se custodia en la sede del IGN en Madrid, situada en la calle del General Ibáñez de Íbero, nombre del creador de la institución. Las ponencias han sido realizadas por Marcos Francisco Pablo, jefe del Área del Registro Central de Cartografía, y Ángela del Carmen Ruiz, jefa de Sección del Archivo Cartográfico.

Por otra parte, la Junta de Extremadura ha estado presente en la jornada para explicar cómo se desarrollan en la actualidad los trabajos de catalogación de los Caminos Públicos de los municipios de la región, así como las actuaciones de mejora en la precisión de los vértices que delimitan los municipios, y el trabajo de recuperación de los deslindes de las Vías Pecuarias. También se ha hecho referencia a los nombres que reciben los parajes regionales y sus orígenes.

Estas ponencias las han realizado María del Pilar Muñoz, jefa de Sección de Catálogo de Caminos Públicos y Cartografía; Asunción González, ingeniera en Geodesia; María Paz Jover, ingeniera Técnica en Topografía; María Isabel Corral y Venancio Barrena, jefes de Sección de Vías Pecuarias en las provincias de Badajoz y Cáceres respectivamente; Alberto Iglesias, cartógrafo; y José Antonio Mateos, jefe de Servicio de Conservación de

la Naturaleza y Áreas Protegidas.

En la última parte del evento se han elaborado las conclusiones de la jornada y se ha realizado la clausura, con la esperanza de volver a celebrar esta jornada para seguir trabajando en la difusión y conocimiento de tan interesante material.

*Fuente: https://www.regiondigital.com/* 

### Los grabados de la Cueva del Agua en El Hierro se digitalizarán ante su grave deterioro

La Dirección General de Patrimonio Cultural acometerá un proyecto de documentación geométrica para realizar un modelo digital tridimensional de los grabados rupestres de la estación de la Cueva del Agua en Valverde, que se hallan en grave proceso de deterioro.

En un comunicado Patrimonio Cultural indicó que, de esta manera, responde a la petición urgente realizada por el Cabildo de El Hierro sobre la situación en la que se encuentra la estación rupestre de la Cueva del Agua, en Valverde, y señaló que utilizará tecnologías de registro ya experimentadas en otros yacimientos en situación de riesgo de alteración.

Los trabajos se centrarán en el

registro geométrico de parte del tubo volcánico y de los paneles de grabados rupestres, que incluye su restitución gráfica para crear posteriormente modelos tridimensionales digitales, mediante mallas triangulares y sólidos de superficie. El resultado final de las mediciones será un modelo digital tridimensional de alta definición, georreferenciado y texturizado, disponible para las representaciones gráficas necesarias más comunes que además soporte los más rigurosos análisis y simulaciones geográficas y geofísicas. Además de las extensas perspectivas de este tipo de documentación, se tendrá en cuenta los procedimientos necesarios para procesar la información del registro arqueológico con vista a futuros proyectos de divulgación, presentación, simulación, reproducción o cualquier otro subproducto destinado a la realidad virtual, realidad aumentada o maqueta 3D.

El desarrollo de esta intervención arqueológica, dado el carácter específico, conlleva la participación de diferentes especialistas en cada una de las parcelas, corriendo a cargo de los arqueólogos y técnicos Juan Francisco Navarro Mederos, arqueólogo director del proyecto; Sandra Cancel, técnica encargada de los trabajos de documentación geométrica y digitalización 3D; y María del Carmen Álamo, técnica encargada de los tra-

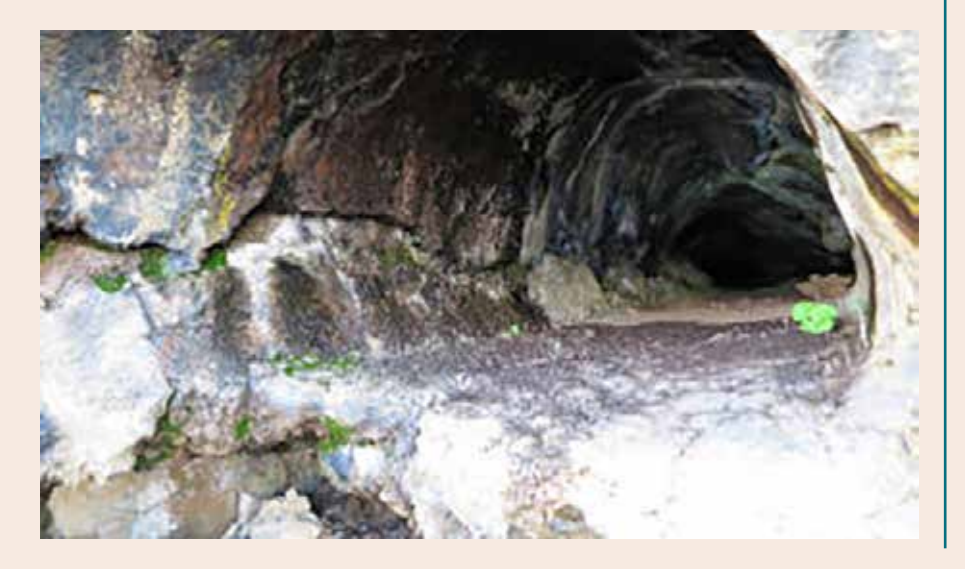

bajos de campo de topografía básica y análisis ambiental.

La Cueva del Agua es un tubo volcánico que se divide en dos ramales y que mide unos 30 metros de eje mayor longitudinal, contando con varios sectores de grabados rupestres distribuidos en ambas paredes del tubo principal. Actualmente, sufre un grave proceso de deterioro que afecta de manera preocupante a los grabados rupestres. En este escenario, el proyecto persigue capturar la realidad de los elementos culturales aplicando sensores pasivos de captura masiva de puntos y medición de imágenes métricas (3D), para obtener un producto digital capaz de alcanzar el objetivo de ser un registro permanente.

*Fuente: https://www.eldia.es/*

### «A vista de mapa»: evolución histórica del ferrocarril en España

El Museo del Ferrocarril de Madrid ofrece a los visitantes hasta el próximo 10 de febrero la exposición «A vista de mapa: Un recorrido por la evolución histórica del ferrocarril en España». Realizada con fondos procedentes de la Biblioteca y el Archivo Histórico Ferroviario del Museo del Ferrocarril, gestionado por la Fundación de los Ferrocarriles Españoles, explica cómo el ferrocarril contribuyó a popularizar el uso de la cartografía en general.

La exposición reúne algunos de los hitos que jalonan la historia del ferrocarril español. En la primera parte se presenta una selección de doce mapas que nos llevan desde los primeros planes de ferrocarriles, como el elaborado por Francisco Coello en 1855, hasta el mapa de la Red Ferroviaria de Interés General (RFIG) de 2017, en el que figuran tanto las últimas líneas de alta velocidad

inauguradas como algunos de los proyectos que, a día de hoy, ya están completamente operativos.

Otra parte de la muestra está dedicada a los mapas ferroviarios temáticos, que hablan de cantidades numéricas y ofrecen detalles de cuestiones importantes relacionadas con la gestión y explotación de los ferrocarriles. ¿Cuántas toneladas de productos se trasladaban por las vías? ¿Cuánto costaba un billete de tercera categoría? ¿Cómo se organizaba Renfe desde un punto de vista territorial? Los mapas responden a estas cuestiones y otras más.

Se ha incluido también una mínima selección de mapas de Europa y del mundo, que confirman aquello de que el ferrocarril y los mapas nos ayudan a traspasar fronteras. En la exposición el visitante podrá contemplar otros documentos ferroviarios, como los planos y perfiles de las líneas, pequeños mapas insertos en billetes y guías ferroviarias, complementados por una selección de objetos que permitieron a los topógrafos trasladar al papel los trazados ferroviarios. Fueron estos trazados, convertidos ya en líneas reales, los que vertebraron el territorio peninsular, los verdaderos protagonistas de la cartografía ferroviaria, en definitiva.

La primera línea ferroviaria que se dibujó en un mapa de España fue la línea Barcelona-Mataró, inaugurada en 1848. Cuando los ingenieros proyectistas empezaron a trazar las primeras líneas que se iban incorporando a un relieve tan intrincado como el de la Península Ibérica, se encontraron con que no disponían de una cartográfica básica de calidad. En realidad, serían estos primeros planos incorporados a los proyectos de construcción los que aportarían a los cartógrafos la información necesaria para la elaboración de mapas territoriales y no a la inversa.

La documentación cartográfica constituye un elemento directamente vinculado con el ferrocarril, hasta

el punto de que es en el ámbito de las comunicaciones, junto al militar, donde se han desarrollado muchos de los proyectos topográficos y cartográficos a lo largo de la historia. La expansión de la red ferroviaria fomentó el hábito del viaje e impulsó la edición de guías, que se complementaban a su vez con tablas horarias y sus correspondientes mapas, en los que figuraba el recorrido a realizar.

El Museo del Ferrocarril de Madrid está ubicado en la antigua estación de las Delicias, inaugurada en 1880 y uno de los ejemplos más significativos de la llamada «arquitectura del hierro» del siglo XIX. Reúne una de las colecciones de material histórico ferroviario más completas de Europa y conserva un rico patrimonio documental que gestiona a través del Archivo Histórico Ferroviario, la Biblioteca Ferroviaria y la Hemeroteca, centros de referencia para el estudio de los ferrocarriles y la investigación. El Museo ofrece un gran número de actividades con el objetivo de difundir el ferrocarril entre el público.

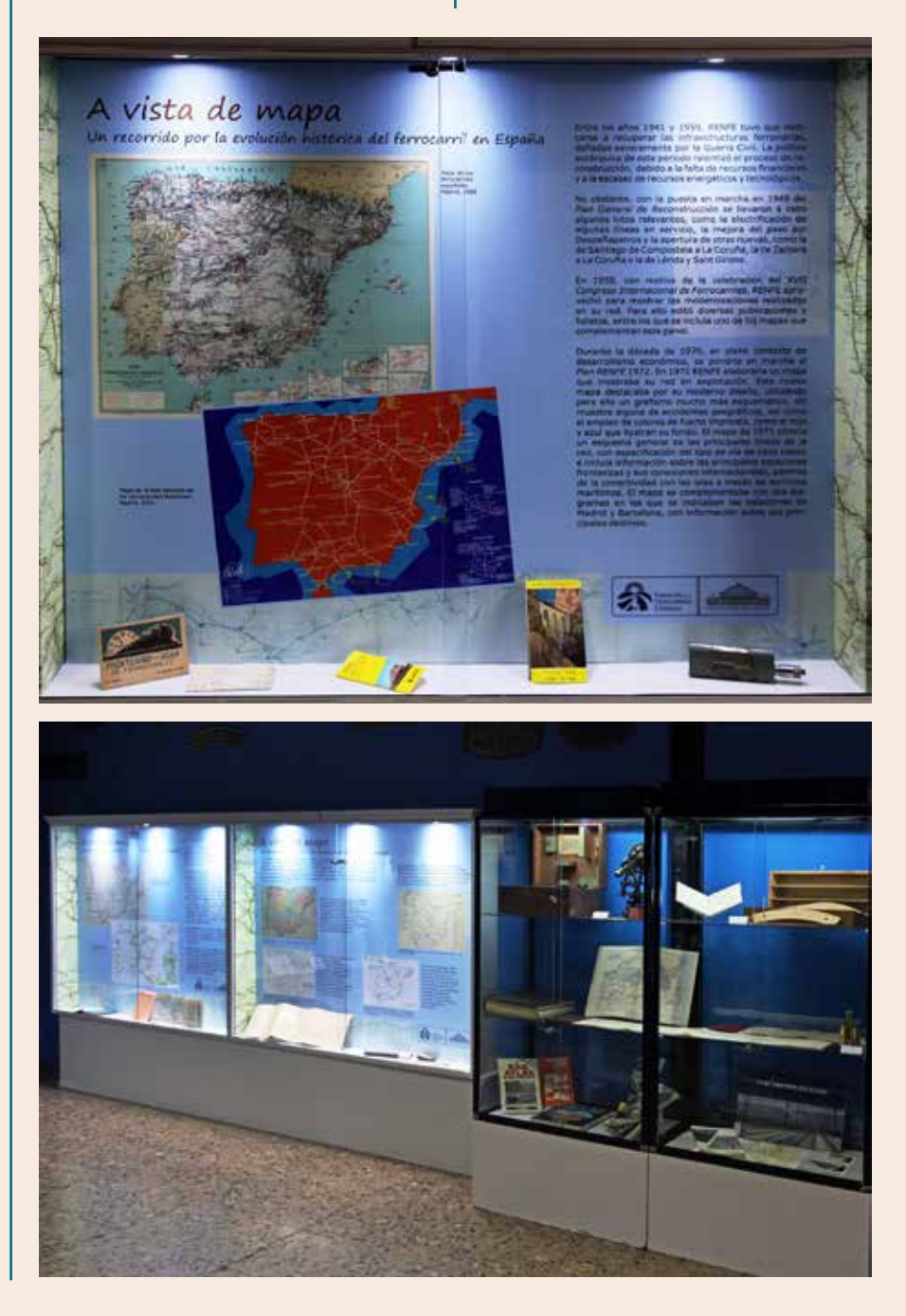

# NOTICIAS INTERNACIONALES NOTICIAS INTERNACIONALES

# para acceso y uso de datos geoespaciales

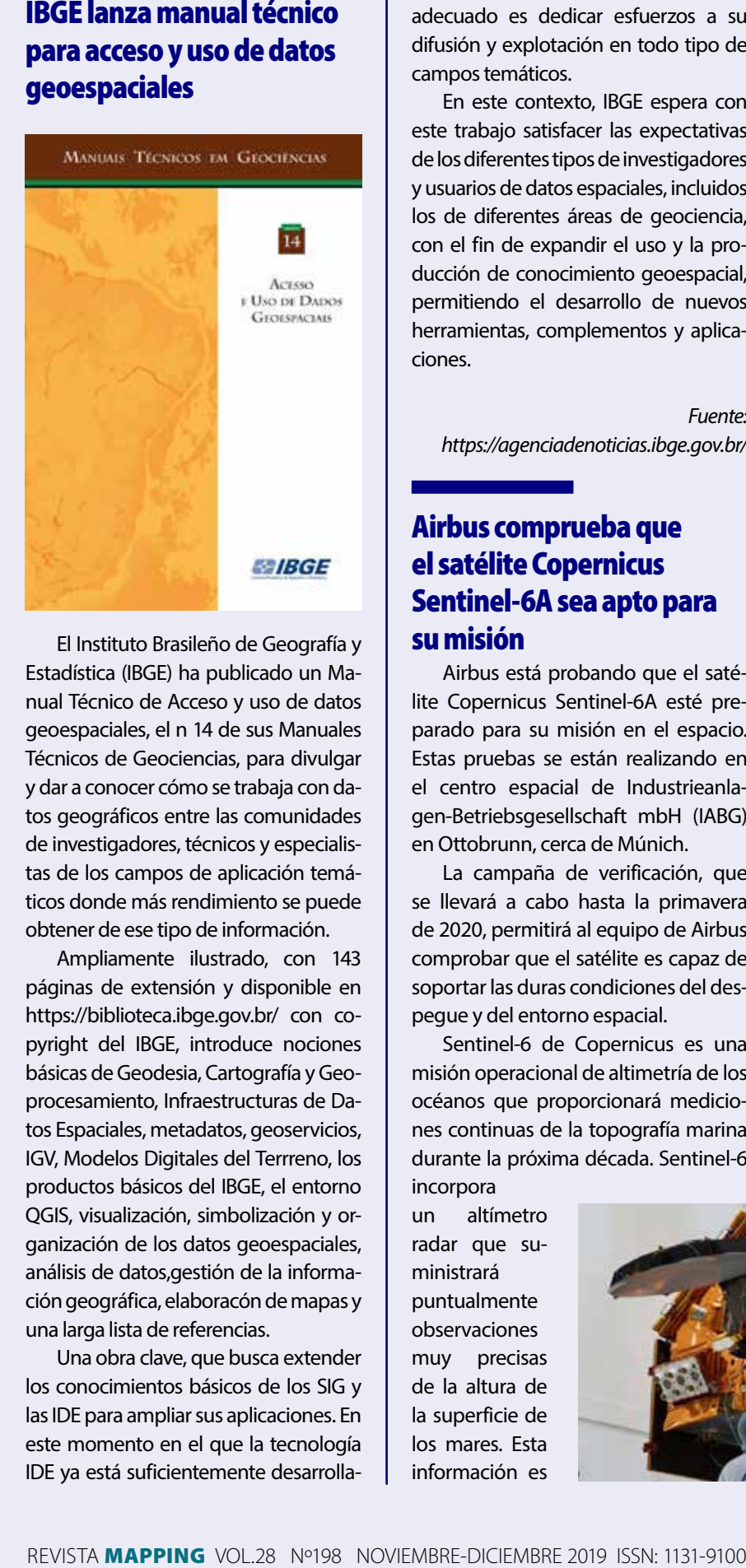

El Instituto Brasileño de Geografía y Estadística (IBGE) ha publicado un Manual Técnico de Acceso y uso de datos geoespaciales, el n 14 de sus Manuales Técnicos de Geociencias, para divulgar y dar a conocer cómo se trabaja con datos geográficos entre las comunidades de investigadores, técnicos y especialistas de los campos de aplicación temáticos donde más rendimiento se puede obtener de ese tipo de información.

Ampliamente ilustrado, con 143 páginas de extensión y disponible en https://biblioteca.ibge.gov.br/ con copyright del IBGE, introduce nociones básicas de Geodesia, Cartografía y Geoprocesamiento, Infraestructuras de Datos Espaciales, metadatos, geoservicios, IGV, Modelos Digitales del Terrreno, los productos básicos del IBGE, el entorno QGIS, visualización, simbolización y organización de los datos geoespaciales, análisis de datos,gestión de la información geográfica, elaboracón de mapas y una larga lista de referencias.

Una obra clave, que busca extender los conocimientos básicos de los SIG y las IDE para ampliar sus aplicaciones. En este momento en el que la tecnología IDE ya está suficientemente desarrollada y madura, probablemente lo más adecuado es dedicar esfuerzos a su difusión y explotación en todo tipo de campos temáticos.

En este contexto, IBGE espera con este trabajo satisfacer las expectativas de los diferentes tipos de investigadores y usuarios de datos espaciales, incluidos los de diferentes áreas de geociencia, con el fin de expandir el uso y la producción de conocimiento geoespacial, permitiendo el desarrollo de nuevos herramientas, complementos y aplicaciones.

*Fuente: https://agenciadenoticias.ibge.gov.br/* 

### Airbus comprueba que el satélite Copernicus Sentinel-6A sea apto para su misión

Airbus está probando que el satélite Copernicus Sentinel-6A esté preparado para su misión en el espacio. Estas pruebas se están realizando en el centro espacial de Industrieanlagen-Betriebsgesellschaft mbH (IABG) en Ottobrunn, cerca de Múnich.

La campaña de verificación, que se llevará a cabo hasta la primavera de 2020, permitirá al equipo de Airbus comprobar que el satélite es capaz de soportar las duras condiciones del despegue y del entorno espacial.

Sentinel-6 de Copernicus es una misión operacional de altimetría de los océanos que proporcionará mediciones continuas de la topografía marina durante la próxima década. Sentinel-6

un altímetro radar que suministrará puntualmente observaciones muy precisas de la altura de la superficie de los mares. Esta información es

incorpora

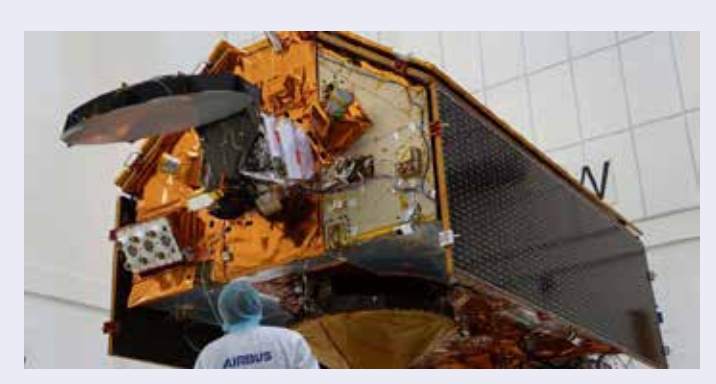

esencial para llevar a cabo una monitorización continua de los cambios del nivel del mar, un indicador clave del cambio climático que también es esencial en el campo de la oceanografía operacional. Sentinel-6 cartografiará hasta el 95% de los océanos libres de hielo en el planeta cada 10 días y proporcionará información vital para la seguridad marítima acerca de las corrientes oceánicas, la velocidad del viento y la altura de las olas.

Los resultados permitirán a los gobiernos y a las instituciones establecer programas eficaces de protección para las regiones costeras. Los datos tendrán un valor incalculable no solo para los organismos de ayuda en caso de catástrofes, sino también para las autoridades en materia de planificación urbana, seguridad de los edificios o puesta en servicio de diques.

El nivel global del mar aumenta una media de 3,3 milímetros al año debido al calentamiento global, lo que podría acarrear graves consecuencias para los países que cuentan con zonas costeras densamente pobladas.

Se han desarrollado dos satélites Sentinel-6 para el Programa Europeo Copernicus destinados al medioambiente y a la seguridad bajo la dirección industrial de Airbus. Aunque Sentinel-6 forma parte de la familia de misiones Copernicus de la Unión Europea, para su ejecución cuenta también con la cooperación internacional de la ESA, la NASA, la NOAA y Eumetsat.

Cada satélite tiene un peso aproximado de 1,5 toneladas. Sentinel-6A será, a partir de noviembre de 2020, el primero de los dos satélites Sentinel-6

# **NOTICIAS INTERNACIONALES NOTICIAS INTERNACIONALES**

que continuará recopilando mediciones por satélite de la superficie de los océanos, una tarea que comenzó en 1992. Está previsto que Sentinel-6B le siga a partir de 2025. Sentinel-6 se basa en el legado de la serie de satélites de topografía oceánica Jason y de las misiones de la ESA CryoSat-2 y Sentinel-2 y también GRACE, fabricados bajo la dirección industrial de Airbus.

*Fuente: https://actualidadaeroespacial.com/* 

## Portugal abre la BD Nacional de Cartografía

El gobierno portugués ha definido como datos abiertos la información geográfica oficial y homologada a escalas 1:10 000 o superior, vectorial o en forma de ortofotos, información que integra la llamada Base de Datos Nacional de Cartografía (BDNC).

El 1 de diciembre de 2019 finalizó el periodo transitorio y es plenamente efectivo el Decreto Ley 130/2019, publicado el 30 de agosto, que viene a modificar el 193/1995, de 28 de julio sobre los principios y normas que debe seguir la producción cartográfica en el territorio portugués.

Entre otras novedades incluye:

- La reforma de la composición del Consejo Coordinador de Cartografía (Conselho Coordenador de Cartografia), liderado por la Direção-Geral do Território (dgT), encargado de coordinar la producción cartográfica del país.
- El encargo de que sea la dgT el organismo responsable de la constitución y coordinación de la BDNC.
- Que la propiedad de la BDNC sea compartida entre la dgT y los organismos que colaboran en su producción, siguiendo una política de datos abiertos que no restrinja su utilización generalizada y su acceso público.
- Que siempre que sea posible la producción vectorial y de ortofo-

tos a escala 1:10 000 se realizará mediante acuerdos entre la dgT y las autoridades municipales e intramunicipales.

- Que es obligatorio para una serie de procedimientos oficiales (Programas y planos territoriales) el uso de la información oficial y homologada por la dgT o las autoridades regionales e inscrita en el Registro nacional de Datos Geográficos.
- Los requisitos de exactitud posicional que debe cumplir la cartografía homologada.
- Un régimen sancionador, con multas bien definidas, que revierten en un 60 % al Estado y en un 40 % al organismo que las aplica.

Un nuevo marco legal que impulsa la producción de datos abiertos a escalas grandes en colaboración con las municipalidades.

*Fuente: Blog de la IDEE*

### El Comité Permanente sobre el Catastro en la UE otorga el estatus de observador a Ucrania

Ucrania se ha convertido en observador en el Comité Permanente sobre el Catastro en la Unión Europea.

Así lo informó el Servicio Estatal de Geodesia, Cartografía y Catastro de Ucrania.

«El 21 de noviembre de 2019, durante una sesión plenaria del Comité Permanente sobre el Catastro en la Unión Europea, los miembros del Comité votaron por unanimidad para otorgar a Ucrania, representada por el Servicio Estatal de Geodesia, Cartografía y Catastro el derecho de membresía como observador», dice el comunicado.

Ucrania se convirtió en el primero de los países de Europa del Este que no es miembro de la UE, pero se convirtió en observador en el Comité Permanente sobre el Catastro en la Unión Europea, constituido en 14 de octubre de 2012.

«Nuestro país se unirá a las mejores prácticas europeas, que servirán como palanca auxiliar para la reorganización cualitativa del catastro ucraniano de acuerdo con las normas europeas. Por lo tanto, la membresía de Ucrania en el Comité es un indicador de que nuestro estado tiene un gran potencial e importancia a nivel internacional», señaló el Servicio Estatal de Geodesia, Cartografía y Catastro.

El Comité está compuesto por representantes de las autoridades catastrales nacionales de quince países de la Unión Europea. Teniéndolo en cuenta, el Servicio Estatal de Geodesia, Cartografía y Catastro podrá aprovechar la experiencia de los principios europeos del sistema catastral de la tierra, intercambiar información sobre actividades catastrales, aplicar estándares comunes en el proceso de procesamiento de información catastral para integrar los sistemas catastrales europeos.

*Fuente: https://www.ukrinform.es/*

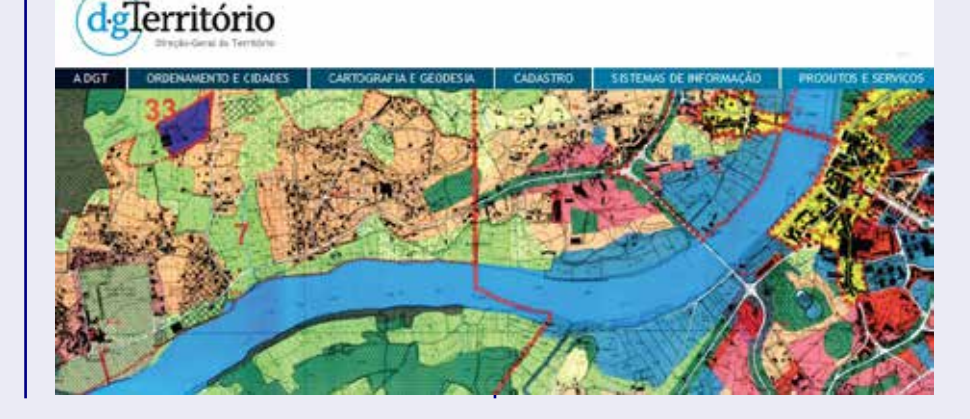

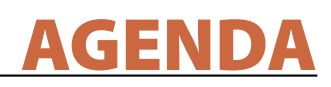

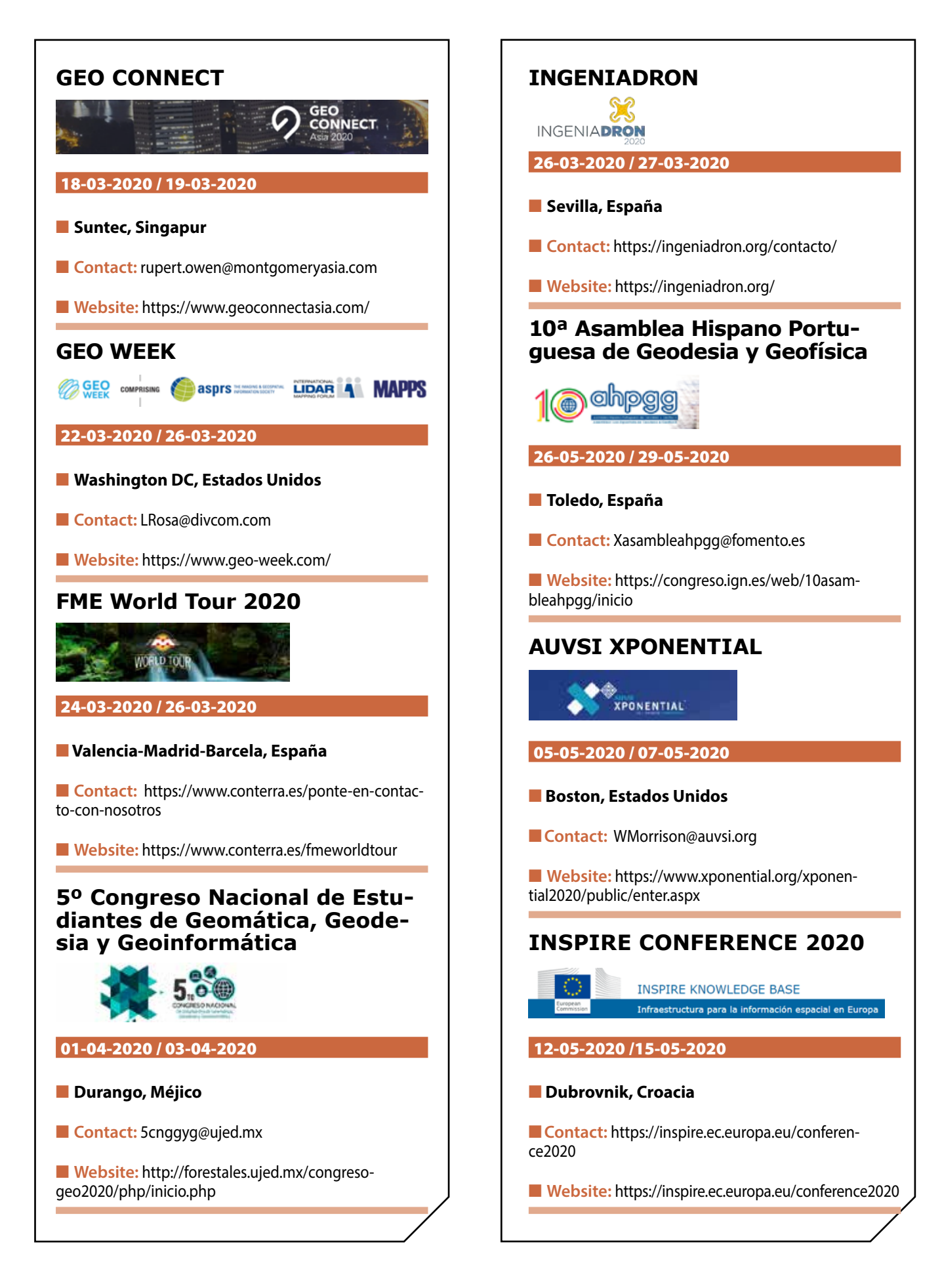

### **1. Información general**

MAPPING es una revista técnico-científica que tiene como objetivo la difusión y enseñanza de la Geomática aplicada a las Ciencias de la Tierra. Ello significa que su contenido debe tener como tema principal la Geomática, entendida como el conjunto de ciencias donde se integran los medios para la captura, tratamiento, análisis, interpretación, difusión y almacenamiento de información geográfica, y su utilización en el resto de Ciencias de la Tierra. Los trabajos deben tratar exclusivamente sobre asuntos relacionados con el objetivo y cobertura de la revista.

Los trabajos deben ser originales e inéditos y no deben estar siendo considerados en otra revista o haber sido publicados con anterioridad. MAPPING recibe artículos en español y en inglés. Independientemente del idioma, todos los artículos deben contener el título, resumen y palabras claves en español e inglés.

Todos los trabajos seleccionados serán revisados por los miembros del Consejo de Redacción mediante el proceso de **«Revisión por pares doble ciego».** 

Los trabajos se publicarán en la revista en formato papel (ISSN: 1131-9100) y en formato electrónico (eISSN: 2340-6542).

Los autores son los únicos responsables sobre las opiniones y afirmaciones expresadas en los trabajos publicados.

### **2. Tipos de trabajos**

- **Artículos de investigación**. Artículo original de investigaciones teóricas o experimentales. La extensión no podrá ser superior a 8000 palabras incluyendo resumen, tablas y figuras, con un máximo de 40 referencias bibliográficas. Cada tabla o figura será equivalente a 100 palabras. Tendrá la siguiente estructura: título, resumen, palabras clave, texto (introducción, material y método, resultados, discusión y conclusiones), agradecimientos y bibliografía.
- **Artículos de revisión.** Artículo detallado donde se describe y recopila los desarrollos más recientes o trabajos publicados sobre un determinado tema. La extensión no podrá superar las 5000 palabras, incluyendo resumen, tablas y figuras, con un máximo de 25 referencias bibliográficas.
- **Informe técnico.** Informe sobre proyectos, procesos, productos, desarrollos o herramientas que no supongan investigación propia, pero que sí muestren datos técnicos interesantes y relevantes. La extensión máxima será de 3000 palabras.

### **3. Formato del artículo**

El formato del artículo se debe ceñir a las normas expuestas a continuación. Se recomienda el uso de la plantilla **«Plantilla Texto»** y **«Recomendaciones de estilo»**. Ambos documentos se pueden descargar en la web de la revista.

- **A. Título.** El título de los trabajos debe escribirse en castellano e inglés y debe ser explícito y preciso, reflejando sin lugar a equívocos su contenido. Si es necesario se puede añadir un subtítulo separado por un punto. Evitar el uso de fórmulas, abreviaturas o acrónimos.
- **B. Datos de contacto.** Se debe incluir el nombre y 2 apellidos, la dirección el correo electrónico, el organismo o centro de trabajo. Para una comunicación fluida entre la dirección de la revista y las personas responsables de los trabajos se debe indicar la dirección completa y número de teléfono de la persona de contacto.
- **C. Resumen.** El resumen debe ser en castellano e inglés con una extensión máxima de 200 palabras. Se debe describir de forma concisa los objetivos de la investigación, la metodología empleada, los resultados más destacados y las principales conclusiones.
- **D. Palabras clave.** Se deben incluir de 5-10 palabras clave en castellano e inglés que identifiquen el contenido del trabajo para su inclusión en índices y bases de datos nacionales e internacionales. Se debe evitar términos demasiado generales que no permitan limitar adecuadamente la búsqueda.
- **E. Texto del artículo de investigación.** La redacción debe ser clara y concisa con la extensión máxima indicada en el apartado «Tipos de trabajo». Todas las siglas citadas deben ser aclaradas en su significado. Para la numeración de los apartados y subapartados del artículo se deben utilizar cifras arábigas (1.Título apartado; 1.1. Título apartado; 1.1.1. Título apartado). La utilización de unidades de medida debe seguir la normativa del Sistema Internacional.

El contenido de los **artículos de investigación** puede dividirse en los siguientes apartados:

- **- Introducción:** informa del propósito del trabajo, la importancia de éste y el conocimiento actual del tema, citando las contribuciones más relevantes en la materia. No se debe incluir datos o conclusiones del trabajo.
- **- Material y método:** explica cómo se llevó a cabo la investigación, qué material se empleó, qué criterios se utilizaron para elegir el objeto del estudio y qué pasos se siguieron. Se debe describir la metodología empleada, la instrumentación y sistemática, tamaño de la muestra, métodos estadísticos y su justificación. Debe presentarse de la forma más conveniente para que el lector comprenda el desarrollo de la investigación.
- **- Resultados:** pueden exponerse mediante texto, tablas
y figuras de forma breve y clara y una sola vez. Se debe resaltar las observaciones más importantes. Los resultados se deben expresar sin emitir juicios de valor ni sacar conclusiones.

**- Discusión:** en este apartado se compara el estudio realizado con otros que se hayan llevado a cabo sobre el tema, siempre y cuando sean comparables. No se debe repetir con detalle los datos o materiales ya comentados en otros apartados. Se pueden incluir recomendaciones y sugerencias para investigaciones futuras.

En algunas ocasiones se realiza un único apartado de resultados y discusión en el que al mismo tiempo que se presentan los resultados se va discutiendo, comentando o comparando con otros estudios.

- **- Conclusiones:** puede realizarse una numeración de las conclusiones o una recapitulación breve del contenido del artículo, con las contribuciones más importantes y posibles aplicaciones. No se trata de aportar nuevas ideas que no aparecen en apartados anteriores, sino recopilar lo indicado en los apartados de resultados y discusión.
- **- Agradecimientos:** se recomienda a los autores indicar de forma explícita la fuente de financiación de la investigación. También se debe agradecer la colaboración de personas que hayan contribuido de forma sustancial al estudio, pero que no lleguen a tener la calificación de autor.
- **- Bibliografía:** debe reducirse a la indispensable que tenga relación directa con el trabajo y que sean recientes, preferentemente que no sean superiores a 10 años, salvo que tengan una relevancia histórica o que ese trabajo o el autor del mismo sean un referente en ese campo. Deben evitarse los comentarios extensos sobre las referencias mencionadas.

Para citar fuentes bibliográficas en el texto y para elaborar la lista de referencias se debe utilizar el formato APA (*Americam Psychological Association).* Se debe indicar el DOI (*Digital Object Identifier*) de cada referencia si lo tuviera. Utilizar como modelo el documento **«Como citar bibliografía»** incluido en la web de la revista. La exactitud de las referencias bibliográficas es responsabilidad del autor.

**- Currículum:** se debe incluir un breve Currículum de cada uno de los autores lo más relacionado con el artículo presentado y con una extensión máxima de 200 palabras.

En los **artículos de revisión e informes técnicos** se debe incluir título, datos de contacto, resumen y palabras claves, quedando el resto de apartados a consideración de los autores.

- **F. Tablas, figuras y fotografías.** Se deben incluir solo tablas y figuras que sean realmente útiles, claras y representativas. Se deben numerar correlativamente según la cita en el texto. Cada figura debe tener su pie explicativo, indicándose el lugar aproximado de colocación de las mismas. Las tablas y figuras se deben enviar en archivos aparte, a ser posible en fichero comprimido. Las fotografías deben enviarse en formato JPEG o TIFF, las gráficas en EPS o PDF y las tablas en Word, Excel u Open Office. Las fotografías y figuras deben ser diseñadas con una resolución mínima de 300 pixel por pulgada (ppp).
- **G. Fórmulas y expresiones matemáticas.** Debe perseguirse la máxima claridad de escritura, procurando emplear las formas más reducidas o que ocupen menos espacio. En el texto se deben numerar entre corchetes. Utilizar editores de fórmulas o incluirlas como imagen.

#### **4. Envío**

Los trabajos originales se deben remitir preferentemente a través de la página web http://www.revistamapping.com en el apartado **«Envío de artículos»**, o mediante correo electrónico a info@revistamapping.com . El formato de los archivos puede ser Microsoft Word u Open Office y las figuras vendrán numeradas en un archivo comprimido aparte.

Se debe enviar además una copia en formato PDF con las figuras, tablas y fórmulas insertadas en el lugar más idóneo.

#### **5. Proceso editorial y aceptación**

Los artículos recibidos serán sometidos al Consejo de Redacción mediante **«Revisión por pares doble ciego»** y siguiendo el protocolo establecido en el documento **«Modelo de revisión de evaluadores»** que se puede consultar en la web.

El resultado de la evaluación será comunicado a los autores manteniendo el anonimato del revisor. Los trabajos que sean revisados y considerados para su publicación previa modificación, deben ser devueltos en un plazo de 30 días naturales, tanto si se solicitan correcciones menores como mayores.

La dirección de la revista se reserva el derecho de aceptar o rechazar los artículos para su publicación, así como el introducir modificaciones de estilo comprometiéndose a respetar el contenido original.

Se entregará a todos los autores, dentro del territorio nacional, la revista en formato PDF mediante enlace descargable y 1 ejemplar en formato papel. A los autores de fuera de España se les enviará la revista completa en formato electrónico mediante enlace descargable.

## **Suscripción a la revista MAPPING** *Subscriptions and orders*

## Datos del suscriptor / *Customer details:*

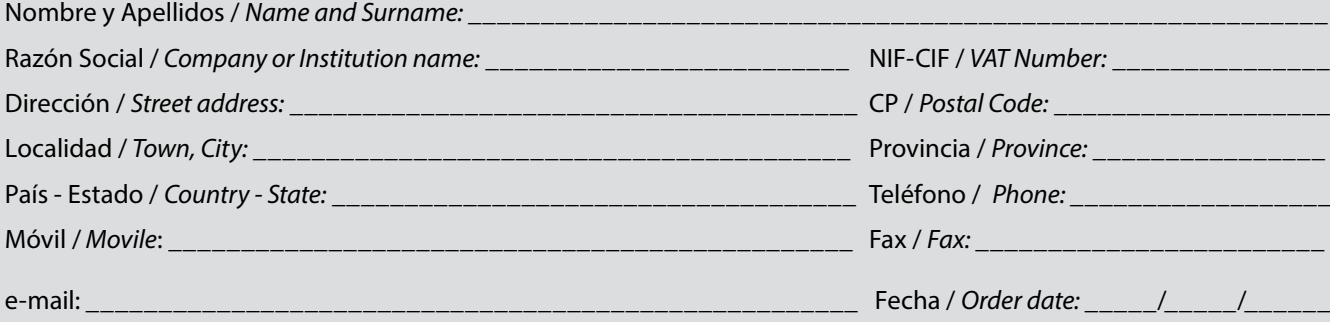

#### **PAPEL**

#### **SUSCRIPCIÓN ANUAL/** *SUSCRIPTION:*

- **• España /** *Spain* **: 60€**
- **• Europa /** *Europe***: 90€**
- **• Resto de Países /** *International***: 120€**

Precios de suscripción por año completo 2018 (6 números por año) *Prices year 2018 (6 issues per year)*

#### **DIGITAL**

#### **SUSCRIPCIÓN ANUAL / ANNUAL SUSCRIPTION:**

**• Internacional / International : 25€**

*Precios de suscripción por año completo 2019 (6 números por año) en formato DIGITAL y enviado por correo electrónico / Prices year 2018 (6 issues per year)*

#### **NÚMEROS SUELTOS /** *SEPARATE ISSUES:*

- **• España /** *Spain* **: 15€**
- **• Europa /** *Europe***: 22€**
- **• Resto de Países /** *International***: 35€**

Los anteriores precios incluyen el IVA. Solamente para España y países de la UE *The above prices include TAX Only Spain and EU countries*

#### **NÚMEROS SUELTOS /** *SEPARATE ISSUES:*

#### **• Internacional / International : 8€**

Los anteriores precios incluyen el IVA. Solamente para España y países de la UE *The above prices include TAX Only Spain and EU countries*

## Forma de pago */ Payment:*

Transferencia a favor de eGeoMapping S.L. al número de cuenta CAIXABANK, S.A.:

#### 2100-1578-31-0200249757

 *Bank transfer in favor of eGeoMapping S.L., with CAIXABANK, S.A.:*

#### *IBAN nº: ES83-2100-1578-3102-0024-9757 (SWIFT CODE: CAIXAESBBXXX)*

## Distribución y venta */ Distribution and sale:*

#### **Departamento de Publicaciones de eGeoMapping S.L.**

C/ Linneo 37. 1ºB. Escalera central. 28005-Madrid

Tels: (+34) 91 006 72 23; (+34) 655 95 98 69

e-mail: info@revistamapping.com

www.revistamapping.com example and the Firma

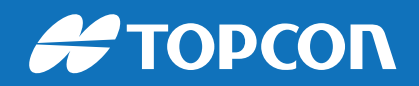

# CONTIGO TODO EL CAMINO

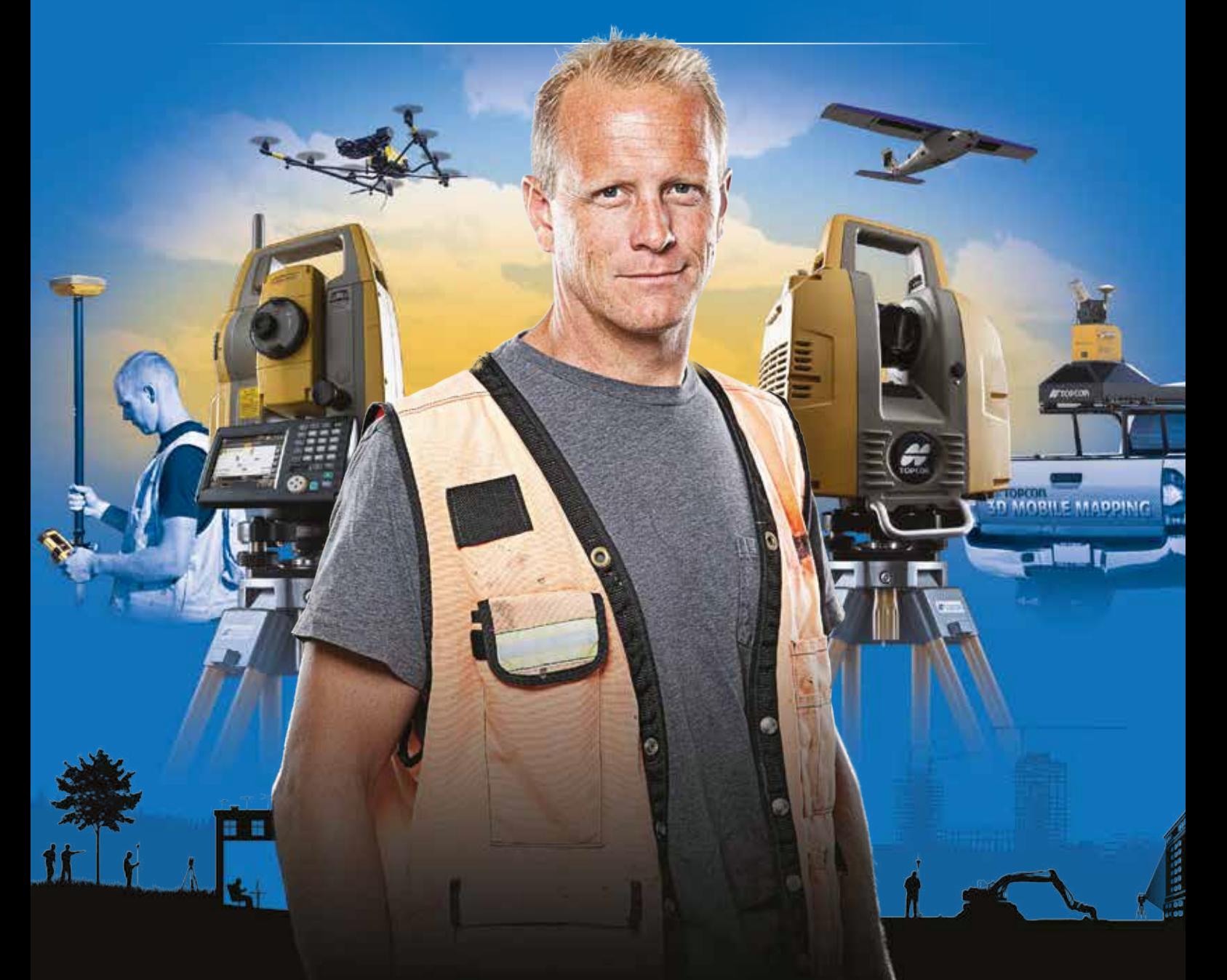

## PLANIFICACIÓN > PROSPECCIÓN > DISEÑO > ORGANIZACIÓN > EJECUCIÓN > INSPECCIÓN

Sea cual sea el tipo de proyecto, el tamaño de su empresa o la aplicación específica, ponemos a su disposición una amplia gama de soluciones de medición y posicionamiento de precisión para satisfacer sus necesidades.

Descubra lo que otros profesionales como usted están logrando con la tecnología de Topcon. topconpositioning.com/es-es/insights

### MINISTERIO DE FOMENTO INSTITUTO GEOGRÁFICO NACIONAL CENTRO NACIONAL DE INFORMACIÓN GEOGRÁFICA

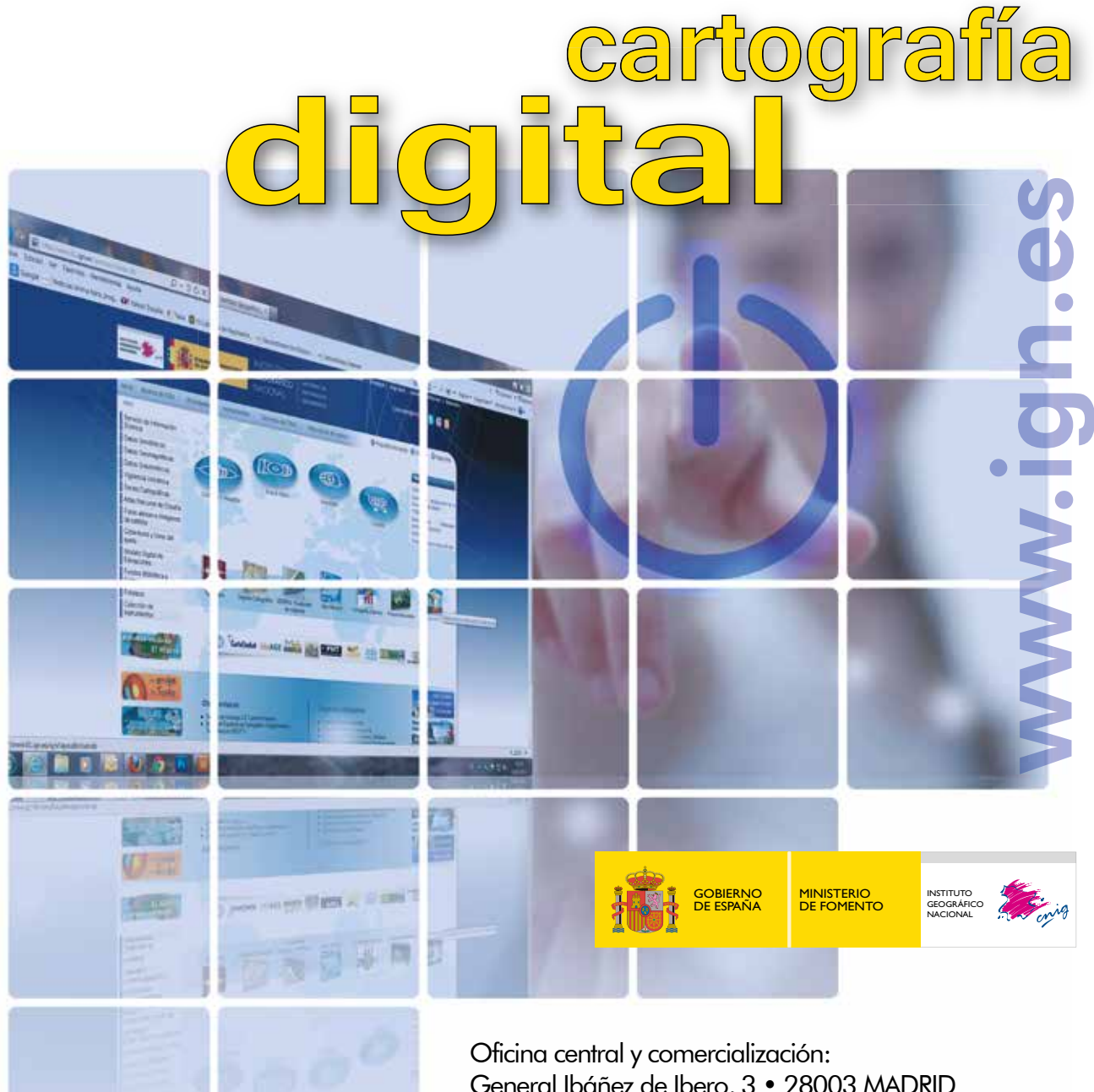

General Ibáñez de Ibero, 3 • 28003 MADRID Teléfono: +34 91 597 94 53 • Fax: +34 91 553 29 13 e-mail: consulta@cnig.es

CENTRO DE DESCARGAS DE DATOS http://centrodedescargas.cnig.es/CentroDescargas/index.jsp

BASE CARTOGRÁFICA NUMÉRICA (BCN 1000, 50, 200, 25), MAPA TOPOGRÁFICO NACIONAL (MTN50,25), MODELO DIGITAL DEL TERRENO (MDT1000, 200, 25), LÍNEAS LÍMITE, BASE DE DATOS DE POBLACIÓN, MAPA DE USOS DEL SUELO, ATLAS NACIONAL DE ESPAÑA, CARTOGRAFÍA TEMÁTICA.